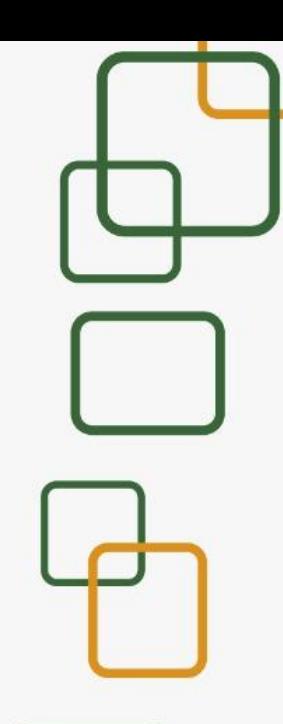

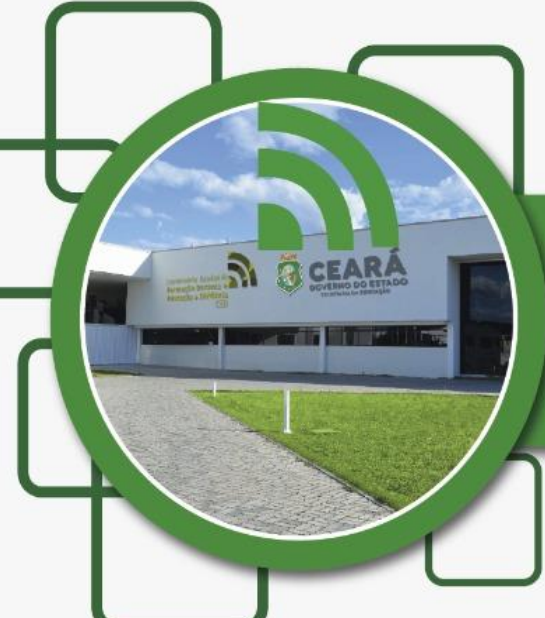

# RELATÓRIO INSTITUCIONAL<br>DE ATIVIDADES CENTRO DE ADUCAÇÃO A DISTÂNCIA DO CEARÁ

 $(2017)$ 

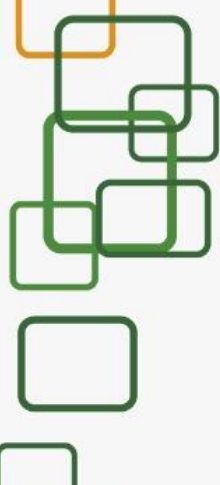

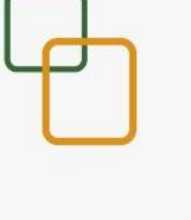

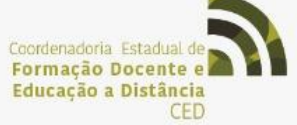

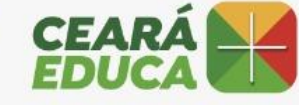

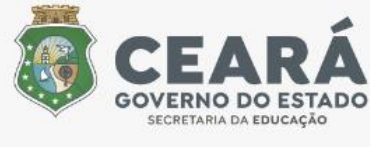

# **CORPO TÉCNICO**

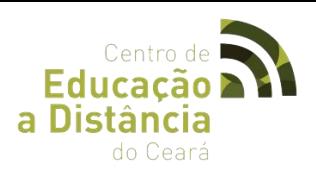

## **DIREÇÃO GERAL**

Rodolfo Sena da Penha *Diretor* Maria Wanderliza Dias Viana *Assistente Administrativo*

#### **ASSESSORIA JURÍDICA:**

Dayelle Kelly Coelho Rodrigues Assessora Jurídica

#### **ASSESSORIA INSTITUCIONAL**

Jorge Bhering Linhares Aragão *Assessor Institucional* Dark Antonia Lucas Farrapo Lima *Assistente Administrativo* Carmen Mikaele Barros Marciel *Recepcionista* Rosemary Fialho Rodrigues *Recepcionista*

#### **ASSESSORIA DE COMUNICAÇÃO**

Ederclinger Melo Reis *Assessor de Comunicação* Lindenberg Souza Correia *Design Gráfico*

#### **COORDENADORIA ADMINISTRATIVO – FINANCEIRA**

Luiz Carlos de Oliveira Carmo *Coordenador* 

#### **CÉLULA FINANCEIRA E CONTÁBIL**

Francisca Imaculada dos S. Silva *Orientadora de Célula*

#### **CÉLULA ADMINISTRATIVA**

Germana Kayllon Duarte dos Santos Cléa Maria Pereira Peixoto Assistente Administrativo

Erinaldo Paiva Araújo *Motorista*

#### **COORDENADORIA DE APOIO PEDAGÓGICO**

Maria Marcigleide Araújo Soares *Coordenadora* João Nelson Vasconcelos Neto *Assistente Administrativo*

#### **CÉLULA DE ENSINO E MATERIAL DIDÁTICO**

Arline Maria Silveira da Costa *Orientadora de Célula* Tulio Flavio de Vasconcelos *Tutor/Articulador Pedagógico* Sâmia Luvanice Ferreira Soares Sabrina Gomes Pereira *Assistente Administrativo* Mariana Teixeira de Castro *Tutora/Articuladora Pedagógica*

#### **CÉLULA DE INFRAESTRUTURA E SOLUÇÕES EM TIC**

Fernanda Veira Ribeiro *Orientadora de Célula* Antônio Helder Canuto Torres Patreze Diniz Lopes Rafael Moreira Albuquerque Alisson Figueira de Souza *Administradores de Redes* Francisco Antonio Alves Freire Joyce Cristiany de Aguiar Vieira Bruno Sousa Vieira Arthur Ricardo Souza Ziegler *Programadores Pleno*

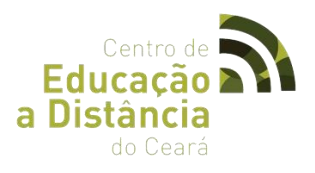

# **SUMÁRIO**

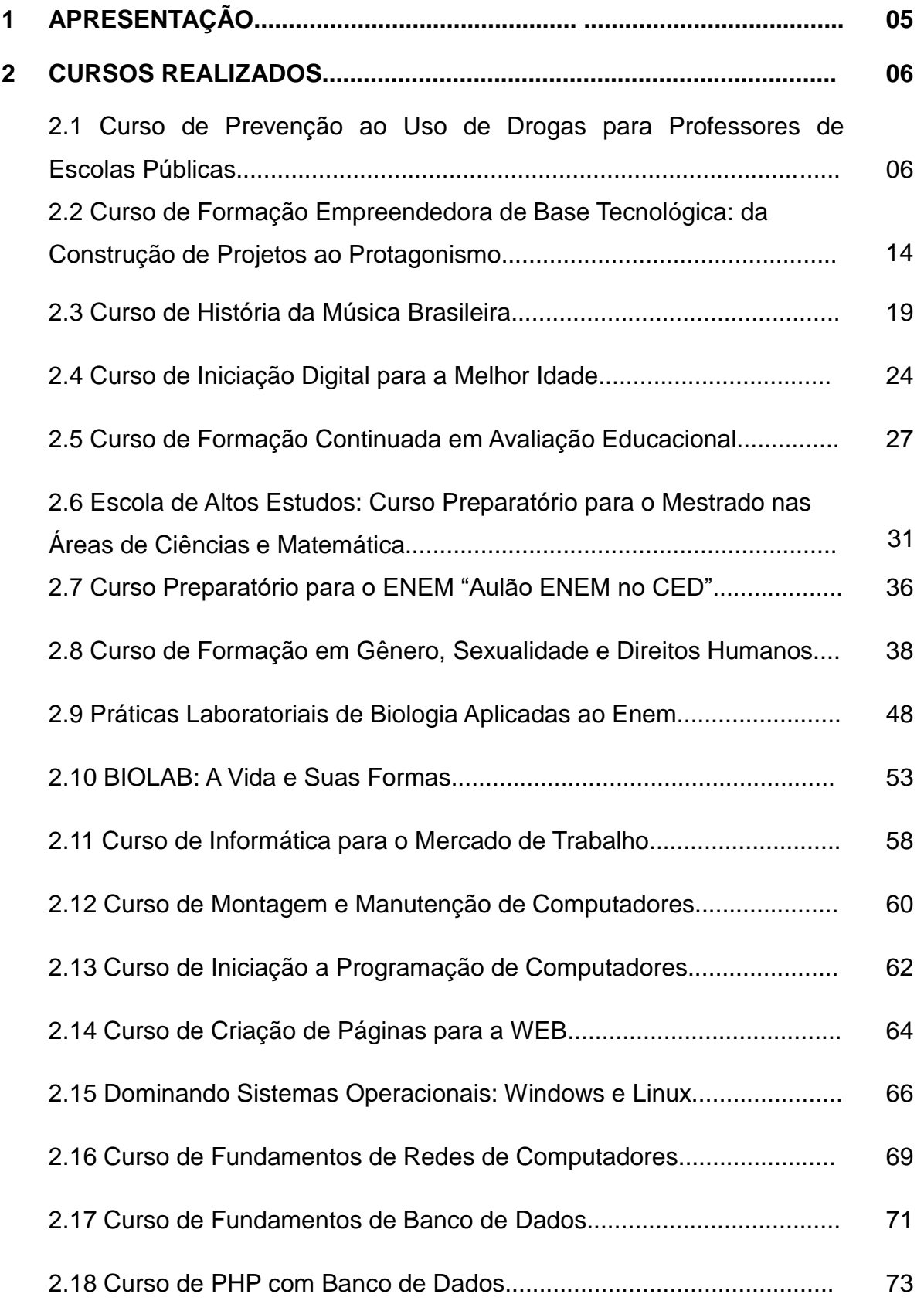

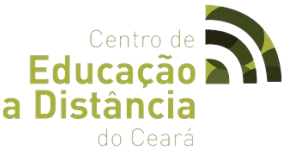

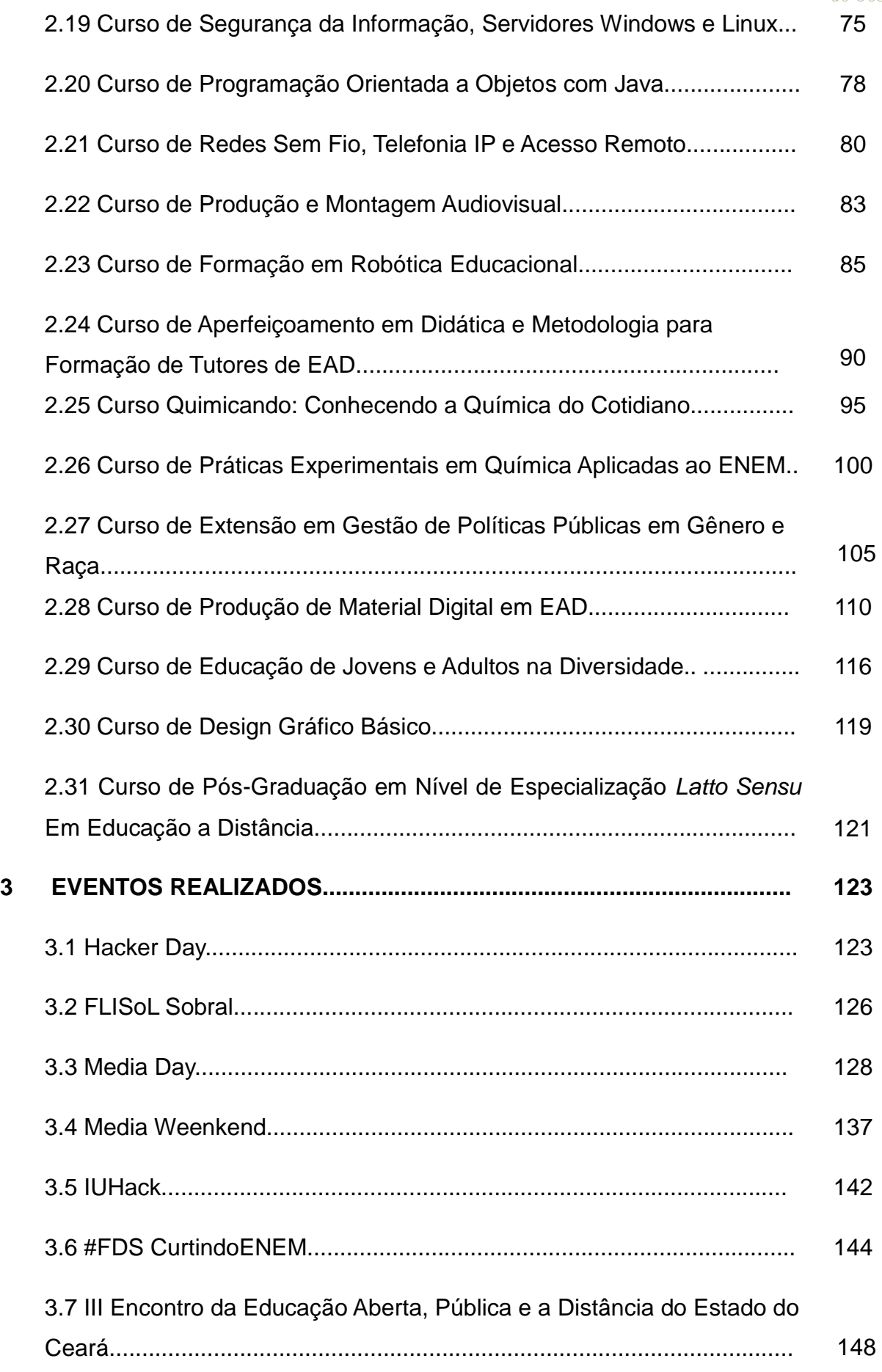

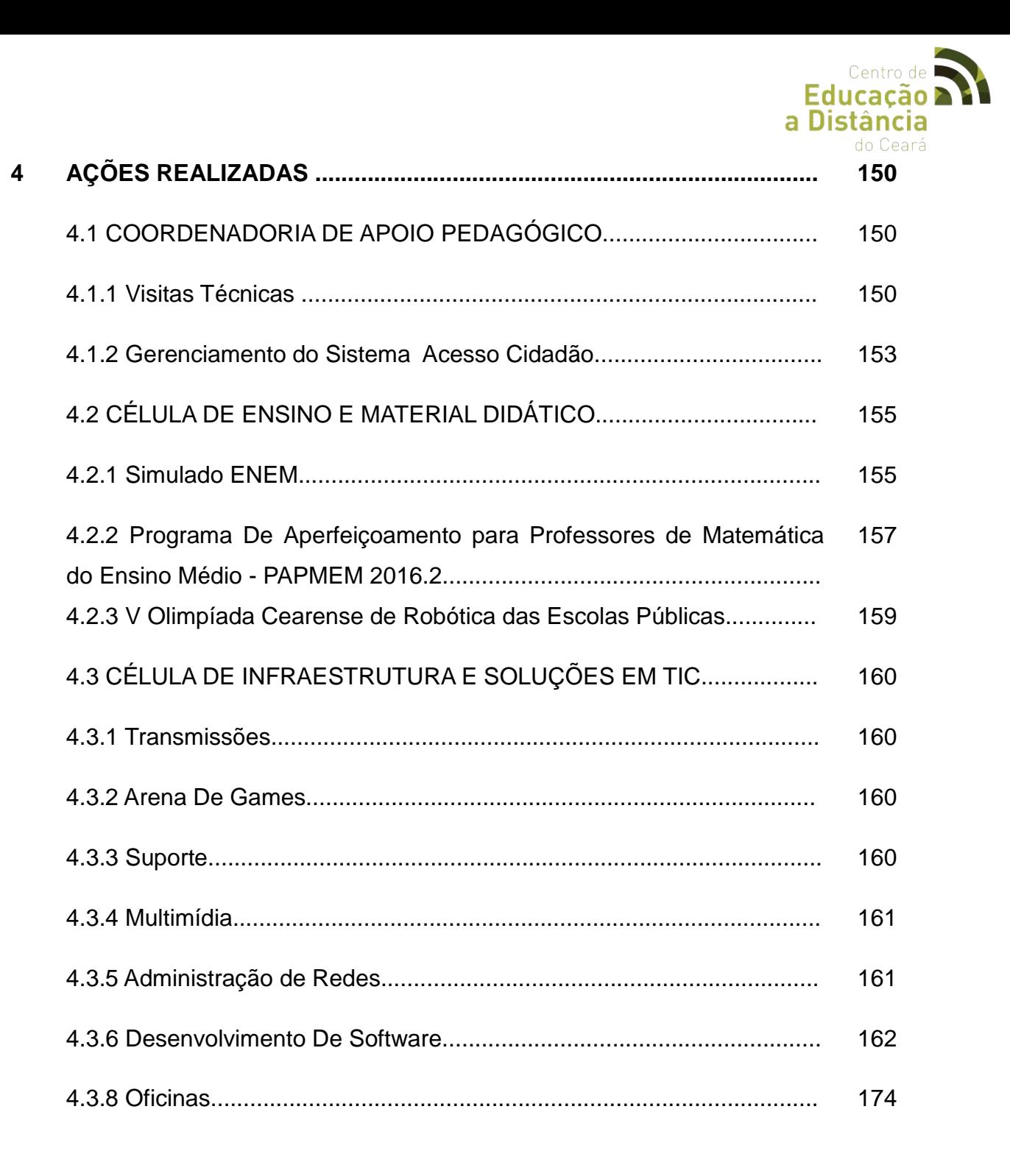

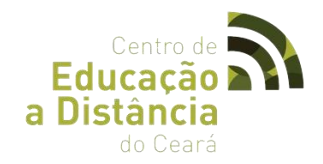

#### **1 APRESENTAÇÃO**

O presente relatório tem por objetivo apresentar as atividades realizadas pelo Centro de Educação a Distancia do Estado do Ceará, no exercício de 2016, no âmbito da Coordenadoria de Apoio Pedagógico.

A estrutura organizacional da supracitada coordenadoria é composta por três células, sendo estas: Célula de Ensino e Material Didático, Célula de Infraestrutura e Soluções em TIC e Célula de Programas e Projetos.

O Centro de Educação a Distância do Ceará (CED), criado pela Lei nº 15.321, de 04 de março de 2013, alterada pela Lei nº 15.627, de 20 de junho de 2014, e estruturado de acordo com o Decreto nº 31.194, de 15 de abril de 2013, constitui órgão da Administração Direta do Poder Executivo, vinculado à Secretaria da Educação (SEDUC), sendo um centro de referência e excelência pioneiro no país na formação de diretores, professores, estudantes e de todos os profissionais da rede pública de educação básica do Estado do Ceará, da capital e do interior, com ênfase no uso das tecnologias digitais de informação e comunicação e no desenvolvimento de sistemas, mídias e multimídias digitais com foco na melhoria da qualidade da educação por meio da modalidade de ensino semipresencial e da educação a distância (EaD).

O CED promove a realização de cursos de graduação, extensão, aperfeiçoamento, pós-graduação e Escolas de Altos Estudos para a Educação Básica, além de eventos na forma de congressos, simpósio, encontros, workshops, palestras ou conferências na área de educação, ciência e tecnologia para profissionais e estudantes da rede pública de ensino.

Todas as ações de formação, aulas e eventos são mediadas por recursos de videoconferência, web conferência ou teleconferência, das salas de aulas, auditórios, estúdios de televisão e rádio. As aulas acontecem por meio de diferentes ambientes virtuais de aprendizagem com material didático interativo e com recursos de animação, som, imagem e multimídia. O material didático dos cursos é todo multimidiático e passa por um processo de transição didática e design instrucional, onde diferentes mídias são integradas a soluções tecnológicas inovadoras.

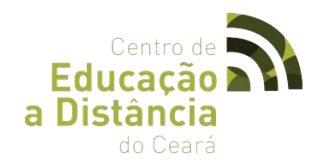

#### **2 CURSO REALIZADOS**

# **2.1 CURSO DE PREVENÇÃO AO USO DE DROGAS PARA PROFESSORES DE ESCOLAS PÚBLICAS.**

#### ● **LOGOTIPO**

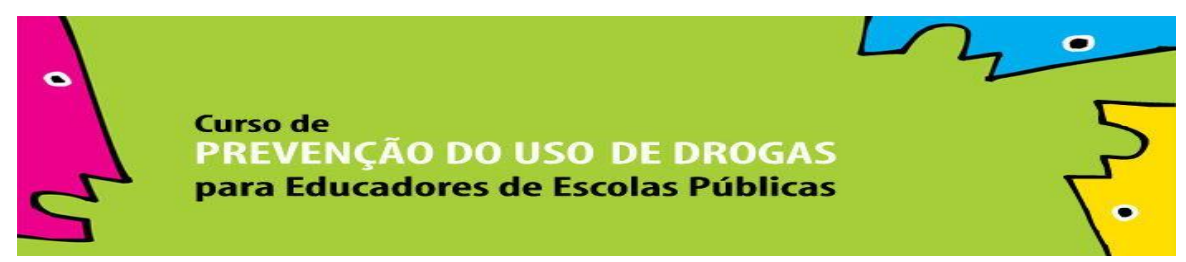

#### ● **OBJETIVO**

Promover a formação de educadores das escolas públicas para atuarem coletivamente na promoção da saúde integral dos educandos, com ênfase na prevenção do uso de drogas e outros comportamentos de risco no contexto escolar.

#### ● **CARGA HORÁRIA**

O curso será semipresencial com carga horária total de 180 horas/aula, distribuídas da seguinte forma:

100 horas/aula de atividades no Ambiente Virtual de Aprendizagem (AVA) - SOLAR, 20horas/aula de Encontros Presenciais e 60 horas/aula referente à Implementação das ações preventivas da teoria a prática, na Comunidade Escolar

#### ● **DURAÇÃO DO CURSO**

03 de agosto a 30 de novembro de 2016

# ● **PÚBLICO ALVO**

Professores das Redes Públicas de Ensino

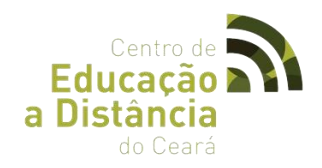

# ● **ENCONTROS PRESENCIAIS**

- 1º Encontro Presencial 20/08/2016 6h
- 2º Encontro Presencial 17/09/2016 6h
- 3º Encontro Presencial 19/11/2016 6h (Implementação do Plano de Ação)

# ● **ARTICULADORA PEDAGÓGICA**

Arline Maria Silveira da Costa

# ● **TUTORES**

- ✔ TURMA A Rejane Muniz Monteiro
- ✔ TURMA B Cicero Roberto Monteiro
- ✔ TURMA C Zayra Barbosa Costa
- ✔ TURMA D Cesário Alves Lavor
- ✔ TURMA E Hogeli Dourado Vasconcelos
- ✔ TURMA F Jose Aucelio Carlos
- ✔ TURMA G Maria Marcyara Silva Souza
- $\nu$  TURMA H Denise Silva Franklin
- ✔ TURMA I Celiane Rocha de Sousa
- ✔ TURMA J Sabrina Gomes
- ✔ TURMA L Ana Maria Sampaio Dos Santos
- ✔ TURMA M Francisca Joelma Xavier De Oliveira
- ✔ TURMA N Sabrina Gomes
- ✔ TURMA O Rosangela Maria Sierpin
- ✔ TURMA P Renée De Oliveira Carvalho
- ✔ TURMA Q Sabrina Gomes
- ✔ TURMA R Rivania Maria Reinaldo Barros
- ✔ TURMA S Luciana Albuquerque Cavalcante
- ✔ TURMA T Paulo André Paiva Mota

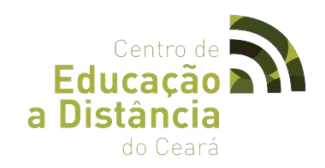

# ● **MÓDULOS/UNIDADES**

# **MÓDULO I – Introdução ao Ambiente Virtual de Aprendizagem**.

Unidade 1: Ferramenta do SOLAR (EAD) Unidade 2: Educação a Distância

# **MÓDULO II -** O educando como sujeito em desenvolvimento: Família, Escola e Políticas

Públicas.

Unidade 1: A Escola e o Educando

Unidade 2: Conhecendo o Adolescente

Unidade 3: Adolescente e proteção no âmbito de Políticas Públicas

Unidade 4: Escola em rede: Legislação e Políticas Públicas integradas na prevenção do uso de drogas.

# **MÓDULO III -** Conceitos e abordagens sobre drogas e prevenção.

Unidade 5: O que são as drogas? Unidade 6: As relações com as drogas e as diferentes abordagens Unidade 7: O uso de drogas no Brasil Unidade 8: Redes sociais e prevenção do uso de drogas no contexto da escola

# **MÓDULO IV -** A prevenção do uso de drogas no modelo da educação para a saúde e das redes sociais.

Unidade 9: Modelo sistêmico e da educação para a saúde na prevenção

Unidade 10: Mobilizando redes sociais no trabalho comunitário.

Unidade 11: Acolhendo adolescentes em situação de risco

# **MÓDULO V -** Ações preventivas do uso de drogas na Escola.

Unidade 12: Integrando a prevenção no currículo escolar

Unidade 13: Apostando na participação juvenil

Unidade 14: Resgatando a autoridade na família e na escola

Unidade 15: Fortalecendo a escola e na comunidade

Unidade 16: Construindo o projeto da escola sobre prevenção do uso de álcool e outras drogas.

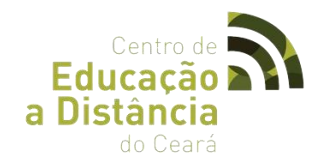

#### **FÓRUNS**

**- Fórum 01** Registre suas reflexões sobre o papel da escola na promoção da saúde. Que ações você acha que devem ser desenvolvidas na escola, refletindo em que medida elas devem mobilizar a rede interna (direção, professores, alunos, pais, etc.) e externa (membros da comunidade, assistência, saúde, etc.)? Com base no desfecho do filme e nas propostas apresentadas por seus colegas neste fórum, sugira outras ações que transformem o "limão numa limonada" fundamentando-as a partir do conteúdo do módulo. O fórum de discussão é um espaço privilegiado de articulação entre a teoria e a prática e poderá contribuir na elaboração do projeto de sua escola. Participem!

**- Fórum 02** Enquanto educador, como está percebendo o consumo de bebidas alcoólicas, crack e outras drogas pelos adolescentes? Quais são os fatores de risco e os fatores de proteção para o uso de drogas que você considera mais importantes nas redes sociais do educando? Refletindo sobre a situação-problema em discussão, quais seriam suas ideias e propostas quanto à abordagem dos educandos que são percebidos experimentando ou consumindo drogas? Participe ativamente desse Fórum, discutindo com os colegas e fundamentando suas ideias no conteúdo do módulo.

**- Fórum 03** Com base nas leituras desse módulo, você pode perceber que existem diferenças entre pensar a prevenção do uso de drogas e da educação para a saúde na perspectiva sistêmica e pensar a prevenção na perspectiva do medo. Considerando a história do vídeo, o que você avalia que foi significativo para a mudança da situaçãoproblema apresentada? Por quê? Analisando quais fundamentos e objetivos devem orientar o projeto de prevenção na sua escola na perspectiva sistêmica?

**- Fórum 04** O vídeo Os quatro fantásticos apresenta quatro educadores diante do desafio de organizar um projeto de saúde integral voltado à prevenção do uso de drogas na escola. Considerando a sua capacidade de análise, criatividade para buscar soluções e o conhecimento conceitual e metodológico oferecidos no curso, propomos duas questões para suscitar o debate desse Fórum. 1. As estratégias e propostas dos educadores no "Vídeo: Os quatro fantásticos" podem ser considerados adequados? Tomando por base a sua realidade, quais são os desafios e as soluções encontradas por você e seus colegas na organização de um projeto de prevenção? 2. Dos eixos de ações preventivas apresentados nas unidades do módulo 4, quais sua escola já desenvolve? Quais ações

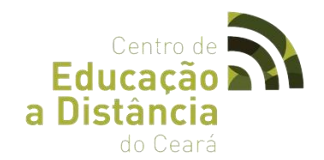

preventivas deveriam ser realizadas para promover a saúde integral e prevenir o uso de drogas no contexto escolar e comunitário? Obs: O "Vídeo: Os quatro fantásticos" está disponível na aba "Material de apoio"

**- Fórum 05** O módulo 5 valoriza três ações fundamentais para a implementação do projeto de prevenção: a revisão ou aperfeiçoamento do projeto de prevenção, a socialização entre os atores da comunidade escolar e a realização de ações preventivas. Considerando seus saberes e experiências na prática escolar e os conteúdos estudados no curso, que ações você considera prioritárias para viabilizar a implementação do projeto em sua escola? Como você e seu grupo estão se organizando para concretizar tal implementação? No decorrer deste módulo, compartilhe aqui com seus colegas e com seu/sua tutor (a) os desafios e as conquistas no processo de implementação de ações preventivas.

#### ● **PORTFÓLIOS**

#### **- Portfólio 1**

Atividade colaborativa de Aprendizagem: Elabore um texto com 1 a 3 páginas contendo a caracterização da Escola, dos Educandos e da rede Social.

#### **- Portfólio 2**

Atividade colaborativa de Aprendizagem: Elabore um texto com 1 a 3 páginas contendo a caracterização do uso de Drogas na escola e na comunidade escolar; Uma avaliação dos fatores de proteção (aspectos fortes) e fatores de risco (aspectos frágeis) relacionados ao uso de drogas na escola.

#### **- Portfólio 3**

Atividade colaborativa de Aprendizagem: Elabore um texto com 1 a 3 páginas contendo o referencial teórico, objetivos e os sujeitos da intervenção.

#### **- Portfólio 4**

Atividade colaborativa de Aprendizagem: Será a elaboração do projeto de prevenção da escola. O projeto deverá conter 15 páginas, em formato A4, fonte

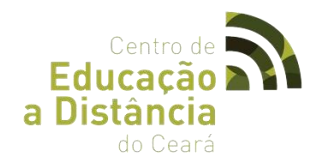

Times New Roman 12, espaçamento 1,5. Se houver anexos, este deverá constar após o último item do projeto.

## **- Portfólio 5**

Atividade colaborativa de Aprendizagem: Consiste em um relato-síntese, das etapas de socialização e implementação de ações preventivas do Modulo V.

# ● **LINKS VIDEOS AULAS**

[http://www.virtual.ufc.br/solar/aula\\_link/SOLAR\\_2/Curso\\_Livre/Curso\\_de\\_Prevencao\\_do\\_U](http://www.virtual.ufc.br/solar/aula_link/SOLAR_2/Curso_Livre/Curso_de_Prevencao_do_Uso_de_Drogas_para_Educadores_de_Escolas_Publicas/modulo_02/aulas/videos/quem_diria.mp4) [so\\_de\\_Drogas\\_para\\_Educadores\\_de\\_Escolas\\_Publicas/modulo\\_02/aulas/videos/quem\\_dir](http://www.virtual.ufc.br/solar/aula_link/SOLAR_2/Curso_Livre/Curso_de_Prevencao_do_Uso_de_Drogas_para_Educadores_de_Escolas_Publicas/modulo_02/aulas/videos/quem_diria.mp4) [ia.mp4](http://www.virtual.ufc.br/solar/aula_link/SOLAR_2/Curso_Livre/Curso_de_Prevencao_do_Uso_de_Drogas_para_Educadores_de_Escolas_Publicas/modulo_02/aulas/videos/quem_diria.mp4)

[http://www.virtual.ufc.br/solar/aula\\_link/SOLAR\\_2/Curso\\_Livre/Curso\\_de\\_Prevencao\\_do\\_U](http://www.virtual.ufc.br/solar/aula_link/SOLAR_2/Curso_Livre/Curso_de_Prevencao_do_Uso_de_Drogas_para_Educadores_de_Escolas_Publicas/modulo_02/aulas/videos/fogo_na_escola.mp4) [so\\_de\\_Drogas\\_para\\_Educadores\\_de\\_Escolas\\_Publicas/modulo\\_02/aulas/videos/fogo\\_na\\_](http://www.virtual.ufc.br/solar/aula_link/SOLAR_2/Curso_Livre/Curso_de_Prevencao_do_Uso_de_Drogas_para_Educadores_de_Escolas_Publicas/modulo_02/aulas/videos/fogo_na_escola.mp4) [escola.mp4](http://www.virtual.ufc.br/solar/aula_link/SOLAR_2/Curso_Livre/Curso_de_Prevencao_do_Uso_de_Drogas_para_Educadores_de_Escolas_Publicas/modulo_02/aulas/videos/fogo_na_escola.mp4)

[http://www.virtual.ufc.br/solar/aula\\_link/SOLAR\\_2/Curso\\_Livre/Curso\\_de\\_Prevencao\\_do\\_U](http://www.virtual.ufc.br/solar/aula_link/SOLAR_2/Curso_Livre/Curso_de_Prevencao_do_Uso_de_Drogas_para_Educadores_de_Escolas_Publicas/modulo_02/aulas/videos/quando_falta_calor.mp4) so de Drogas para Educadores de Escolas Publicas/modulo 02/aulas/videos/quando f [alta\\_calor.mp4](http://www.virtual.ufc.br/solar/aula_link/SOLAR_2/Curso_Livre/Curso_de_Prevencao_do_Uso_de_Drogas_para_Educadores_de_Escolas_Publicas/modulo_02/aulas/videos/quando_falta_calor.mp4)

[http://www.virtual.ufc.br/solar/aula\\_link/SOLAR\\_2/Curso\\_Livre/Curso\\_de\\_Prevencao\\_do\\_U](http://www.virtual.ufc.br/solar/aula_link/SOLAR_2/Curso_Livre/Curso_de_Prevencao_do_Uso_de_Drogas_para_Educadores_de_Escolas_Publicas/modulo_02/aulas/videos/qual_e_a_boa.mp4) [so\\_de\\_Drogas\\_para\\_Educadores\\_de\\_Escolas\\_Publicas/modulo\\_02/aulas/videos/qual\\_e\\_a](http://www.virtual.ufc.br/solar/aula_link/SOLAR_2/Curso_Livre/Curso_de_Prevencao_do_Uso_de_Drogas_para_Educadores_de_Escolas_Publicas/modulo_02/aulas/videos/qual_e_a_boa.mp4) [\\_boa.mp4](http://www.virtual.ufc.br/solar/aula_link/SOLAR_2/Curso_Livre/Curso_de_Prevencao_do_Uso_de_Drogas_para_Educadores_de_Escolas_Publicas/modulo_02/aulas/videos/qual_e_a_boa.mp4)

[http://www.virtual.ufc.br/solar/aula\\_link/SOLAR\\_2/Curso\\_Livre/Curso\\_de\\_Prevencao\\_do\\_U](http://www.virtual.ufc.br/solar/aula_link/SOLAR_2/Curso_Livre/Curso_de_Prevencao_do_Uso_de_Drogas_para_Educadores_de_Escolas_Publicas/modulo_03/aulas/videos/O_comeco_e_o_fim.mp4) [so\\_de\\_Drogas\\_para\\_Educadores\\_de\\_Escolas\\_Publicas/modulo\\_03/aulas/videos/O\\_come](http://www.virtual.ufc.br/solar/aula_link/SOLAR_2/Curso_Livre/Curso_de_Prevencao_do_Uso_de_Drogas_para_Educadores_de_Escolas_Publicas/modulo_03/aulas/videos/O_comeco_e_o_fim.mp4) [co\\_e\\_o\\_fim.mp4](http://www.virtual.ufc.br/solar/aula_link/SOLAR_2/Curso_Livre/Curso_de_Prevencao_do_Uso_de_Drogas_para_Educadores_de_Escolas_Publicas/modulo_03/aulas/videos/O_comeco_e_o_fim.mp4)

[http://www.virtual.ufc.br/solar/aula\\_link/SOLAR\\_2/Curso\\_Livre/Curso\\_de\\_Prevencao\\_do\\_U](http://www.virtual.ufc.br/solar/aula_link/SOLAR_2/Curso_Livre/Curso_de_Prevencao_do_Uso_de_Drogas_para_Educadores_de_Escolas_Publicas/modulo_03/aulas/videos/A_escolha_de_thalia.mp4) [so\\_de\\_Drogas\\_para\\_Educadores\\_de\\_Escolas\\_Publicas/modulo\\_03/aulas/videos/A\\_escolh](http://www.virtual.ufc.br/solar/aula_link/SOLAR_2/Curso_Livre/Curso_de_Prevencao_do_Uso_de_Drogas_para_Educadores_de_Escolas_Publicas/modulo_03/aulas/videos/A_escolha_de_thalia.mp4) [a\\_de\\_thalia.mp4](http://www.virtual.ufc.br/solar/aula_link/SOLAR_2/Curso_Livre/Curso_de_Prevencao_do_Uso_de_Drogas_para_Educadores_de_Escolas_Publicas/modulo_03/aulas/videos/A_escolha_de_thalia.mp4)

[http://www.virtual.ufc.br/solar/aula\\_link/SOLAR\\_2/Curso\\_Livre/Curso\\_de\\_Prevencao\\_do\\_U](http://www.virtual.ufc.br/solar/aula_link/SOLAR_2/Curso_Livre/Curso_de_Prevencao_do_Uso_de_Drogas_para_Educadores_de_Escolas_Publicas/modulo_01/aulas/videos/Do_Limao_uma_limonada.mp4) [so\\_de\\_Drogas\\_para\\_Educadores\\_de\\_Escolas\\_Publicas/modulo\\_01/aulas/videos/Do\\_Lima](http://www.virtual.ufc.br/solar/aula_link/SOLAR_2/Curso_Livre/Curso_de_Prevencao_do_Uso_de_Drogas_para_Educadores_de_Escolas_Publicas/modulo_01/aulas/videos/Do_Limao_uma_limonada.mp4) [o\\_uma\\_limonada.mp4](http://www.virtual.ufc.br/solar/aula_link/SOLAR_2/Curso_Livre/Curso_de_Prevencao_do_Uso_de_Drogas_para_Educadores_de_Escolas_Publicas/modulo_01/aulas/videos/Do_Limao_uma_limonada.mp4)

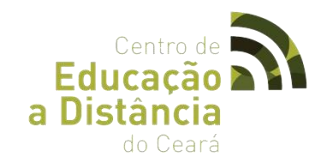

[http://www.virtual.ufc.br/solar/aula\\_link/SOLAR\\_2/Curso\\_Livre/Curso\\_de\\_Prevencao\\_do\\_U](http://www.virtual.ufc.br/solar/aula_link/SOLAR_2/Curso_Livre/Curso_de_Prevencao_do_Uso_de_Drogas_para_Educadores_de_Escolas_Publicas/modulo_04/aulas/videos/a_aula_imita_a_vida.mp4) [so\\_de\\_Drogas\\_para\\_Educadores\\_de\\_Escolas\\_Publicas/modulo\\_04/aulas/videos/a\\_aula\\_i](http://www.virtual.ufc.br/solar/aula_link/SOLAR_2/Curso_Livre/Curso_de_Prevencao_do_Uso_de_Drogas_para_Educadores_de_Escolas_Publicas/modulo_04/aulas/videos/a_aula_imita_a_vida.mp4) [mita\\_a\\_vida.mp4](http://www.virtual.ufc.br/solar/aula_link/SOLAR_2/Curso_Livre/Curso_de_Prevencao_do_Uso_de_Drogas_para_Educadores_de_Escolas_Publicas/modulo_04/aulas/videos/a_aula_imita_a_vida.mp4)

[http://www.virtual.ufc.br/solar/aula\\_link/SOLAR\\_2/Curso\\_Livre/Curso\\_de\\_Prevencao\\_do\\_U](http://www.virtual.ufc.br/solar/aula_link/SOLAR_2/Curso_Livre/Curso_de_Prevencao_do_Uso_de_Drogas_para_Educadores_de_Escolas_Publicas/modulo_04/aulas/videos/multijovem.mp4) so de Drogas para Educadores de Escolas Publicas/modulo 04/aulas/videos/multijove [m.mp4](http://www.virtual.ufc.br/solar/aula_link/SOLAR_2/Curso_Livre/Curso_de_Prevencao_do_Uso_de_Drogas_para_Educadores_de_Escolas_Publicas/modulo_04/aulas/videos/multijovem.mp4)

[http://www.virtual.ufc.br/solar/aula\\_link/SOLAR\\_2/Curso\\_Livre/Curso\\_de\\_Prevencao\\_do\\_U](http://www.virtual.ufc.br/solar/aula_link/SOLAR_2/Curso_Livre/Curso_de_Prevencao_do_Uso_de_Drogas_para_Educadores_de_Escolas_Publicas/modulo_04/aulas/videos/Familia_o_resgate.mp4) [so\\_de\\_Drogas\\_para\\_Educadores\\_de\\_Escolas\\_Publicas/modulo\\_04/aulas/videos/Familia\\_](http://www.virtual.ufc.br/solar/aula_link/SOLAR_2/Curso_Livre/Curso_de_Prevencao_do_Uso_de_Drogas_para_Educadores_de_Escolas_Publicas/modulo_04/aulas/videos/Familia_o_resgate.mp4) [o\\_resgate.mp4](http://www.virtual.ufc.br/solar/aula_link/SOLAR_2/Curso_Livre/Curso_de_Prevencao_do_Uso_de_Drogas_para_Educadores_de_Escolas_Publicas/modulo_04/aulas/videos/Familia_o_resgate.mp4)

[http://www.virtual.ufc.br/solar/aula\\_link/SOLAR\\_2/Curso\\_Livre/Curso\\_de\\_Prevencao\\_do\\_U](http://www.virtual.ufc.br/solar/aula_link/SOLAR_2/Curso_Livre/Curso_de_Prevencao_do_Uso_de_Drogas_para_Educadores_de_Escolas_Publicas/modulo_04/aulas/videos/qual_e_a_formula.mp4) [so\\_de\\_Drogas\\_para\\_Educadores\\_de\\_Escolas\\_Publicas/modulo\\_04/aulas/videos/qual\\_e\\_a](http://www.virtual.ufc.br/solar/aula_link/SOLAR_2/Curso_Livre/Curso_de_Prevencao_do_Uso_de_Drogas_para_Educadores_de_Escolas_Publicas/modulo_04/aulas/videos/qual_e_a_formula.mp4) [\\_formula.mp4](http://www.virtual.ufc.br/solar/aula_link/SOLAR_2/Curso_Livre/Curso_de_Prevencao_do_Uso_de_Drogas_para_Educadores_de_Escolas_Publicas/modulo_04/aulas/videos/qual_e_a_formula.mp4)

[http://www.virtual.ufc.br/solar/aula\\_link/SOLAR\\_2/Curso\\_Livre/Curso\\_de\\_Prevencao\\_do\\_U](http://www.virtual.ufc.br/solar/aula_link/SOLAR_2/Curso_Livre/Curso_de_Prevencao_do_Uso_de_Drogas_para_Educadores_de_Escolas_Publicas/modulo_04/aulas/videos/os_4_fantasticos.mp4) [so\\_de\\_Drogas\\_para\\_Educadores\\_de\\_Escolas\\_Publicas/modulo\\_04/aulas/videos/os\\_4\\_fan](http://www.virtual.ufc.br/solar/aula_link/SOLAR_2/Curso_Livre/Curso_de_Prevencao_do_Uso_de_Drogas_para_Educadores_de_Escolas_Publicas/modulo_04/aulas/videos/os_4_fantasticos.mp4) [tasticos.mp4](http://www.virtual.ufc.br/solar/aula_link/SOLAR_2/Curso_Livre/Curso_de_Prevencao_do_Uso_de_Drogas_para_Educadores_de_Escolas_Publicas/modulo_04/aulas/videos/os_4_fantasticos.mp4)

[http://www.virtual.ufc.br/solar/aula\\_link/SOLAR\\_2/Curso\\_Livre/Curso\\_de\\_Prevencao\\_do\\_U](http://www.virtual.ufc.br/solar/aula_link/SOLAR_2/Curso_Livre/Curso_de_Prevencao_do_Uso_de_Drogas_para_Educadores_de_Escolas_Publicas/modulo_03/aulas/videos/como_fazer.mp4) so de Drogas para Educadores de Escolas Publicas/modulo 03/aulas/videos/como fa [zer.mp4](http://www.virtual.ufc.br/solar/aula_link/SOLAR_2/Curso_Livre/Curso_de_Prevencao_do_Uso_de_Drogas_para_Educadores_de_Escolas_Publicas/modulo_03/aulas/videos/como_fazer.mp4)

[http://www.virtual.ufc.br/solar/aula\\_link/SOLAR\\_2/Curso\\_Livre/Curso\\_de\\_Prevencao\\_do\\_U](http://www.virtual.ufc.br/solar/aula_link/SOLAR_2/Curso_Livre/Curso_de_Prevencao_do_Uso_de_Drogas_para_Educadores_de_Escolas_Publicas/modulo_01/aulas/videos/Quem_ver_cara_n_ver_coracao.mp4) [so\\_de\\_Drogas\\_para\\_Educadores\\_de\\_Escolas\\_Publicas/modulo\\_01/aulas/videos/Quem\\_v](http://www.virtual.ufc.br/solar/aula_link/SOLAR_2/Curso_Livre/Curso_de_Prevencao_do_Uso_de_Drogas_para_Educadores_de_Escolas_Publicas/modulo_01/aulas/videos/Quem_ver_cara_n_ver_coracao.mp4) [er\\_cara\\_n\\_ver\\_coracao.mp4](http://www.virtual.ufc.br/solar/aula_link/SOLAR_2/Curso_Livre/Curso_de_Prevencao_do_Uso_de_Drogas_para_Educadores_de_Escolas_Publicas/modulo_01/aulas/videos/Quem_ver_cara_n_ver_coracao.mp4)

[http://www.virtual.ufc.br/solar/aula\\_link/SOLAR\\_2/Curso\\_Livre/Curso\\_de\\_Prevencao\\_do\\_U](http://www.virtual.ufc.br/solar/aula_link/SOLAR_2/Curso_Livre/Curso_de_Prevencao_do_Uso_de_Drogas_para_Educadores_de_Escolas_Publicas/modulo_01/aulas/videos/Mal_na_foto.mp4) [so\\_de\\_Drogas\\_para\\_Educadores\\_de\\_Escolas\\_Publicas/modulo\\_01/aulas/videos/Mal\\_na\\_f](http://www.virtual.ufc.br/solar/aula_link/SOLAR_2/Curso_Livre/Curso_de_Prevencao_do_Uso_de_Drogas_para_Educadores_de_Escolas_Publicas/modulo_01/aulas/videos/Mal_na_foto.mp4) [oto.mp4](http://www.virtual.ufc.br/solar/aula_link/SOLAR_2/Curso_Livre/Curso_de_Prevencao_do_Uso_de_Drogas_para_Educadores_de_Escolas_Publicas/modulo_01/aulas/videos/Mal_na_foto.mp4)

[http://www.virtual.ufc.br/solar/aula\\_link/SOLAR\\_2/Curso\\_Livre/Curso\\_de\\_Prevencao\\_do\\_U](http://www.virtual.ufc.br/solar/aula_link/SOLAR_2/Curso_Livre/Curso_de_Prevencao_do_Uso_de_Drogas_para_Educadores_de_Escolas_Publicas/modulo_01/aulas/videos/bola_na_rede.mp4) [so\\_de\\_Drogas\\_para\\_Educadores\\_de\\_Escolas\\_Publicas/modulo\\_01/aulas/videos/bola\\_na\\_](http://www.virtual.ufc.br/solar/aula_link/SOLAR_2/Curso_Livre/Curso_de_Prevencao_do_Uso_de_Drogas_para_Educadores_de_Escolas_Publicas/modulo_01/aulas/videos/bola_na_rede.mp4) [rede.mp4](http://www.virtual.ufc.br/solar/aula_link/SOLAR_2/Curso_Livre/Curso_de_Prevencao_do_Uso_de_Drogas_para_Educadores_de_Escolas_Publicas/modulo_01/aulas/videos/bola_na_rede.mp4)

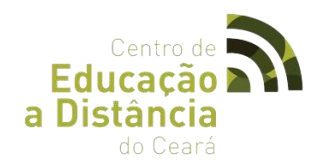

# ● **MATERIAL DIGITAL**

Presente na plataforma SOLAR.

## ● **MATERIAL IMPRESSO – Para Cursistas e Tutores.**

- Livro texto do Curso de Prevenção ao uso de drogas (SENAD /SEB) Caderno de atividades colaborativas CONSTRUINDO O PROJETO DE PREVENÇÃOAO USO DE DROGAS NAS ECOLAS.

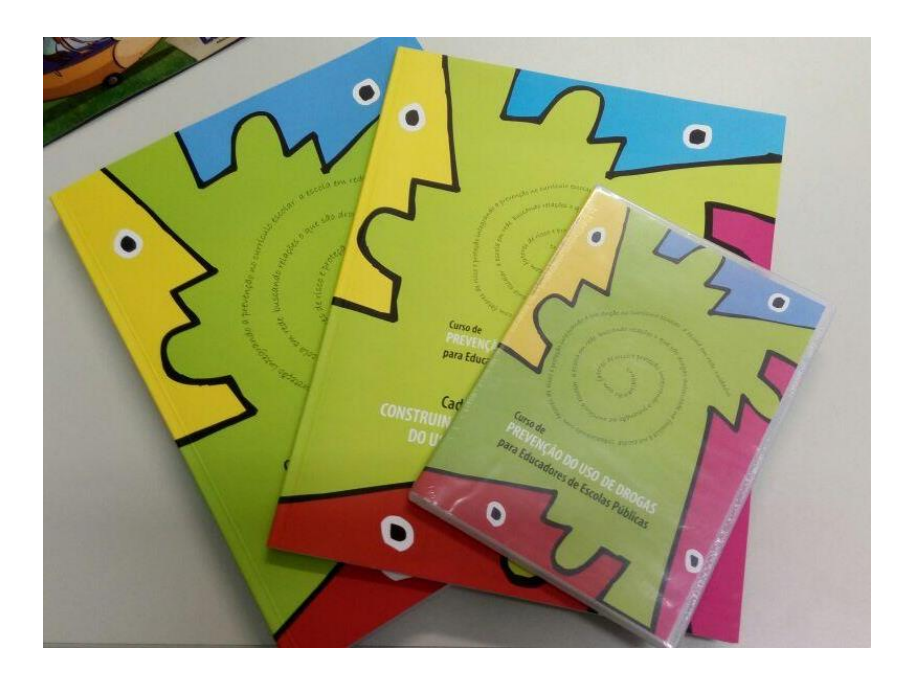

- **MATERIAL DE ORIENTAÇÃO AOS TUTORES.**
- Guia do Tutor

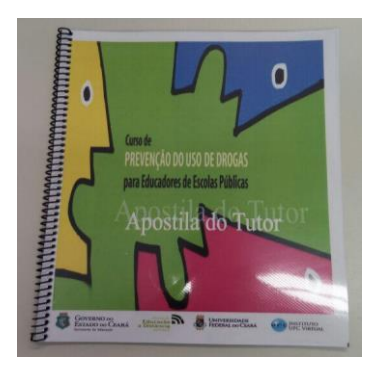

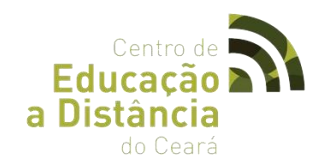

# ● **DADOS ESTATÍTICOS:**

Numero de Professores Inscritos: **2.059** Número de Professores Matriculados Na Plataforma: **1.233** Numero de Professores Certificados: **468**

# **2.2 CURSO DE FORMAÇÃO EMPREENDEDORA DE BASE TECNOLÓGICA: DA CONSTRUÇÃO DE PROJETOS AO PROTAGONISMO.**

#### ● **LOGOTIPO**

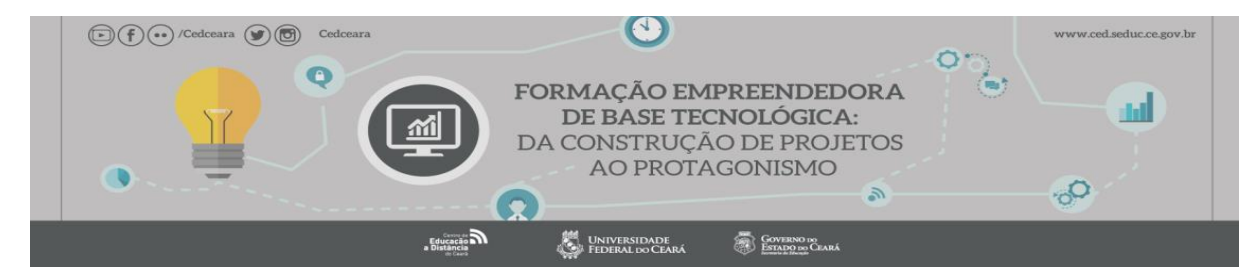

#### ● **OBJETIVO**

O curso tem por objetivo desenvolver habilidades para construção e execução de projetos sociais, educacionais ou empreendedores que possam envolver a tecnologia para gerar um impacto positivo no contexto escolar e/ou comunitário dos envolvidos, através de metodologias pedagógicas que envolvem o uso da tecnologia, projetos de vida, empreendedorismo social e o estudo de casos de projetos e startups juvenis que trazem impactos e ação ao meio social e educacional.

# ● **CARGA HORÁRIA**

Curso será semipresencial e terá uma carga horária de 82 horas/aulas assim distribuídas: 32 horas/aulas de atividades presenciais em sala de aula, incluindo atividades e trabalhos de campo na execução de modelos de projetos e 50 horas/aulas de atividades virtuais através do Ambiente Virtual de Aprendizagem (AVA) - SOLAR.

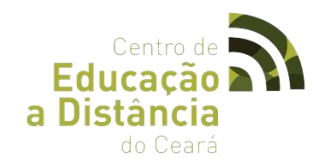

# ● **DURAÇÃO DO CURSO**

08 de agosto a 30 de novembro de 2016.

#### ● **PÚBLICO ALVO**

Comunidade em geral.

#### ● **ENCONTROS PRESENCIAIS**

1º Encontro - 13/08/2016 – 4h

2º Encontro - 17/09/2016 – 4h

3º Encontro - 15/10/2016 – 4h

4º Encontro - 26/11/2016 – 4h

## ● **TUTORES**

Emanuelly Ferreira De Oliveira Francisco Elvis Alves Rocha

# ● **MÓDULOS/UNIDADES**

#### **Módulo I -** Introdução a era Tecnológica.

Unidade I – Centro de Educação a Distância Unidade II – Ambiente Virtual de Aprendizagem SOLAR Unidade III – A Tecnologia no Cotidiano

Unidade IV– Conceito e uso das TIC's

#### **Módulo II -** A Tecnologia e o mundo do trabalho.

- Unidade I Conceito de Rede
- Unidade II Interações sociais em contextos virtuais
- Unidade III Introduzindo negócios sociais e startups

#### **Módulo III -** Projetos de vida.

- Unidade I História de vida e contexto social
- Unidade II Linha do Tempo e produção de instrumental

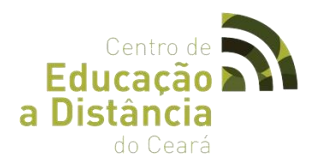

Unidade III – Produção: Plano de vida: conceito de planejamento e metas Unidade IV – Produção: História de vida e visão de futuro

## **Módulo IV -** Empreendedorismo Social.

- Unidade I O Empreendedorismo social: conceito e aplicações
- Unidade II Negócios sociais de base tecnológica: estudos de casos
- Unidade III Ideia e elaboração de projetos
- Unidade IV Planejamento e Plano de ação

#### **Módulo V –** Ação.

Unidade I – Montando seu startup/Ação social: produção de projeto Unidade II – Captação de recursos e base orçamentária para a ação

# ● **FÓRUNS**

#### **- Fórum 1: A tecnologia no Cotidiano.**

Como você se sente em relação a tecnologia em seu cotidiano? O que mudou com o uso da tecnologia no dia-a-dia? Você nota alguma mudança nos hábitos das pessoas que não existiam antes?

#### **- Fórum 2: Interações sociais no Ciberespaço.**

A partir do que você estudou sobre as interações sociais e formas de trabalho possíveis no ciberespaço, discuta sua visão sobre o impacto e o alcance de suas publicações na rede. Que aspectos positivos e negativos podemos observar sobre esse avanço da tecnologia no meio da comunicação e do trabalho?

#### **- Fórum 3: Histórias de Vida.**

Discuta com sua turma as impressões deixadas durante as atividades nessa primeira aula sobre projetos de vida. Destaque sua opinião sobre o que você pensa sobre histórias de vida e sua importância para o conhecimento e processo de formação humana.

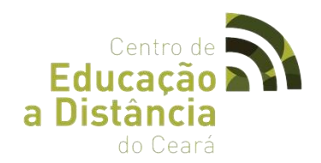

#### **- Fórum 4: Perigos de uma História Única.**

Assista ao vídeo "Os Perigos de uma história única de Chiamanda Adichie" click aqui e discuta com seus colegas o que mais lhe chamou atenção no relato da autora, que tipo de perigos existe ao visualizamos a história de alguém por uma única via?

#### **- Fórum 5: Validação Social.**

Discuta com seus colegas e tutor sobre como aconteceu seu processo de validação no contexto social escolhido por você para visitar. Anexe fotos, os questionários usados, tudo que achar interessante compartilhar.

#### **- Fórum 6: Resultados e avaliação da Ação Social.**

Comente no fórum a sua avaliação sobre a execução de seu projeto ou ação social. O que foi sentido, visualizado, como seu grupo interagiu? Como seu público-alvo reagiu a ação? Anexe fotos, depoimentos, avaliações, link de vídeos.

# ● **PORTFÓLIOS**

**-Portfólio 1:** Miniprojeto envolvendo o ciberespaço.

A partir do estudo sobre ser um nômade digital e das interações sociais possíveis no ciberespaço. Escolha um assunto de seu interesse e escreva um pequeno projeto sobre uma possível ideia de como seria usar as redes sociais e demais canais do ciberespaço em sua sala de aula, comunidade ou trabalho. Ressaltando que assuntos sociais poderiam ser abordados, que conteúdos poderiam ser trabalhados e para qual público-alvo seria destinado o trabalho.

#### **-Portfólio 2 -** Plano de Vida.

Conforme visto na aula, construa seu plano de vida nas bases sugeridas para 05 e 07 anos. Como você imagina estar ao termino de cada espaço de tempo desses? Construa usando as metas sugeridas. Ao termino, envie para avaliação

**-Portfólio 3 -** Atividade 2: História de Vida.

Sua contação de histórias será realizada no próximo encontro presencial, mas para fins de correção e avaliação, envie o seu documento até o prazo final da atividade.

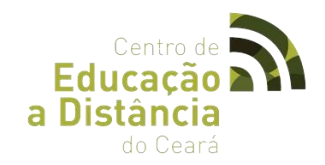

#### **-Portfólio 4** Validação Social.

De acordo com o ponto validar, que foi estudado nesse tópico. Faça uma visita a se público-alvo do seu possível projeto ou ação. Faça uma visita guiada, aproveite formule entrevistas, enquetes, exponha sua ideia, receba sugestões. Registre sua visita com fotos, após escreva um pequeno texto sobre as o que visto e sentido durante a validação, ilustre seu texto com as fotos produzidas e envie para avaliação do seu tutor.

#### **-Portfólio 5:** Plano de Ação.

De acordo com o ponto validar, que foi estudado nesse tópico. Faça uma visita a se público-alvo do seu possível projeto ou ação. Faça uma visita guiada, aproveite formule entrevistas, enquetes, exponha sua ideia, receba sugestões. Registre sua visita com fotos, após escreva um pequeno texto sobre as o que visto e sentido durante a validação, ilustre seu texto com as fotos produzidas e envie para avaliação do seu tutor.

#### **-Portfólio 6:** Apresentando resultados.

Construa uma apresentação em PowerPoint (ppt) para ser apresentado no último encontro presencial da turma sobre o que aconteceu em sua ação social na comunidade, escola ou grupo. Relate o processo, descreva a ação e os resultados alcançados, ao término, deixe sua avaliação sobre a ação e tudo que foi vivenciado por você durante esse curso. Envie sua apresentação para a avaliação do seu tutor.

#### ● **MATERIAL DIGITAL**

Presente na plataforma SOLAR.

# ● **DADOS ESTATÍSTICOS:**

Numero de Professores Inscritos: 200 Número de Professores Matriculados na Plataforma: 83 Numero de Professores Certificados: 24

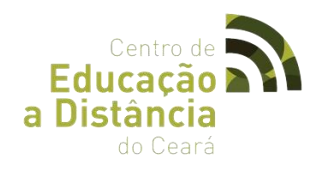

# **2.3 CURSO DE HISTÓRIA DA MÚSICA BRASILEIRA.**

● **LOGOTIPO**

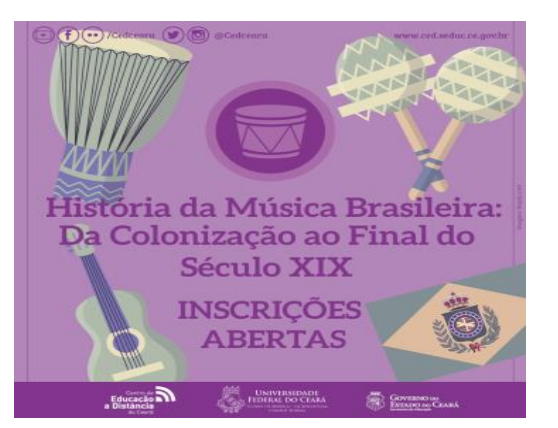

# ● **OBJETIVO**

O curso tem o intuito de propiciar conhecimento sobre o processo histórico da música brasileira, assim como aspectos técnicos e estéticos da construção da música e suas origens até o século XIX, bem como suas relações com a história da música ocidental e com a construção da cultura brasileira, onde o cursista terá oportunidade de caracterizar a produção musical em cada momento histórico e conhecer os principais aspectos históricos, compositores, obras e ambientes de educação musical que propiciaram o surgimento da música brasileira executada no Brasil do descobrimento até o século XIX.

# ● **CARGA HORÁRIA**

O curso será semipresencial e terá uma carga horária de 200 horas/aula, distribuídas da seguinte forma: 24 horas/aula de atividades presenciais, 56 h/a referente à produção e aplicação do Projeto de Ação e 120 horas/aula de atividades Virtuais através do Ambiente Virtual de Aprendizagem (AVA) - SOLAR.

## ● **DURAÇÃO DO CURSO**

De setembro à 10 de outubro de 2016.

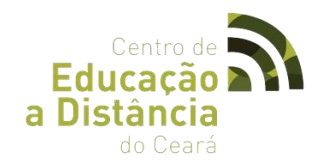

# ● **PÚBLICO ALVO**

Professores da rede pública e graduandos.

# ● **ENCONTROS PRESENCIAIS**

- 1º Encontro Presencial 10/09/2016 4h
- 2º Encontro Presencial 08/10/2016 4h
- 3º Encontro Presencial 03/12/2016 4h
- 4º Encontro Presencial 10/12/2016 4h

## ● **TUTORES**

-Cristiane Soares Goncalves. -Marcos Toledo.

# ● **MÓDULOS/UNIDADES**

## **Módulo I -** A música no Brasil antes de 1808.

Unidade I – Centro de Educação a Distância

Unidade II – A música na América católica e as colônias ibero-americanas e a música jesuíta no Brasil

- Unidade III A música sacra na Europa do século XVI e a estética jesuíta
- Unidade IV Outras atividades musicais do Brasil no século XVI e XVII
- Unidade V –A música do "Barroco" mineiro

## **Módulo II -** A música no Brasil depois de 1808.

- Unidade I A música no Rio de Janeiro
- Unidade II José Maurício Nunes Garcia
- Unidade III Sigismund Neukomm e Marcus Portugal
- Unidade IV A música imperial
- Unidade V Antônio Carlos Gomes e a alvorada do nacionalismo brasileir

## **Módulo III -** O Hino Nacional e a música Popular Brasileira.

Unidade I – A História do Hino Nacional Brasileiro

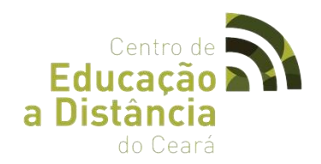

Unidade II – As Bandas de Música no Brasil

Unidade III – Os primeiros grupos de choro e o despertar para a música popular brasileira

#### **Módulo IV -** Projeto de Ação.

Unidade I – Seminário de Projetos de Intervenção.

#### ● **FÓRUNS**

**-Fórum 1:** A Música como forma de descrição cultural Nesse fórum vamos discutir sobre a relação entre a história da música e a história da cultura brasileira de acordo com os objetivos do curso apresentados pelo Prof. Marco Toledo na aula inaugural. Assista os vídeos e faça uma reflexão no fórum, relacionando a aula e o filme. Acesse a aula 01 ministrada pelo professor Marco e comente.

**-Fórum 2:** A estética da Música de José de Anchieta. Nesse fórum vamos discutir a estética da Música de José de Anchieta fazendo uma comparação com os estilos da música europeia. Assista o vídeo sugerido e faça uma reflexão no fórum, relacionando a história do Brasil, a história da música brasileira com a influência dos colonos e da música europeia. Acesse em: [https://www.youtube.com/watch?v=\\_k588TU76IA](https://www.youtube.com/watch?v=_k588TU76IA)

**-Fórum 3:** O Barroco Mineiro Os compositores mineiros do século XVIII apresentam uma linguagem muito próxima entre si, o que conferiu a possibilidade de classificarmos suas obras dentro de uma mesma escola estilística denominada "Música Barroca Mineira". Todavia, através de novos estudos comparativos, nota-se uma mudança de denominação por diversos pesquisadores. Estes afirmam que a música mineira desta época segue uma estética próxima ao "Pré-classicismo" ou mesmo "Classicismo". Nesse fórum, através da aula e dos textos mostre sua opinião sobre o estilo adotado pelos nossos compositores mineiros do século XVIII. Acesse em: http://www.

**-Fórum 4:** José Maurício Nunes Garcia , Marcos Portugal e Sigismund Neukomm Neste fórum, após analisar as aulas, vídeos e textos, compare esteticamente as obras dos compositores José Maurício Nunes Garcia, Marcos Portugal e Sigismund Neukomm

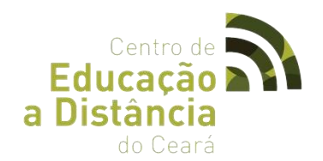

dissertando sobre eles e colocando sua posição sobre possíveis contribuições destes compositores para a história da música brasileira.

**-Fórum 5:** Música Imperial, Carlos Gomes e Nacionalismo brasileiro Diversos autores afirmaram sobre a importante contribuição para o nosso movimento nacionalista (que vira somente no século XX) da parte dos compositores brasileiros da segunda metade do século XIX. Neste fórum disserte sobre alguns desses compositores, explicando o porquê dessa afirmação.

**-Fórum 6:** O Hino Nacional Brasileiro Disserte sobre a história do Hino Nacional, enfatizando seu compositor, sua lei de criação e as formas de execução.

**-Fórum 7:** As Bandas de Música no Brasil Aponte nas discussões, fatos marcantes sobre as Bandas de Música no Brasil.

**-Fórum 8:** (Por equipe) Discussão dos projetos de intervenção Texto: Discuta aqui com seu (a) tutor/a e colegas de equipe sobre o seu projeto de intervenção na escola. Essa é a hora de aplicar o que você aprendeu no curso a um exercício prático. Você vai construir um projeto após a leitura dos conteúdos desse módulo. Após a discussão elabore e envie o projeto ao seu/ (a) tutor/a. Preparar um plano de aula (plano de intervenção sobre uma aula de História da Música Brasileira baseado no curso). Aproximadamente 2 (duas) laudas.

**-Fórum 9:** Os primeiros grupos de choro e o despertar para a música popular brasileira Neste fórum comente sobre a história desses grupos enfatizando a importância deles para a Música Brasileira.

## ● **PORTFÓLIOS**

**-Portfólio 1:** Formulário de Avaliação.

O questionário abaixo visa coletar dados para a avaliação do curso que você acaba de participar. É necessário que você cursista acesse o link abaixo e faça o preenchimento do formulário de avaliação do curso para que seja emitida sua certificação. https://goo.gl/ur7RCk

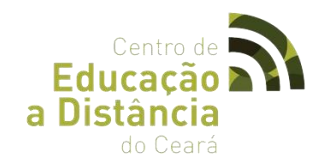

**-Portfólio 2:** Formulário de Avaliação.

O questionário abaixo visa coletar dados para a avaliação do curso que você acaba de participar. É necessário que você cursista acesse o link abaixo e faça o preenchimento do formulário de avaliação do curso para que seja emitida sua certificação. https://goo.gl/ur7RCk

#### ● **MATERIAL DIGITAL**

Presente na plataforma SOLAR

# ● **DADOS ESTATÍSTICOS**

Numero de Professores Inscritos: **200** Número de Professores Matriculados na Plataforma: **156** Numero de Professores Certificados: **106**

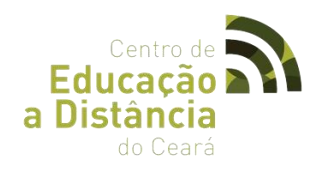

# **2.4 CURSO DE INICIAÇÃO DIGITAL PARA A MELHOR IDADE.**

# **Of** (r) Cedceara (r) c @ eCedc Iniciação Digital para **Melhor Idade SOVERNO DO**<br>ESTADO DO CEARÁ  $\begin{picture}(120,115) \put(0,0){\line(1,0){150}} \put(0,0){\line(1,0){150}} \put(0,0){\line(1,0){150}} \put(0,0){\line(1,0){150}} \put(0,0){\line(1,0){150}} \put(0,0){\line(1,0){150}} \put(0,0){\line(1,0){150}} \put(0,0){\line(1,0){150}} \put(0,0){\line(1,0){150}} \put(0,0){\line(1,0){150}} \put(0,0){\line(1,0){150}} \put(0,0){\line$ **MANUEL SERVICES**<br>
UNIVERSIDADE<br> **A**S FEDERAL DO CEARÁ

## ● **OBJETIVO**

● **LOGOTIPO**

O Curso tem o intuito de promover a inclusão social e democratização do ensino de informática, além de propiciar ao aluno cursista o primeiro contato com o computador, fornecendo informações básicas de informática e conhecimentos para a navegação na internet com recursos de pesquisa e entretenimento.

#### ● **CARGA HORÁRIA**

O curso será semipresencial e terá uma carga horária de 84 horas/aulas distribuídas da seguinte forma: 54 horas/aula de atividades presenciais e 30 horas/aula de atividades virtuais através do Ambiente Virtual de Aprendizagem (AVA) - SOLAR.

#### ● **DURAÇÃO DO CURSO**

28 de agosto a 30 de novembro de 2016.

# ● **PÚBLICO ALVO**

Público com idade igual ou superior a 40 anos, que tenham ou não experiência na utilização do computador.

#### ● **ENCONTROS PRESENCIAIS**

- 1º Encontro Presencial 10/09/2016 4h
- 2º Encontro Presencial 08/10/2016 4h
- 3º Encontro Presencial 03/12/2016 4h

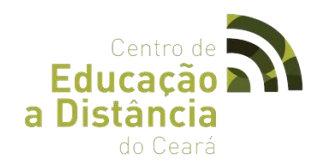

4º Encontro Presencial - 10/12/2016 – 4h

● **TUTORES** Sabrina Gomes

## ● **MÓDULOS/UNIDADES**

**Módulos I -** Introdução a Tecnologia Educativa.

- Unidade I Introdução a Educação a Distância
- Unidade II Ambiente Virtual de Aprendizagem SOLAR
- Unidade III Ferramentas e Metodologias de Ensino em EaD

#### **Módulos II -** Introdução a Informática.

- Unidade I Evolução da Informática
- Unidade II Geração dos Computadores
- Módulos III Sistema Operacional
- Unidade IV Conceitos Básicos de Informática utilizando um sistema operacional

#### **Módulos IV -** Redes e Internet.

- Unidade I Conceito e história das redes de computadores
- Unidade II Navegadores WEB
- Unidade III Correio Eletrônico na WEB.
- Unidade IV Busca e manipulação de conteúdos da internet
- Unidade V Acesso e utilização de redes sociais

#### **Módulos V -** LibreOffice Writer e Word e LibreOffice Calc e Excel.

- Unidade I Processador de texto, planilhas e cálculos
- Unidade II Elaboração de documentos profissionais
- Unidade III Funções
- Unidade IV Digitação e Formatação de textos

#### **Módulos VI -** LibreOffice Impress e Power Point.

- Unidade I Processador de slide IMPRESS
- Unidade II Formatação de slid

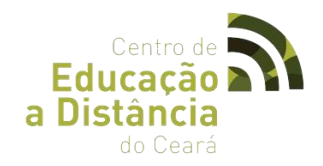

# ● **DADOS ESTATÍSTICOS:**

Numero de Professores Inscritos: **28** Número de Professores Matriculados na Plataforma: **20** Numero de Professores Certificados: **17**

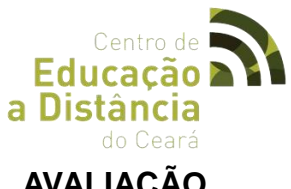

**2.5 CURSO DE CURSO DE FORMAÇÃO CONTINUADA EM AVALIAÇÃO EDUCACIONAL.**

● **LOGOTIPO**

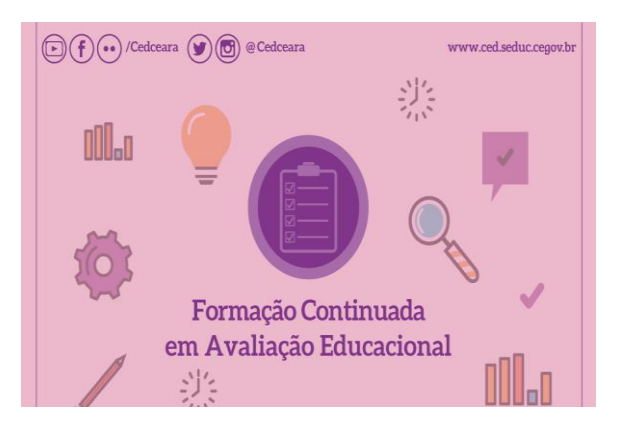

# ● **OBJETIVO**

O Curso de Formação Continuada em Avaliação Educacional é voltado para professores, gestores e técnicos vinculados à rede pública de ensino com o intuito de contribuir para o desenvolvimento de uma Educação Básica de qualidade do Estado do Ceará. Esta formação capacitará os agentes diretamente envolvidos com o processo educacional, fornecendo subsídios para que os mesmos aprimorarem a realização dos procedimentos avaliativos nas instituições de ensino em que atuam, assim como as suas intervenções pedagógicas dentro da escola.

# ● **CARGA HORÁRIA**

O curso será semipresencial e terá carga horária total de 120 horas/aula, distribuídas da seguinte forma: 100 horas/aula de atividades no Ambiente Virtual de Aprendizagem (AVA) - SOLAR, 20 horas/aula de Encontros Presenciais.

# ● **DURAÇÃO DO CURSO**

18 de outubro a 17 de dezembro de 2016.

# ● **PÚBLICO ALVO**

Professores da rede pública.

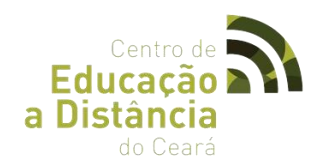

# ● **ENCONTROS PRESENCIAIS**

- 1º Encontro Presencial- 18/10/2016 4h 2º Encontro Presencial - 22/10/2016 – 4h
- 3º Encontro Presencial 12/11/2016 4h
- 4º Encontro Presencial 10/12/2016 4h

# ● **TUTOR**

Thomas Edson Veloso da Silva

# ● **MÓDULOS/UNIDADES**

**MÓDULO I -** Introdução ao Ambiente Virtual de Aprendizagem **.** Unidade 1: Ferramenta do SOLAR (AVA) Unidade 2: Educação a Distância

## **MÓDULO II**

Fundamentos da Avaliação Educacional: histórico e tendências atuais Avaliação: seu interesse Avaliação, transformação e educação Avaliação, mensuração e valor Avaliação – dimensão histórica, definições Avaliação e Pesquisa Abordagens conceituais e orientações teóricas Paradigmas Modelos de Avaliação.

## **MÓDULO III**

Matrizes de Referência O que são matrizes de referencia? Pra que servem as matrizes de referencia? Matrizes de referencia de avaliações de larga escala.

## **MÓDULO IV**

Elaboração de Itens Conceito de item Habilidades e Competências nas áreas do ENEM Elaboração de item para provas objetivas Elaboração de itens para provas subjetivas.

# **MÓDULO V**

O que é a Teoria Clássica de Testes (TCT)?

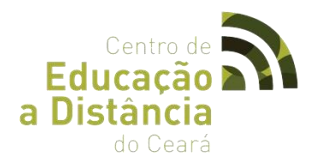

O que é a Teoria de Resposta ao Item (TRI)? TCT e TRI Relacionando TCT e TRI Uso da TRI em avaliações de larga escala.

# ● **FÓRUNS**

**-Fórum 1:** Neste fórum você irá tirar dúvidas com seu Professor Tutor sobre as atividades do curso e acompanhar suas notas em cada atividade que será avaliada.

**-Fórum 2:** De acordo com o CAEd, "A Matriz de Referência apresenta o objeto de uma avaliação e é formada por um conjunto de descritores que mostram as habilidades que são esperadas dos alunos em diferentes etapas de escolarização e passíveis de serem aferidas em testes padronizados de desempenho." Na sua opinião, e no que foi visto no nosso segundo encontro presencial, como as matrizes de referência influenciam o dia a dia na sala de aula? O que esse novo conceito trouxe para a vida do professor? Qual a finalidade de termos matrizes de referências?

**-Fórum 3:** Com base na leitura realizada do texto de Vianna (2000) e sua vivencia no contexto educacional reflita sobre as seguintes questões: Qual a utilidade da avaliação educacional? A transformação educacional por meio da avaliação é possível? Avaliação e mensuração é a mesma coisa? (Ver material de apoio – Módulo I – Aula 1)

**-Fórum 4:** Autores como Stake, chamam a atenção para o fato de que existem diferentes maneiras de avaliar um programa educacional e que nenhuma é inteiramente correta. Descreva três modelos avaliativos com base no texto "As cinco gerações da avaliação educacional – características e práticas educativas" e relacione com o que foi visto no nosso 1o Encontro Presencial.

## ● **PORTFÓLIOS**

**-Portfólio 1:** Avaliação: Concepções Teóricas.

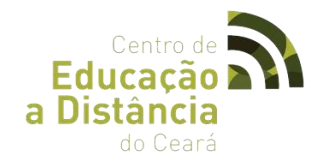

A partir da leitura do material contido no material de apoio – Módulo I – Aula 1, faça um fichamento bibliográfico do capítulo do livro. Observe que no mesmo material de apoio, tem um arquivo que explica como deve ser feito o fichamento. Obs: O documento não deve ultrapassar duas laudas.

# **-Portfólio 2:** Matrizes de Referências e Elaboração de Itens.

Dentro do conteúdo programático que você trabalha em sala de aula, crie duas questões utilizando os descritores utilizados por uma matriz de referência da sua escolha. Para cada uma das questões, explique como os descritores estão envolvidos e como eles estão associados à questão prostas. OBS: Não há limite de páginas.

# ● **MATERIAL DIGITAL**

Presente na plataforma SOLAR

# ● **DADOS ESTATÍSTICOS:**

Numero de Professores Inscritos: **523** Número de Professores Matriculados na Plataforma: **238** Numero de Professores Certificados: **191**

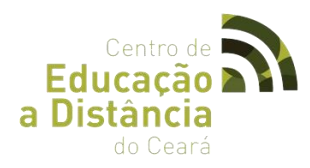

# **2.6 ESCOLA DE ALTOS ESTUDOS: CURSO PREPARATÓRIO PARA O MESTRADO NAS ÁREAS DE CIÊNCIAS E MATEMÁTICA.**

● **LOGOTIPO**

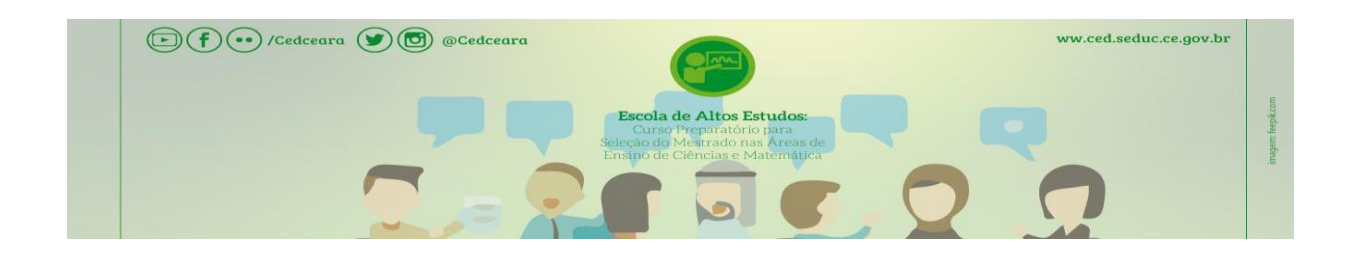

## ● **SOBRE O CURSO**

O curso é uma iniciativa conjunta do Centro de Educação a Distância do Ceará (CED) órgão vinculado à Secretaria de Educação do Estado do Ceará (SEDUC) em parceria com a Universidade Federal do Ceará (UFC) através do Instituto Universidade Virtual (Instituto UFC Virtual) e do Curso de Mestrado nas áreas de Ciências e Matemática do Instituto Federal do Ceará (IFCE) – Campos Fortaleza.

Durante a realização do curso foram abordados conteúdos exigidos nos processos seletivos dos mestrados nas áreas do Ensino de Ciências e Matemática, contemplando os respectivos conteúdos exigidos durante a submissão de projetos de pesquisa.

## ● **OBJETIVOS**

#### **-Geral:**

Tem por objetivo oferecer capacitação para os gestores, técnicos e professores da rede pública de ensino, visando prepará-los para a participação em processos seletivos em mestrados profissionais ou acadêmicos nas áreas de Ensino de Ciências e Matemática.

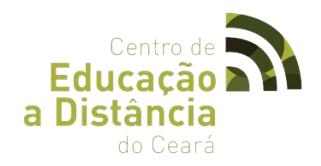

# **-Específicos:**

Investigar questões relativas aos processos de ensino e aprendizagem de conteúdos de Matemática, Física e Química, em diferentes níveis de ensino; e

Desenvolver sessões didáticas que utilizem tecnologias digitais, tanto no ensino de Matemática, Física e Química (tanto no modelo presencial como no modelo a distância).

# ● **CARGA HORÁRIA:**

O curso foi semipresencial e teve uma duração total de 175 horas/aula, distribuídas da seguinte forma: 145 horas/aula de atividades Virtuais através do Ambiente Virtual de Aprendizagem e 30h presenciais, sendo distribuídas em 06 encontros.

# ● **DURAÇÃO DO CURSO:**

O curso foi realizado no período compreendido entre 15 de setembro a 10 de dezembro de 2016.

# **PÚBLICO ALVO:**

Gestores, técnicos e professores da rede pública de ensino do Estado do Ceará, visando prepará-los para a participação nos processos seletivos em mestrados nas áreas de Ensino de Ciências e Matemática.

## ● **ENCONTROS PRESENCIAIS**

- 1º Encontro Presencial- 15/10/2016 5h
- 2º Encontro Presencial 29/10/2016 5h
- 3º Encontro Presencial 12/11/2016 5h
- 4º Encontro Presencial 26/11/2016 5h
- 5º Encontro Presencial 03/12/2016 5h
- 6º Encontro Presencial 10/12/2016 5h

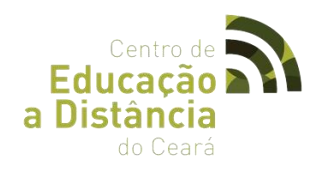

# ● **COORDENAÇÃO/ARTICULAÇÃO PEDAGÓGICA**

- Maria Marcigleide Araújo Soares
- João Nelson Vasconcelos Neto

# ● **CONTEÚDO PROGRAMÁTICO DO CURSO**

#### **Módulo I – Conceitual EAD**

Unidade I - Educação a Distância

#### **Módulo II – Ensino de Matemática**

**Unidade I -** Aula Inaugural/História e Filosofia da Matemática e Tecnologias no ensino da Matemática.

- **Unidade II -** Metodologias no ensino médio e ensino superior de Matemática.
- **Unidade III -** Formação de professores de Matemática e Olimpíadas de Matemática.

#### **Módulo III – Ensino de Física**

- **Unidade I –** Ensino de Astronomia e Radioastronomia.
- **Unidade II –** Modelagem Computacional de modelos físicos e o ensino.
- **Unidade III –** Objetos de aprendizagem no ensino de Física e de Ciências.
- **Unidade IV –** História, Epistemologia e Filosofia das Ciências.
- **Unidade V –** Física Matemática, Cosmologia e implicações para o Ensino.

**Unidade VI –** Física geral, moderna, contemporânea e suas tecnologias aplicadas ao ensino.

#### **Módulo IV – Ensino de Química**

**Unidade I –** Educação Ambiental, Ciência, Tecnologia e Sociedade.

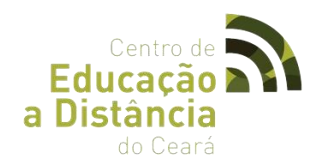

**Unidade II –** Interdisciplinaridade no ensino de Ciências.

**Unidade III –** Formação de professores de Química e de Biologia.

**Unidade VI –** Ensino de Química e o uso das Tecnologias.

# ● **PALESTRAS MINISTRADAS:**

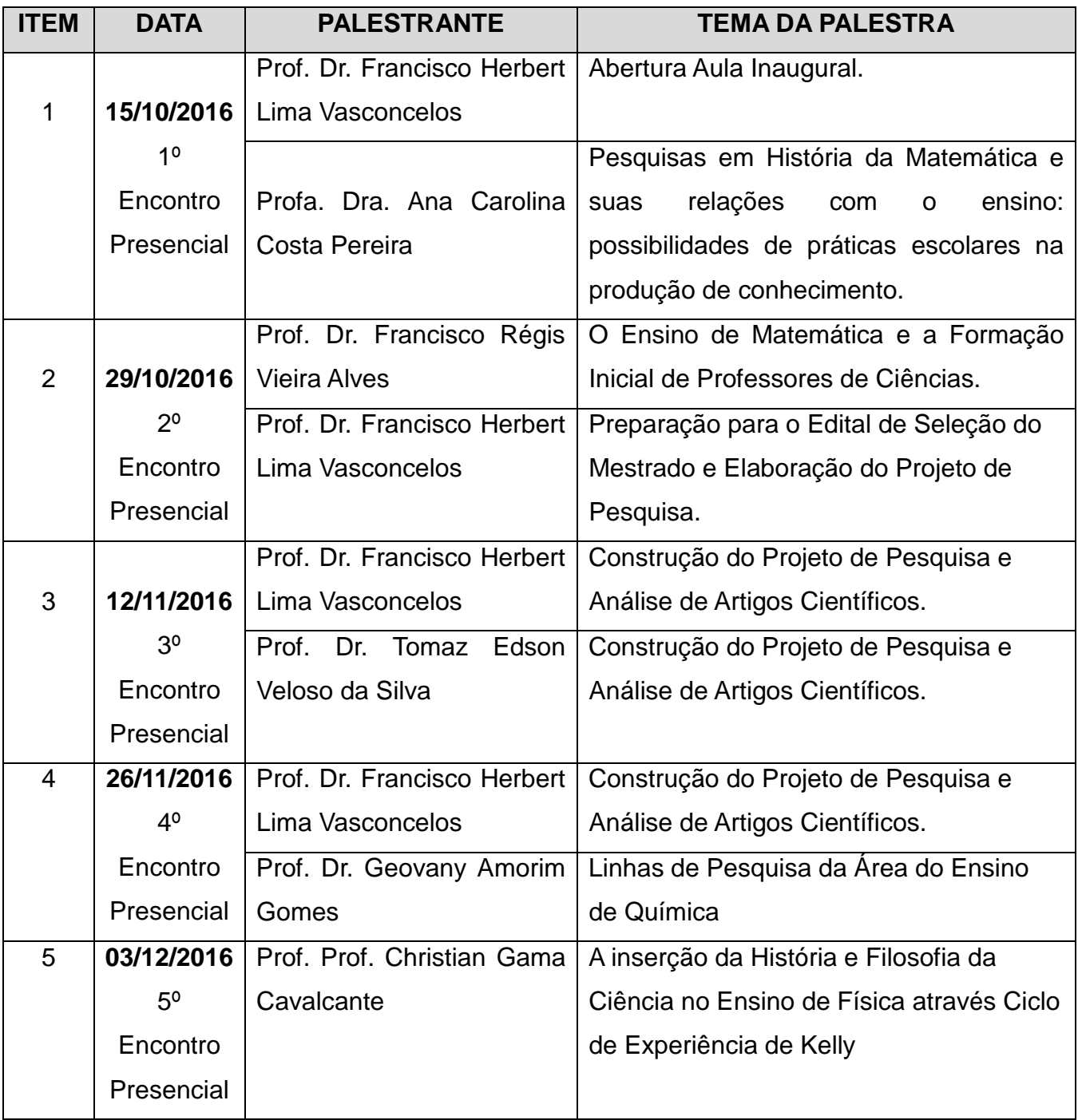

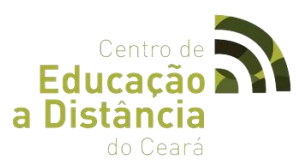

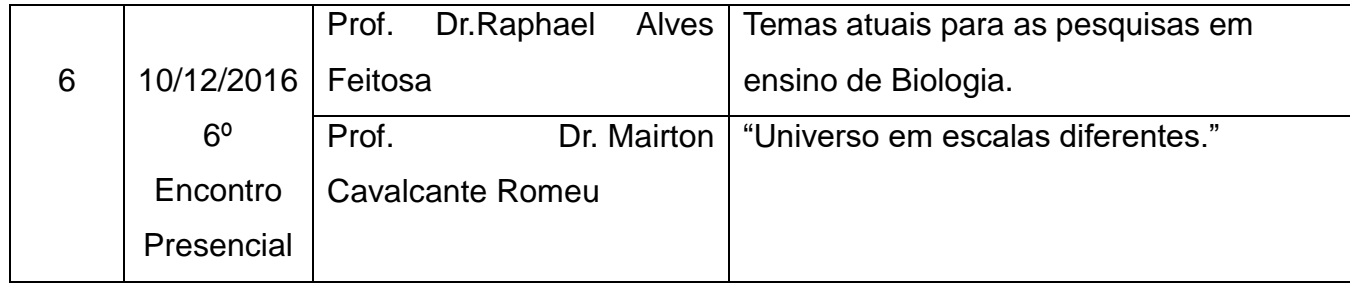

# ● **DADOS ESTATÍSTICOS:**

- Número de alunos inscritos: **604**
- Número de alunos matriculados: **428**
- Número de alunos certificados: **61**
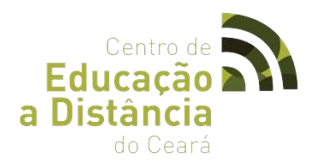

## **2.7 CURSO PREPARATÓRIO PARA O ENEM "AULÃO ENEM NO CED".**

● **LOGOTIPO**

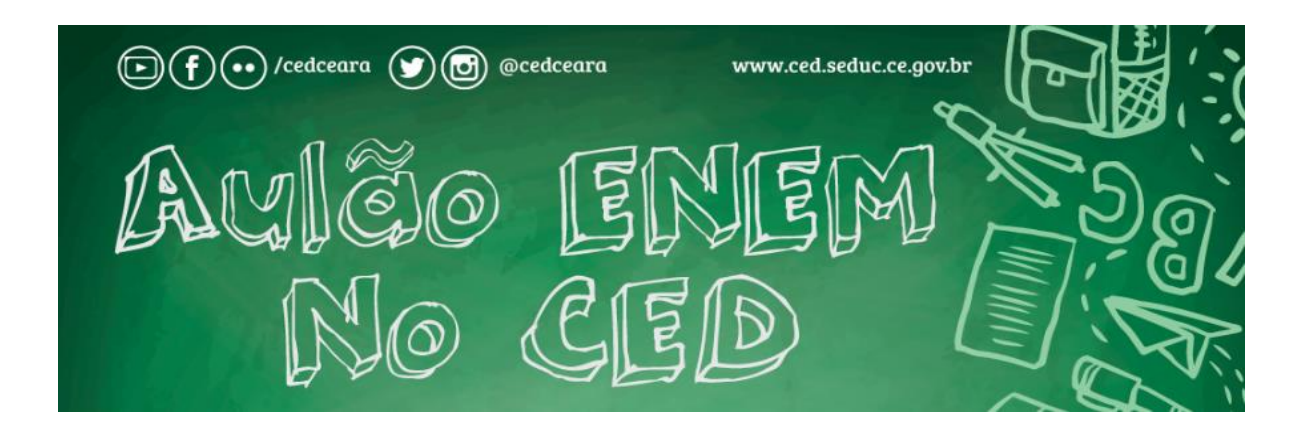

## ● **OBJETIVO**

O objetivo geral do curso foi ofertar aos alunos da Rede Estadual, e ao público em geral, inscritos no ENEM 2016, um ensino complementar de qualidade dentro das quatro áreas de conhecimentos, de forma interativa na modalidade presencial, respeitando o calendário de atividades e as matrizes de referências propostas pelo Ministério da Educação MEC.

## ● **PÚBLICO ALVO**

Alunos de 2ª e 3ª série do Ensino Médio da Rede Estadual de Ensino e o público em geral, inscritos no ENEM 2016.

## ● **CARGA HORÁRIA**

A carga horária do projeto totalizou 34 horas/aula distribuídos em aulas presenciais, ocorridas dois dias por semana, no Centro de Educação a Distância do Estado do Ceará.

#### ● **CRONOGRAMA DE AULAS MINISTRADAS**

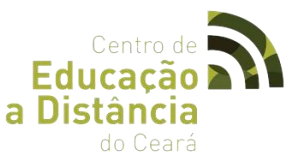

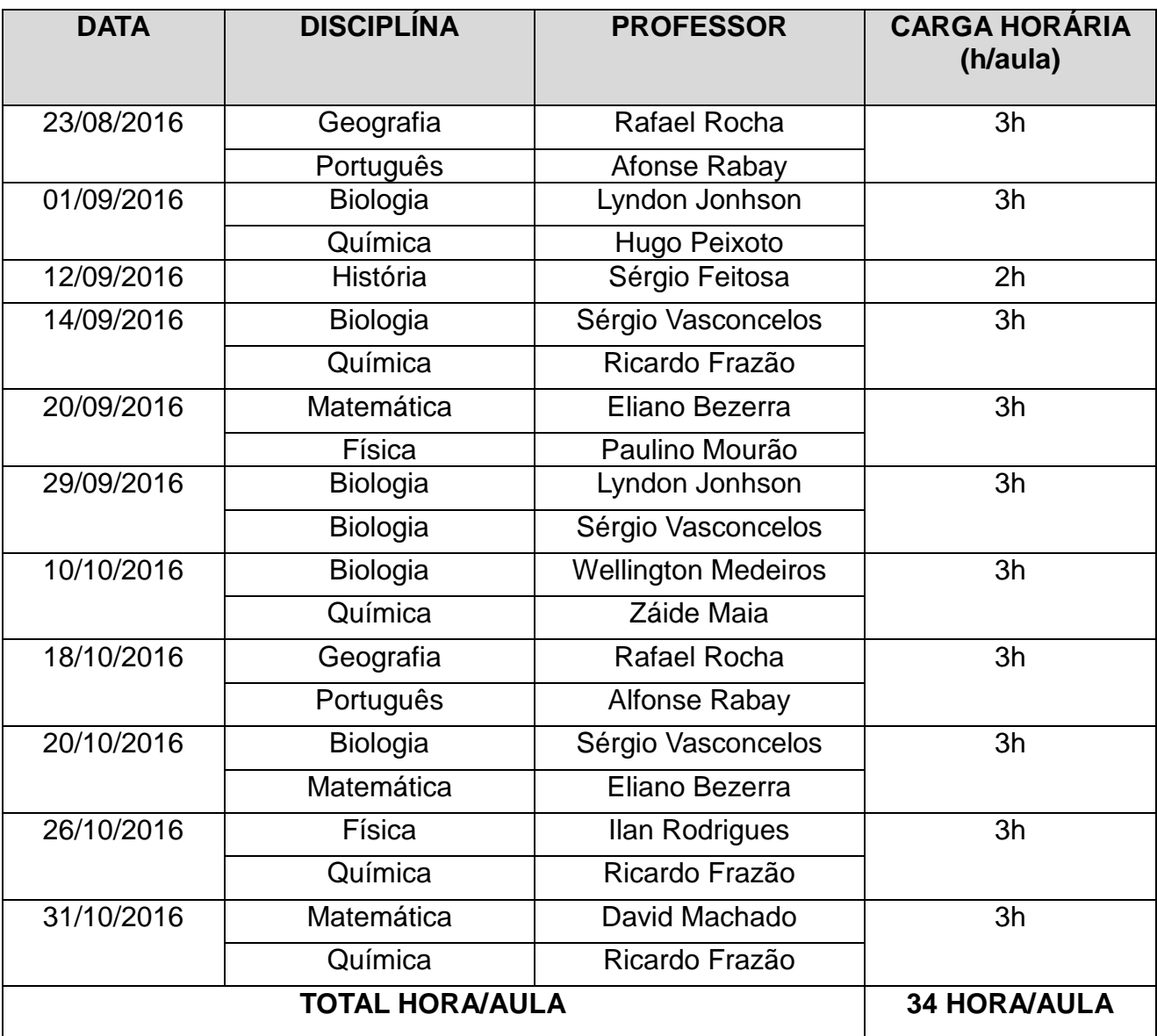

## ● **DADOS ESTATÍSTICOS**

-Número de Aulas Ministradas: 22

-Número de Alunos Participantes: 1.479

# ● **COORDENAÇÃO/ARTICULAÇÃO PEDAGÓGICA**

 Maria Marcigleide Araújo Soares João Nelson Vasconcelos Neto

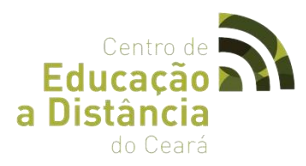

## **2.8 CURSO DE FORMAÇÃO EM GÊNERO, SEXUALIDADE E DIREITOS HUMANOS.**

### ● **LOGOTIPO**

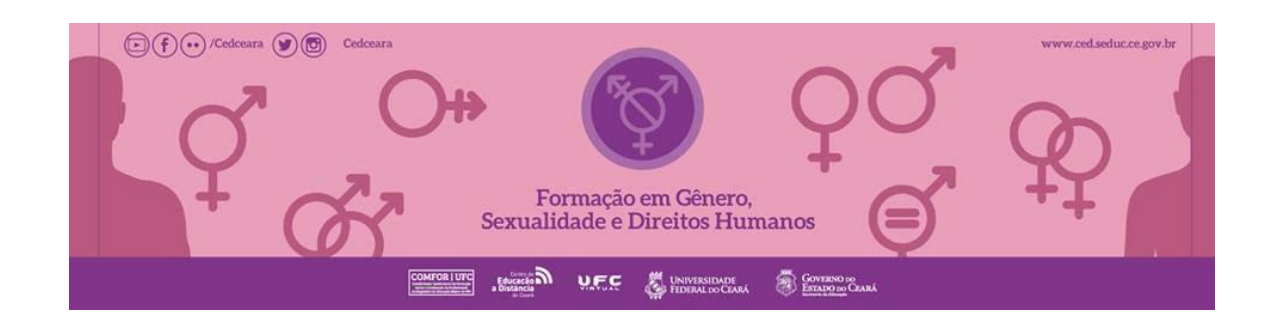

#### ● **OBJETIVO**

 Promover conhecimento a respeito da valorização da diversidade étnico-racial, de orientação sexual na identidade do gênero, colaborando para o enfrentamento da violência e conflitos entre diferentes direitos considerados fundamentais, quanto a discriminação nas escolas.

## ● **CARGA HORÁRIA**

 O curso é semipresencial e tem uma duração total de 200 horas/aula, distribuídas da seguinte forma:

80 horas/aula de atividades presenciais, sendo 24 h/a Presencial e 56 h/a referente a produção e aplicação do Projeto de Ação, e 120 horas/aula de atividades Virtuais através do Ambiente Virtual de Aprendizagem.

### ● **DURAÇÃO DO CURSO**

03 de agosto à 30 de novembro de 2016.

### ● **PÚBLICO ALVO**

Professores das Redes Públicas de Ensino.

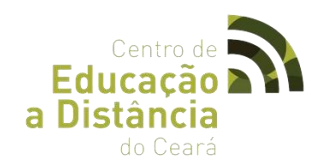

## ● **ENCONTROS PRESENCIAIS**

- 1º Encontro Presencial 20/08/2016 8h
- 2º Encontro Presencial 17/09/2016 8h
- 3º Encontro Presencial 19/11/2016 8hs (Implementação do Plano de Ação)

## ● **ARTICULADORA PEDAGÓGICA**

Sâmia Luvanice Ferreira Soares

## ● **TUTORES**

- ✔ Antônio Neuton da Silva Júnior Turma A
- $\checkmark$  Francisco Elionardo de Melo Nascimento Turma B
- ✔ Vicentina Candido de Lima Turma C
- ✔ Sâmia Maria Menezes Ponte Turma D
- ✔ Sâmia Luvanice Ferreira Soares Turma E
- ✔ Antônia Maria Rodrigues Laureano Carneiro Turma F
- ✔ Jean Lopes Ordéas Nascimento Turma G
- ✔ Maciel Bomfim do Nascimento Turma H
- ✔ Monica Maria Rodrigues Fernandes Turma I
- ✔ Dionisio Freire Ferreira Turma J
- ✔ Paula Andrea Petter Siqueira Turma L

## ● **MÓDULOS/AULAS**

## **MÓDULO I -** Conceitual EAD

Aula 01 - Educação a Distância

# **MÓDULO II -** Introdução à Educação em Direitos Humanos: As relações entre cidadania, cultura, sociedade e educação.

Aula 01 - Direitos Humanos, Sociedade e Cultura: os Desafios Atuais

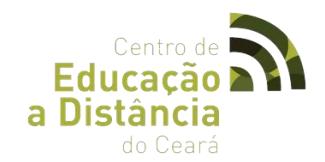

- Aula 02 Embates e Conquistas no Cenário da Política: os Direitos da Mulher
- Aula 03 Novos Sujeitos Sociais na Luta Pelos Direitos Humanos
- Aula 04 Dimensões Histórico-Culturais da Sexualidade e da Diversidade Sexual
- Aula 05 Cidadania LGBT e Movimentos Sociais
- Aula 06 Educação em Direitos Humanos: Do Que Estamos Falando?

## **MÓDULO III -** Direitos Humanos e Materiais Didáticos: Direitos Sexuais e direitos reprodutivos

- 
- Aula 01 Ética, Etnocentrismo e Direitos Humanos
- Aula 02 Esteriótipos e Estigma: Mensagem Sobre a Diferença nos Livros Didáticos

## **MÓDULO IV -** Direitos Humanos, Currículo, Projeto Político Pedagógico e Avaliação de

- **Políticas**
- Aula 01 Currículo e Direitos Humanos Unidade
- Aula 02 Direitos Humanos e o Projeto Político Pedagógico (PPP)

#### **MÓDULO V -** Natureza, Cultura e Norma

- Aula 01 Relativizando
- Aula 02 O que significa ter um corpo?

#### **MÓDULO VI -** Gênero e Sexualidade

- Aula 01 Masculinidades e Feminilidades
- Aula 02 Vamos falar sobre sexo?
- Aula 03 Diversidade de gênero e escola
- Aula 04 Transgêneros

## **MÓDULO VII -** Diversidade Sexual

- Aula 01 Diversidade Sexual na Educação Escolar
- Aula 02 Práticas pedagógicas e inclusão da diversidade de gênero e sexual

## **MÓDULO VIII -** Gênero, saúde e sexualidade

- Aula 01 Violência, gênero e diversidade sexual
- Aula 02 Gravidez na adolescência e HIV

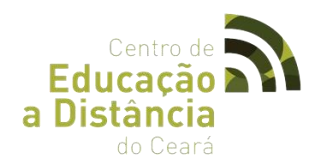

**MÓDULO IX -** Plano de Ação Educacional e Avaliação (Projeto) Aula 01 - Plano de Ação Educacional e Avaliação

## ● **FÓRUNS**

### **- Fórum Geral -** Dúvidas e Acompanhamento de Rendimentos.

Neste fórum vocês poderão fazer suas apresentações, tirar dúvidas com o professor – tutor sobre os conteúdos estudados, assim como acompanhar as notas nas atividades realizadas.

## **- Fórum 01 -** Cibercultura e EaD

Leia o texto de José Manuel Moran "O que é educação a distância". Durante a leitura, você poderá desenvolver ainda mais seu conceito de Educação a Distância, apresentando reflexões que relacionem Cibercultura e EaD.

**- Fórum 02 -** Todos diferentes, todos iguais.

Nesse fórum vamos discutir sobre a relação entre educação em direitos humanos e discriminação. Veja os vídeos e faça uma reflexão no fórum, relacionando o que leu nessa aula com os vídeos que assistiu.

Acesse em: [http://www.youtube.com/watch?v=QZbZtI5AzYQ.](http://www.youtube.com/watch?v=QZbZtI5AzYQ) Acesse em:<https://www.youtube.com/watch?v=hGKAaVoDlSs>

## **- Fórum 03**

Escola e minorias religiosas.

Matéria 1:

[http://g1.globo.com/bahia/noticia/2012/02/lei-do-pai-nosso-comeca-ser-praticada-nas](http://g1.globo.com/bahia/noticia/2012/02/lei-do-pai-nosso-comeca-ser-praticada-nas-escolas-de-ilheus-ba.html)[escolas-de-ilheus-ba.html](http://g1.globo.com/bahia/noticia/2012/02/lei-do-pai-nosso-comeca-ser-praticada-nas-escolas-de-ilheus-ba.html)

Matéria 2:

[http://www.istoe.com.br/assuntos/entrevista/detalhe/134926\\_A+LIBERDADE+RELIGIOSA+](http://www.istoe.com.br/assuntos/entrevista/detalhe/134926_A+LIBERDADE+RELIGIOSA+ESTA+AMEACADA+NO+PAIS) [ESTA+AMEACADA+NO+PAIS](http://www.istoe.com.br/assuntos/entrevista/detalhe/134926_A+LIBERDADE+RELIGIOSA+ESTA+AMEACADA+NO+PAIS)

Vídeo: https://www.youtube.com/watch?v=JHWTBa3KR\_E

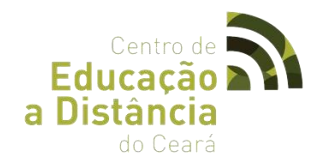

Refletindo sobre universalismo, etnocentrismo e desigualdades, o que o caso ensina sobre a relação entre educação e etnocentrismo? Que argumentos da antropóloga Diniz ajudam a refletir o papel do educador?

#### **- Fórum 04**

Projeto político pedagógico e direitos humanos – Vídeo: https://www.youtube.com/watch?v=Pxoyx6ciqYA

Busque o Projeto Político Pedagógico da sua escola. Leia-o atentamente e debata com seus colegas pensando nas seguintes questões:

Como o PPP da minha escola toca em questões são discutidas neste curso? Há alguma referência à questão das diferenças? Ou aos direitos humanos? Estão incorporadas no currículo? Qual a relação da comunidade escolar com este PPP? Como ele foi construído? Qual a influência dele no trabalho cotidiano de educadores/as?

#### **- Fórum 05**

A proposta é assistir e discutir o curta "Eu não quero voltar sozinho" dirigido por Daniel Ribeiro: [http://www.youtube.com/watch?=1wav5kjbhbi](http://www.youtube.com/watch?=1Wav5KjBHbI)

Quais são as diferenças que podem ser observadas no filme? Existe alguma que é mais complicada de ligar em sala? Atitudes de auxílio ao outro como as que o filme retrata podem ser percebidas na escola? Esse filme foi censurado ao ser exibido numa escola. Você imagina o porquê? Você exibiria esse filme na sala de aula? Fale sobre isso.

#### **- Fórum 06**

A atividade tem como ponto de partida a história de João e Marcelo. É uma História de final aberto cujo objetivo é justamente elaborar um final ou discutir os desdobramentos possíveis para essa história.

[HTTP://www.youtube.com/watch?=1Wav5KjBHbI](http://www.youtube.com/watch?=1Wav5KjBHbI)

#### **- Fórum 07**

A Marcha das Vadias (em inglês: SlutWalk) é um movimento que surgiu a partir de um protesto realizado no dia 3 de abril de 2011 em Toronto, no Canadá. Em uma palestra sobre segurança no campus, um policial disse a estudantes universitárias que, se algumas

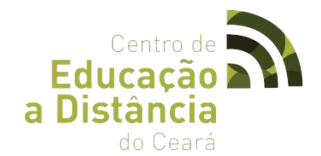

mulheres não se vestirem como "vadias", elas não seriam estupradas. Logo em seguida um grupo resolveu se manifestar. O primeiro protesto levou mais de 3 mil pessoas às ruas de Toronto. Desde então, a Marcha das Vadias protesta especialmente contra a crença de que as mulheres que são vítimas de estupro teriam provocado a violência por seu comportamento.

#### Vídeo:<https://www.youtube.com/watch?v=ix-BTUQIs5U>

1. Como as/os manifestantes se apropriaram do termo "vadia"? Qual o significado dessa palavra nesse contexto?

2. Algumas pessoas criticam a marcha justamente por considerarem que ela desqualifica as mulheres. O que você pensa sobre isso? Compartilhe suas ideias.3

3. O que essas frases e imagens nos fazem pensar sobre a nossa cultura no que diz respeito a como entendemos o lugar do feminino e do masculino na sociedade?

4. A participação de homens e de grupos contra a homofobia provoca uma reflexão interessante sobre as relações entre violência de gênero e violências por orientação sexual. Como isso aparece nos cartazes? Pense sobre isso.

#### **- Fórum 08**

#### Vídeo:<https://www.youtube.com/watch?v=6uk3TrUELf4>

Pense um pouco sobre o vídeo que você acabou de assistir. Quando você imagina uma pessoa soropositiva, é essa a imagem que lhe vem à cabeça? Senhoras, velhinhos, empregadas domésticas, estudantes, pessoas de todas as cores, idades, orientações, classes. O quanto ainda carregamos um monte de estereótipos e preconceitos com relação à AIDS?

#### **- Fórum 09**

Discussão dos projetos de intervenção.

Texto: Discuta aqui com seu (a) tutor/a e colegas sobre o seu projeto de intervenção na escola. Essa é a hora de aplicar o que você aprendeu no curso a um exercício prático.

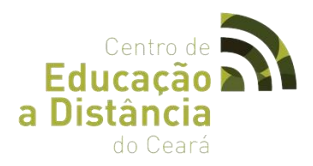

Você vai construir um projeto após a leitura dos conteúdos desse módulo. Após a discussão elabore e envie o projeto ao seu/ (a) tutor/a.

## **PORTFÓLIOS**

#### **- Portfólio 1**

Como você acha que a nossa sociedade lida com a diferença? Como nós educadores podemos colaborar com a construção dos Direitos Humanos? Elabore uma síntese (Aproximadamente 2 (duas) laudas.

#### **- Portfólio 2**

Pensando sobre o livro didático.

Faça um exercício reflexivo. Manuseie os livros didáticos que são adotados em sua escola. Escolha um ou dois e produza um texto sobre se/como são incluídas (ou não) as minorias nesse material didático e poste no portfólio. (Aproximadamente 2 (duas) laudas).

#### **- Portfólio 3**

Currículo e direitos humanos.

Busque os Parâmetros Curriculares oficiais da sua própria área / nível de ensino. Produza um texto analisando como estes parâmetros fazem referências às questões que vimos trabalhando até agora e como estas orientações vêm sendo seguidas – ou não – no seu trabalho cotidiano. (Aproximadamente 2 (duas) laudas).

#### **- Portfólio 4**

Você já presenciou alguma situação em que diferenças discutidas nessa aula tenham sido utilizadas para desqualificar, ridicularizar ou descriminar uma pessoa? Existe alguma que aconteceu no ambiente escolar? Escreva um texto descrevendo essa situação ou alguma outra que você tenha tomado conhecimento através de outras pessoas, de noticia ou reportagens.

Detalhe a situação com o máximo de informações que você conseguir e relacione o que você viu e ouviu com as coisas que discutimos. (Aproximadamente 2 (duas) laudas).

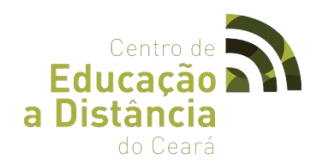

## **- Portfólio 5**

Criar uma situação em que o tema da sexualidade possa ser abordado na sala de aula. O trabalho deve conter três elementos principais:

1) uma justificativa para os alunos em relação à introdução do tema bem como sua relação com a disciplina ministrada;

2) um material de apoio que pode ser um texto ou um filme, a partir do qual a temática seja debatida ou uma provocação para que os alunos falem de suas experiências, como uma brincadeira, a redação de um texto, etc.

3) o relato da situação de sala de aula com as principais questões suscitadas pela proposta.

Detalhe a situação com o máximo de informações que você conseguir captar diante dessa prática em sala de aula. (Aproximadamente 2 (duas) laudas).

## **- Portfólio 6**

Quando falamos sobre gravidez na adolescência ou em AIDS são muitos os discursos prontos e os estereótipos. Mas quantas vezes temos (ou nos damos) a oportunidade de ouvir alguém que efetivamente viva essas experiências? Quando se trata de adolescentes, a nossa tendência, como adultos, é julgá-los/las imaturos e, muitas vezes, simplesmente ignorar a sua fala. Essa "arrogância" geracional é uma das causas da tamanha distância que vai se criando entre educadores/as e educandos/as.

Que tal então, em vez de ler mais um artigo de algum especialista ou discutir uma reportagem de TV, nós nos predispormos a ouvir o que esses sujeitos têm para dizer? Nesse módulo sua tarefa é:

1. Encontrar uma pessoa que tenha vivido (ou esteja vivendo) a maternidade e a paternidade na adolescência e em idade escolar ou a experiência de ser soropositivo;

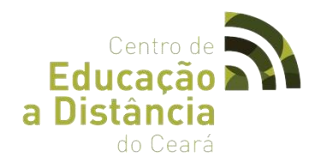

2. Fazer uma entrevista/bate-papo com essa pessoa. Pergunte sobre como ela percebe essa experiência; o que ela mudou na vida de cada um; que oportunidades e que limites ela trouxe; como foi a reação da família, dos colegas; como a escola lidou com essa situação?

3. Transformar esse bate papo em um texto, inclusive transcrevendo partes do relato que você ouviu. Faça uma reflexão crítica, relacionando o que você estudou neste módulo com o que esse sujeito lhe trouxe como experiência.

### **- Portfólio 7**

Considerando seus saberes e experiências na prática escolar e os conteúdos estudados no curso, que ações você considera prioritárias para viabilizar a implementação do projeto em sua escola? Como você e seu grupo estão se organizando para concretizar tal implementação?

No decorrer destes módulos, compartilhe aqui com seus colegas e com seu (a) tutor (a) os desafios e as conquistas no processo de implementação de ações preventivas.

#### **- Portfólio 8**

A produção esperada neste módulo será um projeto da escola, que será apresentado e orientado ao final da atividade. Este projeto deverá ter até 15 páginas, em formato A4, fonte Times New Roman 12, espaçamento 1,5. Se houver anexos, estes deverão constar após o último item do projeto.

Apresentação do Projeto de Ação Educacional e Avaliação

## ● **MATERIAL DIGITAL**

Presente na plataforma SOLAR

## ● **MATERIAL IMPRESSO – Para Cursistas e Tutores**

- Apostila do Curso de Aperfeiçoamento em Direitos Humanos (UFC)
- Apostila do Curso de Aperfeiçoamento em Gênero e Diversidade na Escola (UFC)

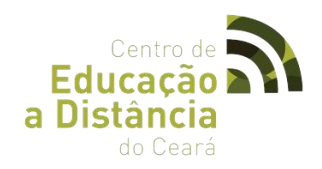

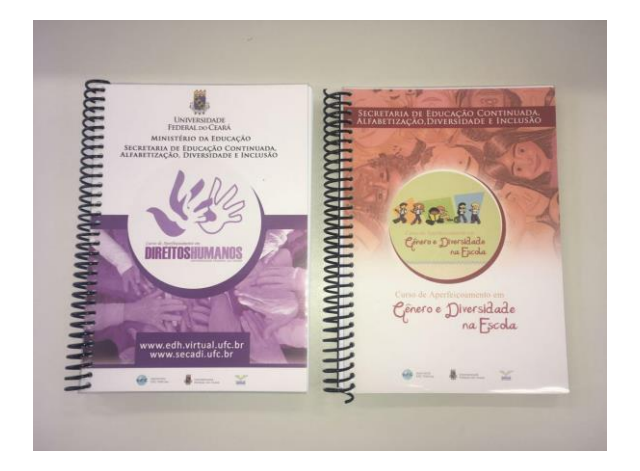

## ● **MATERIAL DE APOIO - Para Cursistas e Tutores**

- Educação em Direitos Humanos, Gênero e Diversidade Sexual: Reflexões, Projetos e Experiências (Livro).

- A Cidade em Disputa: A Trajetória de Um Movimento Social (Livro).
- Levados por Anjos: Modos de Vida, Educação e Sexualidades Juvenis (Livro).

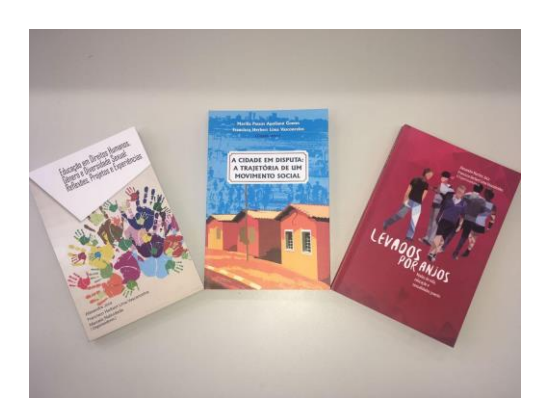

## ● **MATERIAL DE ORIENTAÇÃO AOS TUTORES**

- Guia do Tutor

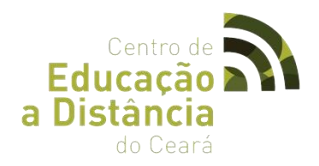

## **2.9 PRÁTICAS LABORATORIAIS DE BIOLOGIA APLICADAS AO ENEM.**

● **LOGOTIPO**

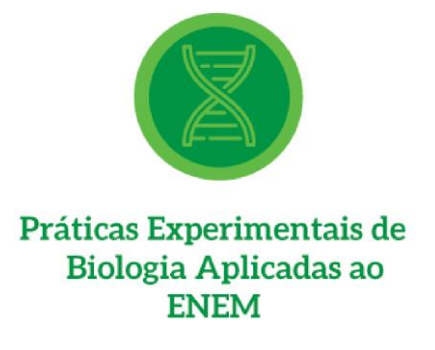

## ● **OBJETIVO**

O Curso tem o intuito de desenvolver práticas pedagógicas nos Laboratórios de Biologia das Escolas Públicas Estaduais, para que haja uma atuação condizente com as normas de segurança na utilização do ambiente, onde os professores cursistas terão oportunidade de construir conhecimento sobre as temáticas abordadas, estruturar o planejamento das atividades afins, e proporcionar possibilidades e viabilização de incumbências do Laboratório nas Escolas, contextualizando tais práticas com o Exame Nacional do Ensino Médio (ENEM).

## ● **CARGA HORÁRIA**

O curso é semipresencial e tem uma duração total de 100 horas/aula, distribuídas da seguinte forma: 20 horas/aula de atividades presenciais, e 80 horas/aula de atividades Virtuais através do Ambiente Virtual de Aprendizagem.

## ● **DURAÇÃO DO CURSO**

03 de agosto à 16 de outubro de 2016.

● **PÚBLICO ALVO**

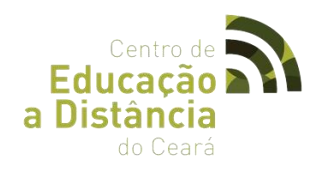

Professores das Redes Públicas de Ensino.

## ● **ENCONTROS PRESENCIAIS**

1º Encontro Presencial - 06/08/2016 – 4h 2º Encontro Presencial - 10/09/2016 – 4h 3º Encontro Presencial - 15/10/2016 – 4h

## ● **TUTORES**

Sâmia Luvanice Ferreira Soares Túlio Flávio Vasconcellos

## ● **MÓDULOS/UNIDADES**

## **Módulo 01 –** Introdução: Orientações para a Utilização do Laboratório Escolar de Biologia

- Unidade I Educação a Distância;
- Unidade II SOLAR: Ambiente Virtual de Aprendizagem;
- Unidade III Ferramentas e Metodologias de Ensino em EaD;
- Unidade IV Orientações para a Utilização do Laboratório Escolar de Biologia.

**Módulo 02 –** Importância das Aulas em Laboratório e Contextualização com o ENEM –

Interação Entre Os Seres Vivos E A Qualidade De Vida Das Populações Humanas.

- Unidade I A Interdependência da Vida;
- Unidade II Desorganizando os Fluxos da Matéria e da Energia;
- Unidade III O que é Saúde?
- Unidade IV Saúde Ambiental.

**Módulo 03 –** Importância das Aulas em Laboratório e Contextualização com o ENEM – Identidade dos Seres Vivos e Diversidade da Vida

- Unidade I A Organização Celular da Vida;
- Unidade II DNA: a Receita da Vida e o seu Código;
- Unidade III A Origem da Diversidade;
- Unidade IV Organizando a Diversidade dos Seres Vivos.

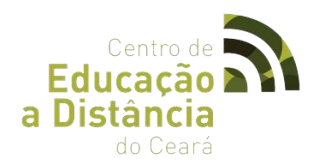

**Módulo 04 –** Importância das Aulas em Laboratório e Contextualização com o ENEM –

Transmissão da Vida, Ética e Manipulação Gênica e Origem e Evolução da Vida.

- Unidade I Os fundamentos da hereditariedade;
- Unidade II Aplicações da Engenharia Genética;
- Unidade III Hipóteses sobre a Origem da Vida e a Vida Primitiva;
- Unidade IV A Origem do Ser Humano e a Evolução Cultural.

**Módulo 05 –** Demonstração das Práticas Aplicadas ao Cotidiano Apresentação dos Projetos Aplicados nas Escolas dos Professores Cursistas.

## **FÓRUNS**

## **- Fórum 0: Apresentação**

Este fórum foi elaborado para que você possa fazer uma breve apresentação pessoal, colocando seu nome, onde estuda e/ou trabalha, bairro, gostos e preferências e suas perspectivas para o curso. Aproveite para interagir e conhecer melhor seus colegas e educadores.

## **- Fórum 1: Educação a Distância/ Modalidades didáticas**

Discussão das metodologias aplicadas para se desenvolver atividades práticas de biologia e o manual de segurança do laboratório. Em que momento devemos iniciar uma atividade prática, antes ou depois do conteúdo, como devemos avaliá-la e como podemos minimizar possíveis eventualidades?

# **- Fórum 2 - Interação entre os seres vivos e a qualidade de vida da população humana**

Quais metodologias devemos aplicar para encaixar os assuntos relativos ao primeiro ano do Ensino Médio uns com os outros, sem perdermos o fio de Ariadne?

## **- Fórum 3 - Identidade dos Seres Vivos e Diversidade da Vida**

De que forma podemos unir os jogos lúdicos aos laboratórios virtuais para o ensino dos conteúdos ministrados no segundo ano do Ensino Médio?

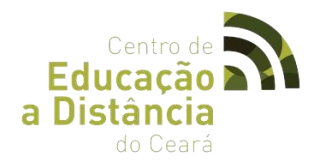

# **- Fórum 4 - Transmissão da Vida, Ética e Manipulação Gênica e Origem e Evolução da Vida**

Proponha uma estratégia de ensino, pautada em nossas discussões para o ensino das hipóteses sobre a origem da vida e a vida primitiva.

#### **- Fórum 5: Apresentação das ações em suas respectivas escolas**

Desenvolva um projeto de ação pautado em todos os módulos vistos anteriormente, propondo intervenções teóricas e praticas para o ensino de Biologia no ensino médio.

## ● **PORTFÓLIOS**

### **Portfólio 1: Ferramentas e Metodologias de Ensino em EaD**

Faça uma lista com os principais tópicos que devem ser abordados nos manuais de segurança para laboratório escolar.

# **Portfólio 2 - Interação entre os seres vivos e a qualidade de vida da população humana**

Que tal desenvolvermos uma atividade lúdica envolvendo a Interação entre os seres vivos e a qualidade de vida da população humana, use como base o conteúdo apresentado na Aula 02.

## **Portfólio 3 - Identidade dos Seres Vivos e Diversidade da Vida**

Vamos aproveitar o rico conteúdo presente na Aula 03 e escolher um desses 4 tópicos encontrados na plataforma para serem realizados em sala de aula : Tópico 01: A Organização Celular da Vida; Tópico 02: DNA: a Receita da Vida e o seu Código; Tópico 03: A origem da diversidade e Tópico 04: Organizando a Diversidade dos Seres Vivos.

# **Portfólio 4 - Transmissão da Vida, Ética e Manipulação Gênica e Origem e Evolução da Vida**

Proponha aos alunos para apontarem benefícios e prejuízos da transformação do ambiente e da adaptação das espécies animais e vegetais aos interesses da espécie humana, considerando o que tem acontecido, nos últimos milhares de anos da história da humanidade e especulando sobre o futuro da espécie humana.

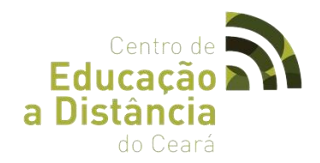

## **Portfólio 5: Apresentação das ações**

Considerando suas experiências e os conteúdos estudados no curso, elabore uma breve apresentação com fotos e/ou vídeos das atividades práticas elaboradas com os alunos durante esse período.

## ● **MATERIAL DIGITAL**

Presente na plataforma SOLAR.

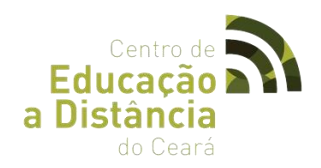

## **2.10 BIOLAB: A VIDA E SUAS FORMAS.**

● **LOGOTIPO**

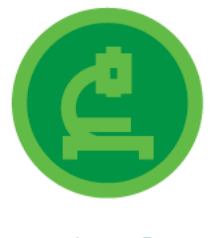

## **BioLab: AVida e Suas Formas**

### ● **OBJETIVO**

Promove a aproximação dos alunos com o universo laboratorial e o desenvolvimento de habilidades que permitam uma aproximação das bases práticas com a contextualização teórica.

## ● **CARGA HORÁRIA**

O curso é semipresencial e tem uma duração total de 100 horas/aula, distribuídas da seguinte forma:

20 horas/aula de atividades presenciais, e 80 horas/aula de atividades Virtuais através do Ambiente Virtual de Aprendizagem.

## ● **DURAÇÃO DO CURSO**

09 de agosto à 16 de outubro de 2016.

## ● **PÚBLICO ALVO**

Alunos da rede pública e da comunidade em geral.

## ● **ENCONTROS PRESENCIAIS**

- 1º Encontro Presencial 06/08/2016 4h
- 2º Encontro Presencial 10/09/2016 4h

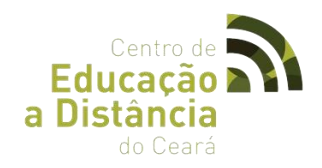

3º Encontro Presencial - 15/10/2016 – 4h

● **TUTORA**

Sâmia Luvanice Ferreira Soares

## ● **MÓDULOS/UNIDADES**

## **MÓDULO 01 –** INTRODUÇÃO EM EAD E IMPORTÂNCIA DA BIOLOGIA

Unidade I – Educação a Distância;

Unidade II – SOLAR: Ambiente Virtual de Aprendizagem;

Unidade III – Importância das Aulas Práticas de Biologia.

## **MÓDULO 02 –** LABORATÓRIO DE BIOLOGIA

Unidade I – Símbolos e Normas de Segurança, Proteção Individual e Coletiva de Laboratório;

Unidade II – Principais Equipamentos e Vidrarias do Laboratório de Biologia;

Unidade III – Microscopia;

Unidade IV – Elaboração de Relatórios Científicos.

## **MÓDULO 03 –** BIOQUÍMICA

Unidade I – Compostos Inorgânicos (Água);

Unidade II – Compostos Orgânicos (Carboidratos);

Unidade III – Compostos Orgânicos (Enzimas);

Unidade IV – Experimento.

#### **MÓDULO 04 –** CITOLOGIA

Unidade I – A Célula;

Unidade II – Divisão Celular;

Unidade III – Experimento.

## **MÓDULO 05 –** INTRODUÇÃO A GENÉTICA

Unidade I – Introdução a Genética;

Unidade II – Ácidos Nucleicos;

Unidade III – Experimento.

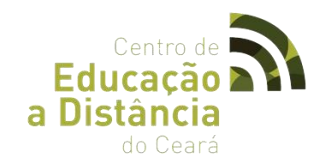

## ● **FÓRUNS**

#### **- Fórum 0: Apresentação**

Este fórum foi elaborado para que você possa fazer uma breve apresentação pessoal, colocando seu nome, onde estuda e/ou trabalha, bairro, gostos e preferências e suas perspectivas para o curso. Aproveite para interagir e conhecer melhor seus colegas e educadores.

#### **- Fórum 1: Introdução em EaD e Importância da Biologia**

Neste fórum discutiremos a importância da educação a distância nos dias atuais, e a influência do conhecimento da Biologia cotidiana. Comente as suas expectativas em relação ao curso.

### **- Fórum 2: Laboratório de Biologia**

Nesta unidade vocês aprenderam um básico e, no entanto, essencial conteúdo sobre símbolos e normas de segurança, proteção individual e coletiva de laboratório. Comente sobre a importância da ação de prevenir acidentes em laboratório.

#### **- Fórum 3: Bioquímica**

A Bioquímica é a parte da Biologia responsável pelo estudo das estruturas, da organização e das transformações moleculares que ocorrem na célula. Essas transformações configuram o que chamamos de metabolismo, que nada mais é do que as reações extremamente coordenadas que são fundamentais para garantir a sobrevivência, o crescimento e reprodução dos organismos vivos. Neste contexto existem compostos orgânicos e inorgânicos que participam de forma protagonista destas transformações. Neste fórum realize uma pesquisa sobre esses compostos e faça uma discussão com suas palavras sobre as funções dos mesmos.

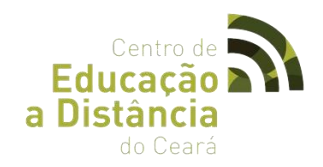

### **- Fórum 4: Citologia**

Citologia é a Ciência que estuda as células, estruturas que compõe os órgãos e tecidos dos seres vivos. Neste fórum, cada aluno irá escolher um tipo de célula de órgão, tecidos e etc para citar descrições sobre ela fazendo analogias para uma melhor compreensão.

#### **- Fórum 5: Introdução a Genética**

A genética é o ramo da biologia que estuda a forma como se transmitem as características biológicas de geração para geração. Neste fórum você irá realizar um estudo sobre esse assunto através do material de apoio e compartilhe o que você compreendeu com os seus colegas.

### ● **PORTFÓLIOS**

#### **- Portfólio 1: Introdução em EaD e Importância da Biologia**

A biologia está imersa no nosso cotidiano. Nos alimentos, meio ambiente e poluição, processos biológicos, medicina, processos industriais, fabricação de novos medicamentos: essa presença no nosso dia-a-dia estimula a curiosidade das pessoas e aparentemente facilitaria a transmissão dos conceitos. Utilize o material de apoio e outras fontes de pesquisa para formar uma opinião sobre a biologia no cotidiano.

#### **- Portfólio 2: Laboratório de Biologia**

Nesta aula você aprendeu sobre as normas de segurança de um laboratório e como elaborar um relatório. Para a atividade de portfólio sugiro que você cursista crie um roteiro sobre normas de segurança dentro de um laboratório.

#### **- Portfólio 3: Bioquímica**

O portfólio desta aula será elaborar um relatório sobre as práticas realizadas em laboratório junto com o tutor e seus colegas.

#### **- Portfólio 4: Citologia**

O portfólio desta aula será elaborar um relatório sobre as práticas realizadas em laboratório junto com o tutor e seus colegas

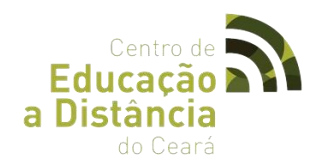

## **- Portfólio 5: Introdução a Genética**

O portfólio desta aula será elaborar um relatório sobre as práticas realizadas em laboratório junto com o tutor e seus colegas.

## ● **MATERIAL DIGITAL**

Presente na plataforma SOLAR

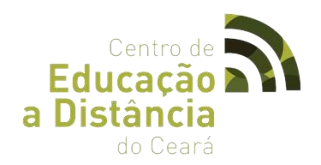

## **2.11 CURSO DE INFORMÁTICA PARA O MERCADO DE TRABALHO**

## **LOGOTIPO:**

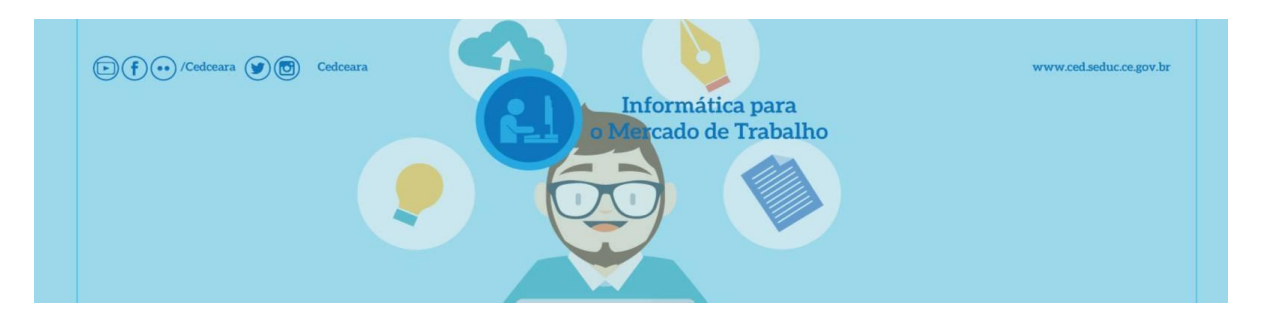

- **CARGA HORÁRIA:** 100 horas
- **DURAÇÃO DO CURSO:** 10/08/2016 a 14/12/2016
- **COORDENADOR(A):** Fernanda Vieira Ribeiro
- **TUTORA: Joyce Cristiany de Aguiar Vieira**

#### ● **OBJETIVO:**

Dar ao cursista conhecimentos básicos em informática que o permitam desenvolver vários tipos de processos inerentes aos negócios da empresa em que trabalha ou visa trabalhar, como planilhas de custos, elaboração de documentos, apresentações de resultados, criação de gráficos, compreensão do sistema informático de um computador pessoal e manuseio de ferramentas da internet, dinamizando e facilitando a execução dos serviços, de forma a colocá-lo em posição adequada dentro do que uma empresa espera ao contratar um colaborador.

#### ● **MÓDULOS/UNIDADES**

Módulo I – Introdução a EaD Unidade I – Centro de Educação a Distância Unidade II – SOLAR: Ambiente Virtual de Aprendizagem

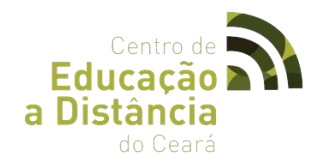

Módulo II - O que é um computador? Unidade I – História e Evolução da Informática Unidade II – Entende as Partes Físicas do Computador

Módulo III – Sistemas Operacionais Unidade I – Ferramentas Do Sistema Windows Unidade II – Ferramentas Do Sistema Linux

Módulo IV – Pacotes de Escritório Unidade I – Editor De Texto Unidade II – Planilha Eletrônica Unidade III – Editor De Apresentações

Módulo V – Desvendando a Internet Unidade I – Como Utilizar Um Navegador Unidade II – Como Utilizar um e-mail Unidade III – Como se Proteger na Internet Unidade IV – Ferramentas Google

## ● **DADOS ESTATÍSITICOS**

Alunos Inscritos: **234**

Alunos Concludentes: **108**

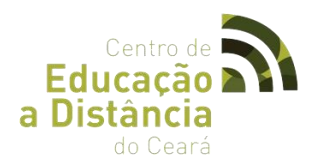

## **2. 12 CURSO DE MONTAGEM E MANUTENÇÃO DE COMPUTADORES.**

● **LOGOTIPO:** 

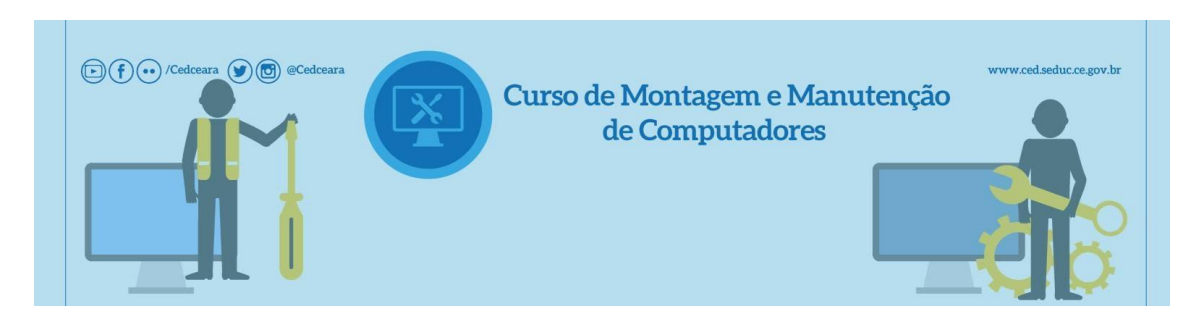

- **CARGA HORÁRIA: 100h**
- **DURAÇÃO DO CURSO:** 10/08/2016 a 14/12/2016
- **COORDENADOR(A):** Fernanda Vieira Ribeiro
- **TUTOR:** Bruno Sousa Vieira
- **OBJETIVOS:**

#### **Geral:**

Fazer com que o cursista tenha um conhecimento básico sobre todos os componentes de um microcomputador, entendendo como eles se relacionam e as suas funções.

#### **Objetivos Específicos:**

✔ Conhecer todos os componentes de um micro computador, entendendo a funcionalidade e aplicação;

- ✔ Conhecer uma sequência de montagem para computadores;
- $\checkmark$  Conhecer os principais conceitos sobre sistemas operacionais, drives e softwares;
- ✔ Montar micro computadores;
- $\mathcal V$  Instalar softwares, drives e sistemas operacionais;
- ✔ Identificar e resolver erros comuns de instalação de hardware.

### ● **MÓDULOS/UNIDADES**

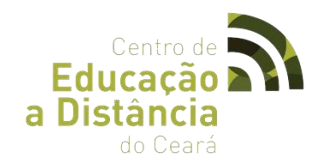

## **Módulo I - Introdução a EaD**

Unidade I – Centro de Educação a Distância Unidade II – SOLAR: Ambiente Virtual de Aprendizagem

### **Módulo II – Introdução (Conceitos)**

- Unidade I Sistemas Numéricos
- Unidade II O Sistema Informático

### **Módulo III - Ambiente adequado para a montagem**

- Unidade I Aterramento, Disjuntores e fusíveis
- Unidade II Montagem de microcomputador

### **Módulo IV - Partição e formatação**

- Unidade I Sistema de arquivos
- Unidade II Instalação do Sistema Operacional

#### **Módulo V - Identificação e resolução de erros**

Unidade I – Exercícios práticos

## ● **DADOS ESTATÍSITICOS**

Alunos Inscritos: **256**

Alunos Concludentes: **75**

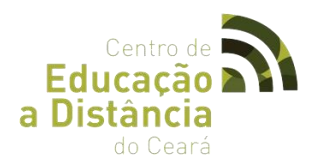

# **2.13 CURSO DE INICIAÇÃO A PROGRAMAÇÃO DE COMPUTADORES.**

## **LOGOTIPO:**

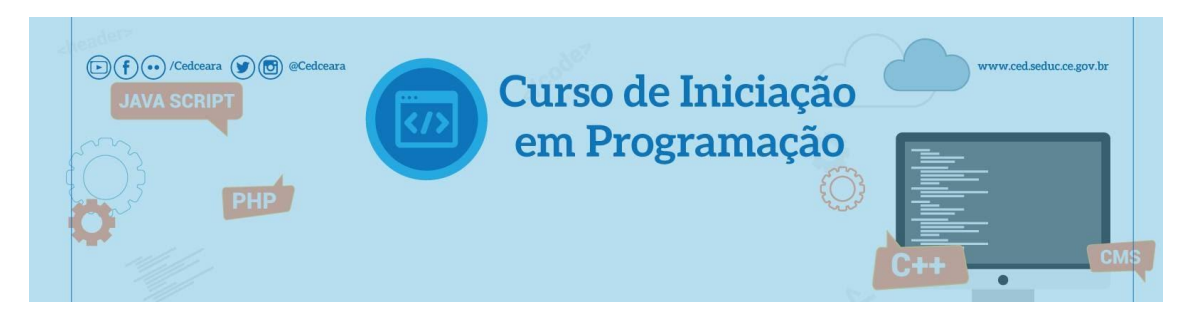

- **CARGA HORÁRIA: 100h**
- **PERÍODO:** 10/08/2016 a 14/12/2016
- **COORDENADOR(A):** Fernanda Vieira Ribeiro
- **TUTORA: Joyce Cristiany de Aguiar Vieira**

## ● **OBJETIVOS:**

**-Gerais:** Fazer com que o cursista consiga desenvolver algoritmos para resolução de problemas computacionais levando em conta as precisões e participando das atividades propostas segundo o plano de planejamento, as condições e critérios que seguem.

## -**Objetivos Específicos:**

- $\mathcal V$  Ler, articular e interpretar símbolos e Algoritmos;
- ✔ Desenvolver algoritmos através de divisão modular e refinamentos sucessivos;

✔ Compreender os conceitos fundamentais de algoritmos como forma de solução de problemas;

✔ Saber utilizar as estruturas de dados fundamentais para a construção de algoritmos consistentes, em português estruturado e em uma linguagem de programação.

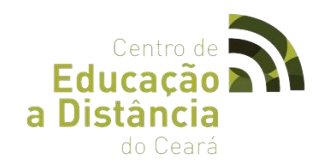

## ● **MÓDULOS/CONTÉUDO**

## **Módulo I - Introdução a EaD**

Unidade I – Centro de Educação a Distância Unidade II – SOLAR: Ambiente Virtual de Aprendizagem

## **Módulo II - Introdução a Lógica de Programação**

- Unidade I Introdução a Lógica de Programação
- Unidade II Introdução aos Algoritmos
- Unidade III Fluxogramas Conceitos de Programação

## **Módulo III - Construção de Algoritmos**

- Unidade I Elementos utilizados nos algoritmos Unidade II – Operadores
- Unidade III Estruturas de Controle (Seleção Repetição e Arrays)

## **Módulo IV - Procedimentos e Funções**

Unidade I – Procedimentos Unidade II – Funções

## **Módulo V - Resolução de problemas**

Unidade I – Problemas matemáticos Unidade II – Estudos de caso

## ● **DADOS ESTATÍSTICOS**

Alunos Inscritos: **134**

Alunos Concludentes: **19**

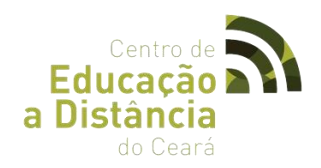

## **2.14 CURSO DE CRIAÇÃO DE PÁGINAS PARA A WEB.**

## ● **LOGOTIPO:**

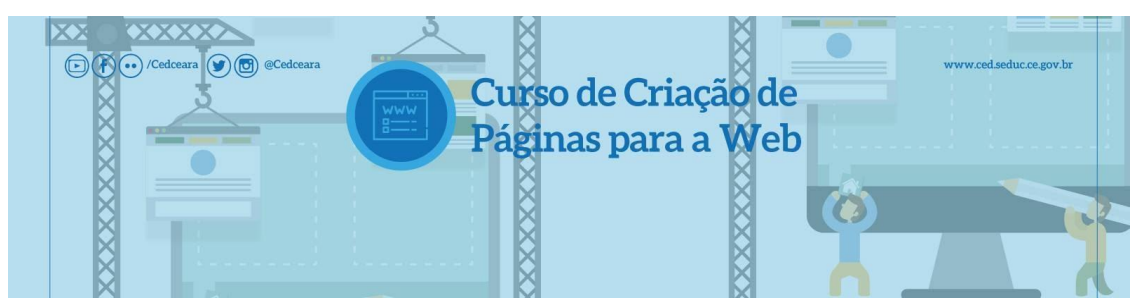

- **CARGA HORÁRIA: 100H**
- **DURAÇÃO DO CURSO:** 10/08/2016 a 14/12/2016
- **COORDENADOR(A):** Fernanda Vieira Ribeiro
- **TUTOR: Rafael Moreira Albuquerque**

## ● **OBJETIVOS:**

**-Gerais:** Permitir que o cursista desenvolva páginas web, crie layout de páginas com css, levando em conta as precisões que seguem e participando das atividades propostas segundo o plano de planejamento, as condições e critérios que seguem.

## **-Objetivos Específicos:**

Desenvolver páginas com a linguagem de marcação HTML; Desenvolver web sites funcionais utilizando padrões de layout; Aplicar folhas de estilo para formatação de páginas.

## ● **MÓDULOS/CONTEÚDO**

## **Módulo I - Introdução a EaD**

Unidade I – Educação a Distância

Unidade II – SOLAR: Ambiente Virtual de Aprendizagem

## **Módulo II- Introdução ao HTML**

Unidade I – Criando seu primeiro website

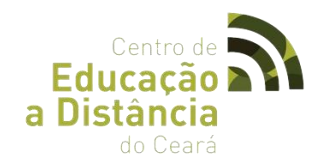

Unidade II – Atributos, links, imagens, tabelas

Unidade III – Layout (CSS), uploading de páginas, Web Standards e validação

### **Módulo II - Introdução ao CSS**

- Unidade I Cores, fundos, fontes, textos e links
- Unidade II Identificando e agrupando elementos
- Unidade III Margin, padding, bordas, altura, largura
- Unidade IV Flutuando e posicionando elementos, layers, web Standards e validação

## ● **DADOS ESTATÍSTICOS**

Alunos Inscritos: **74** Alunos Concludentes: **27**

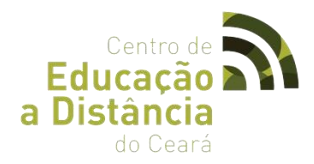

## **2.15 CURSO: DOMINANDO SISTEMAS OPERACIONAIS: WINDOWS E LINUX.**

## ● **LOGOTIPO:**

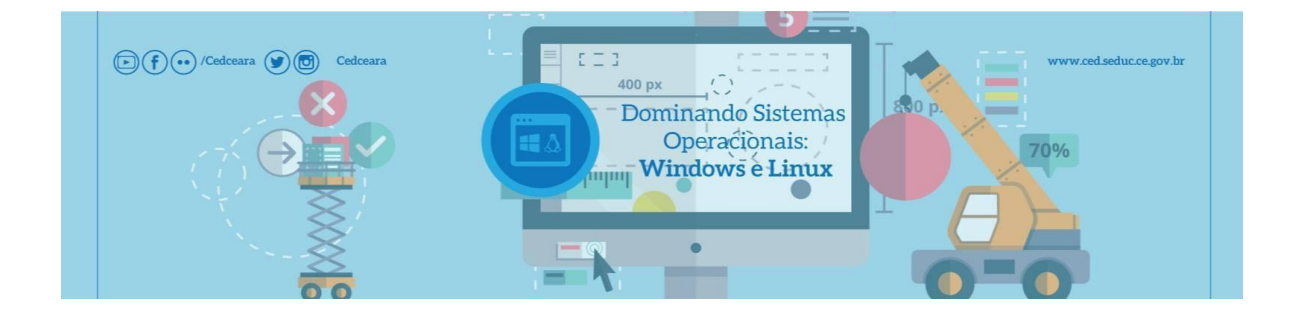

- **CARGA HORÁRIA:** 100h
- **PERÍODO:** 10/08/2016 a 14/12/2016
- **COORDENADOR(A):** Fernanda Vieira Ribeiro
- **TUTOR: Alinsson Figueira de Souza**
- **OBJETIVOS**

#### **Gerais:**

Fazer com que o cursista identifique os vários Sistemas Operacionais, suas versões bem como instalar e administre o sistema operacional de maneira a prover integridade, disponibilidade e confidencialidade, princípios básicos de segurança.

#### **Específicos:**

- $\checkmark$  Identificar os principais componentes de um SO;
- ✔ Identificar os principais Sistemas Operacionais do mercado;
- $\nu$  Instalar diversos sistemas operacionais;
- ✔ Organização e padronização do ambiente de trabalho;
- ✔ Utilização correta dos comandos, gerentes e ferramentas de um SO;
- ✔ Interpretação correta das mensagens na tela;
- ✔ Padronizar a instalação de softwares aplicativos básicos;
- $\nu$  Instalar e configurar software antivírus;

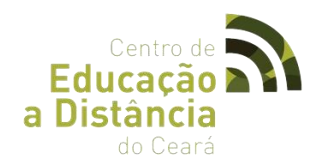

- ✔ Utilizar as várias ferramentas de manutenção e proteção da integridade de um SO.
- ✔ Operar o sistema operacional através do modo texto.

### ● **EMENTA:**

#### **Módulo I - Introdução a EaD**

Unidade I – Centro de Educação a Distância Unidade II – SOLAR: Ambiente Virtual de Aprendizagem

### **Módulo II - Um pouco de história**

- Unidade I Os Vários Tipos de Sistemas Operacionais
- Unidade II Funções de Um Sistema Operacional
- Unidade III Principais conceitos sobre Sistemas Operacionais
- Unidade IV Arquitetura de Sistemas Operacionais

### **Módulo III - E o Sistema operacional vem no computador?**

- Unidade I Um pouco sobre o Ubuntu
- Unidade II Instalação de Driver

## **Módulo IV - E é simplesmente instalar?**

- Unidade I Gerenciamento os dispositivos
- Unidade II Gerenciamento de tarefas
- Unidade III Gerência de Memória
- Unidade IV Identificando marca, modelo e número de série do seu equipamento.
- Unidade V Pacotes do Microsoft® Office
- Unidade VI Desfragmentação de Disco

#### **Módulo V - E agora, vamos às operações básicas de um Sistema Operacional!**

- Unidade I –Gerenciamento apropriado dos arquivos e dos diretórios no sistema
- Unidade II Estrutura de Diretórios no Windows
- Unidade III Estrutura de Diretórios no Linux
- Unidade IV Trabalhando com discos

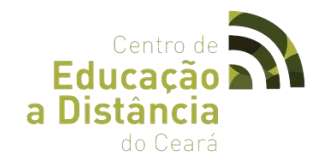

# ● **DADOS ESTATÍSTICOS**

Alunos Inscritos: **109** Alunos Concludentes: **18**

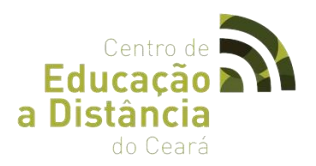

## **2.16 CURSO DE FUNDAMENTOS DE REDES DE COMPUTADORES**

● **LOGOTIPO:** 

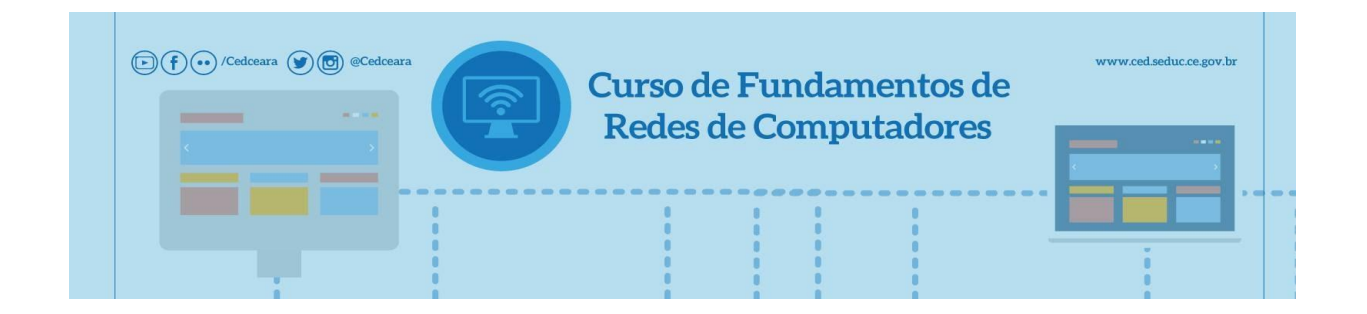

- **CARGA HORÁRIA:** 100h/aula
- **PERÍODO:** 10/08/2016 a 14/12/2016
- **COORDENADORA):** Fernanda Vieira Ribeiro
- **TUTORA: Joyce Cristiany de Aguiar Vieira**
- **OBJETIVOS:**

#### **- Geral**

Permitir ao cursista montar e configurar uma rede local de acordo com as normas e padrões convencionados e utilizados no mercado, entregando um produto final de qualidade, baseado nas diversas fundamentações teóricas e práticas durante o curso.

#### **-Específicos:**

- $\checkmark$  Entender o que é e para que serve uma rede de computadores;
- ✔ Conhecer os meios de transmissão de dados e como eles trabalham;
- $\mathcal V$  Reconhecer e categorizar os diversos ativos e passivos de rede;

✔ Identificar as topologias de rede e indicar o uso das mesmas a partir de uma situação problema;

- ✔ Diferenciar os escopos de rede;
- ✔ Compreender e identificar o uso dos diversos protocolos de rede;
- $\boldsymbol{\checkmark}$  Abstrair e elevar o uso dos protocolos aos conceitos de camadas;

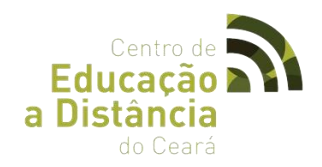

- ✔ Efetuar crimpagem de cabos UTP.
- ✔ Configurar fisicamente uma rede local;
- ✔ Configurar um computador em uma rede local;
- $\checkmark$  Compartilhar arquivos, impressoras e trocar mensagens.
- **EMENTA:**

### **Módulo I - Introdução A EaD**

Unidade I – Centro de Educação a Distância Unidade II – SOLAR: Ambiente Virtual de Aprendizagem

### **Módulo II - O Que é e para quê servem As Redes De Computadores?**

- Unidade I Como acontece à transmissão
- Unidade II Topologias
- Unidade III Escopos

#### **Módulo III - Modelos de Camadas OSI e TCP/ IP**

- Unidade I Camada de Aplicação (HTTP, FTP, SMTP, POP3, DNS)
- Unidade II Camadas de Apresentação e Sessão
- Unidade III Camada de Transporte (TCP E Udp)
- Unidade IV Camada de Rede (REPASSE, Roteamento, Protocolo IP, Classes IP, DHCP)
- Unidade V Camadas de Enlace e Física (MAC, Ethernet)

#### **Módulo IV - Placas e Cabeamento**

- Unidade I Comunicação Em Rede
- Unidade II Compartilhamento
- Unidade III Rede Estruturada

## ● **DADOS ESTATÍSTICOS**

Alunos Inscritos: **69**

Alunos Concludentes: **10**

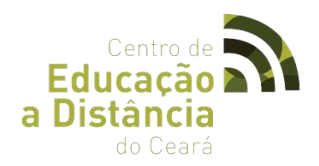

## **2.17 CURSO DE FUNDAMENTOS DE BANCO DE DADOS.**

## ● **LOGOTIPO:**

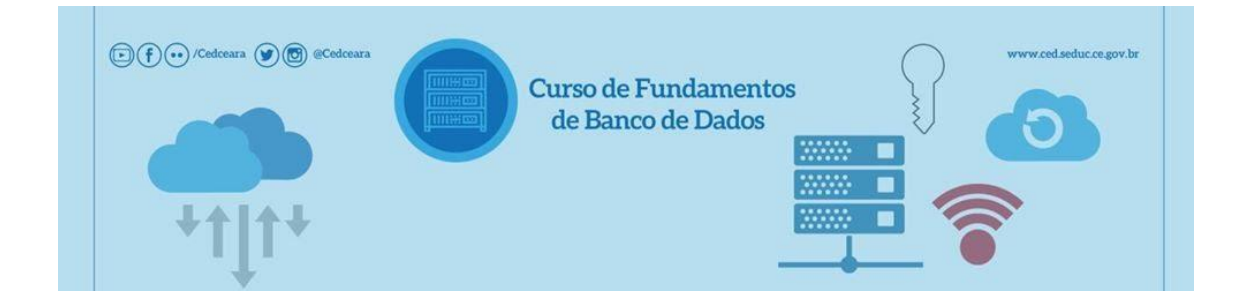

- **CARGA HORÁRIA:** 100h/aula
- **PERÍODO:** 10/08/2016 a 14/12/2016
- **COORDENADORA:** Fernanda Vieira Ribeiro
- **TUTOR:** Alinsson Figueira de Souza
- **OBJETIVOS:**

#### **Geral:**

Utilizar os sistemas de banco de dados, com capacidades de escolha e gerenciamento de acordo com a necessidade do cliente, trabalhando em conjunto com linguagens de programação.

#### **Específicos:**

- Fazer modelagem conceitual de bancos de dados.
- Fazer modelagem lógica de banco de dados.
- Gerenciar os sistemas de banco de dados.
- Interligar os sistemas de banco de dados com a linguagem de programação Java.
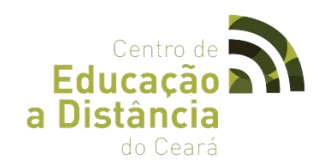

# ● **EMENTA:**

## **Módulo I - Introdução a EaD**

Unidade I – Centro de Educação a Distância Unidade II – SOLAR: Ambiente Virtual de Aprendizagem

#### **Módulo II - Introdução a Banco de Dados**

- Unidade I Conceitos Iniciais
- Unidade II Sistema gerenciador de banco de dados SGBD

#### **Módulo III - Modelagem de Banco de Dados**

- Unidade I Introdução a modelagem de dados
- Unidade II Modelo entidade-relacionamento (MER)
- Unidade III Modelo relacional
- Unidade IV Mapeamento do modelo entidade-relacionamento para o modelo relacional
- Unidade V Dicionário de dados
- Unidade VI Normalização de dados

## **Módulo IV - Arquitetura de Banco de Dados e Linguagem SQL**

- Unidade I Conceitos Básicos
- Unidade II Introdução Ao MYSQL

## **Módulo V - Projeto**

Unidade I – Desenvolvimento do Projeto

# ● **DADOS ESTATÍSTICOS:**

Alunos Inscritos: **59** Alunos Concludentes: **05**

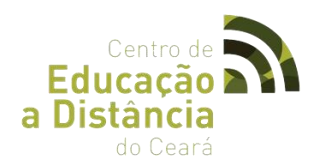

# **2.18 CURSO DE PHP COM BANCO DE DADOS.**

● **LOGOTIPO:** 

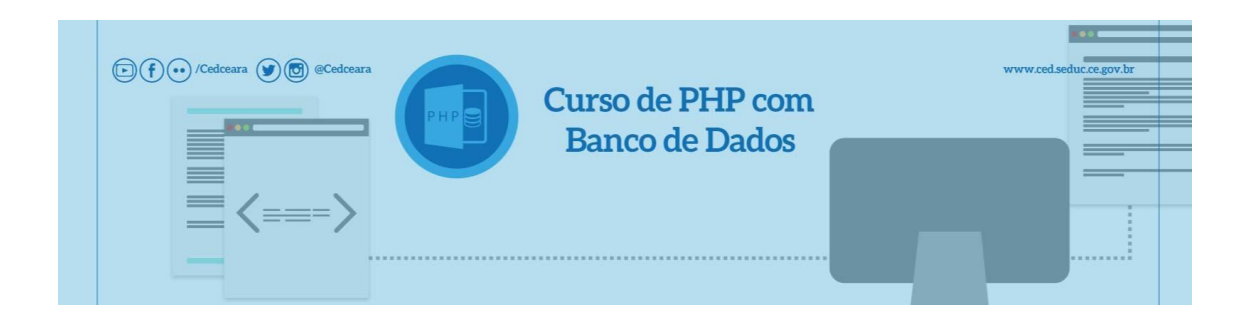

- **CARGA HORÁRIA:** 100h/aula
- **Período:** 10/08/2016 a 14/12/2016
- **Coordenador(a):** Fernanda Vieira Ribeiro
- **Tutor: Francisco Antonio Alves Freire**
- **OBJETIVOS:**

#### **-Geral:**

Adquirir competência de desenvolver aplicações web para criação, leitura, atualização e exclusão de dados de um SGBD, e participando das atividades propostas segundo o plano de planejamento, as condições e critérios que seguem.

#### **-Específicos:**

✔ Realizar integração entre o PHP e o SGBD MySql.

✔ Manipular arquivos do servidor webDesenvolver aplicações PHP para criação, leitura, atualização e exclusão de dados.

✔ Criar scripts para manipular serviços de rede de comunicação.

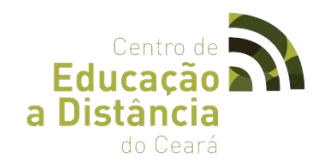

# ● **MÓDULOS/CONTEÚDOS**

# **Módulo I - Introdução a EaD**

Unidade I – Centro de Educação a Distância Unidade II – SOLAR: Ambiente Virtual de Aprendizagem

# **Módulo II - Introdução as Redes Sem Fio**

Unidade I – Fundamentos da radiofrequência Unidade II – Espectro Eletromagnético Unidade III – Tecnologias de Rede Sem Fio Unidade IV – Configuração de Rede Wi-Fi Unidade V – Antenas

# **Módulo III - Introdução ao PHP**

Unidade I – Introdução a Framework JQuery

- Unidade II Formulários web
- Unidade III Estudos de Caso

# **Módulo IV - Formulários e listagens**

Unidade I – Funções em PHP Unidade II – Manipulação de arquivos e diretórios

## **Módulo V - Rede de Comunicações**

Unidade I – Manipulação de dados Unidade II – Frameworks para desenvolvimento em PH

# ● **DADOS ESTATÍSTICOS**

Alunos Inscritos: **132**

Alunos Concludentes: **16**

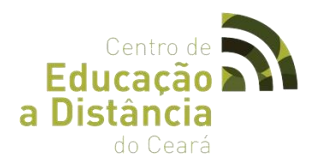

# **2.19 CURSO DE SEGURANÇA DA INFORMAÇÃO, SERVIDORES WINDOWS E LINUX**

● **LOGOTIPO: Servidores** Windows e Linux

#### ● **CARGA HORÁRIA:**

100 horas/aula, sendo 80% horas presencial e 20% a distância.

#### ● **DURAÇÃO DO CURSO**

10/08/2016 a 14/12/2016

● **PÚBLICO ALVO**

Estudantes de Escolas Públicas da Rede Estadual e Público em Geral.

- **COORDENADORA:** Fernanda Vieira Ribeiro
- **TUTOR: Antonio Helder Canuto Torres**
- **OBJETIVOS:**

#### **-Geral:**

Dar ao cursista conhecimento dos assuntos cotidianos na área de segurança e aprofundar outros como criptografia, funções de hashing e os objetivos da segurança da informação. Apresentar ao cursista como é feita a instalação de servidores e os papéis que eles possam cumprir, abordando servidores Livres e Proprietários, fazendo com que o aluno esteja apto a lidar com os desafios encontrados ao chegar ao mercado de trabalho.

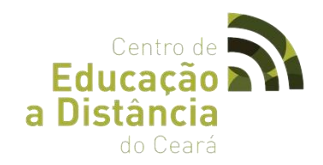

#### **Específicos:**

✔ Identificar os principais tipos de ameaças e vulnerabilidades em um ambiente corporativo.

✔ Garantir que os objetivos da segurança da informação sejam implementados no ambiente de trabalho.

✔ Estar consciente e saber conscientizar ao usuário sobre a importância da segurança das informações em ambientes corporativos.

- $\checkmark$  Criar senhas seguras.
- ✔ Entender os conceitos da criptologia básica e assinaturas digitais.
- ✔ Identificar e combater vários tipos de malwares.
- ✔ Criar um pequeno Plano de Segurança.
- ✔ Instalar um Sistema Operacional Windows Server.
- ✔ Instalar e configurar alguns dos principais papéis do servidor.
- ✔ Agendar, executar e restaurar um backup no servidor.

✔ Proporcionar aos alunos conhecimentos que possibilitem proceder a configuração e utilização das ferramentas de administração do Sistema Operacional GNU/ Linux.

✔ Projetar e manter uma rede de computadores em funcionamento com servidores Linux, bem como controlar e acompanhar a performance da rede local e sub-redes;

✔ Preparar profissionais para trabalhar sem nenhuma interface gráfica da mesma forma que o Linux é usado em servidores de alto desempenho e supercomputadores, realizando os serviços tanto fisicamente presente como remotamente.

# ● **MÓDÚLOS/CONTEÚDO**

#### **Módulo I - Introdução a EaD**

Unidade I – Centro de Educação a Distância

Unidade II – SOLAR: Ambiente Virtual de Aprendizagem

#### **Módulo II - Objetivos da Segurança**

Unidade I – Criptologia

- Unidade II Assinatura Digital
- Unidade III Certificado Digital

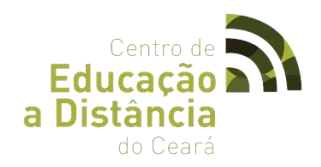

#### **Módulo III - Mecanismos de Proteção e Monitoramento**

Unidade I – Ataques Unidade II – Malwares Unidade III – Mecanismos de Proteção e Monitoramento Unidade IV – Plano De Segurança

#### **Módulo IV – Introdução Ao Windows Server**

- Unidade I Instalação do Windows Server
- Unidade II Preparando O Servidor
- Unidade III DNS Server

#### **Módulo V - Active Directory Domain Services**

- Unidade I Criação de um Domínio
- Unidade II Objetos de um Domínio: Usuários, Grupos e Computadores

## **Módulo VI - Permissões Ntfs**

- Unidade I DHCP Server
- Unidade II Serviço De Impressão
- Unidade III Backup/Restauração

#### **Módulo VII - Instalação Do Ubuntu Server**

Unidade I – Configuração Do Ubuntu Server Unidade II – Criação De Contas De Usuário Unidade III – Servidor FTP

# ● **DADOS ESTATÍSTICOS**

Alunos Inscritos: **90** Alunos Concludentes: **90**

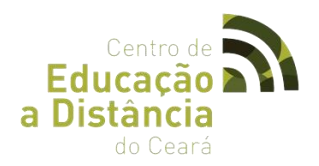

# **2.20 CURSO DE PROGRAMAÇÃO ORIENTADA A OBJETOS COM JAVA**

● **LOGOTIPO:** 

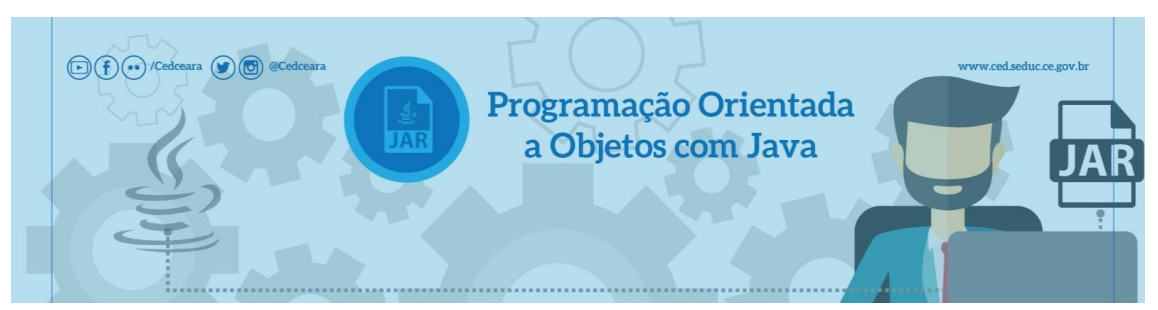

- **CARGA HORÁRIA: 100h**
- **PERÍODO:** 10/08/2016 a 14/12/2016
- **COORDENADOR(A):** Fernanda Vieira Ribeiro
- **TUTOR:** Alinsson Figueira de Souza
- **OBJETIVOS:**

#### **- Geral:**

Construir aplicações em linguagem Java compatíveis com o paradigma orientado a objetos utilizando padrão MVC e modelos descritos em UML.

## **-Específicos:**

- ✔ Desenvolver diagramas UML básicos
- ✔ Implementar programas em linguagem Java
- ✔ Implementar aplicações em linguagem Java compatíveis com o paradigma orientado a objetos.
- ✔ Aplicar o modelo MVC como padrão de desenvolvimento do software.

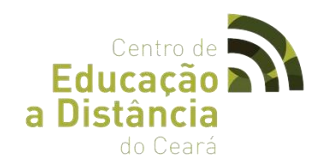

# ● **MÓDULOS/CONTEÚDO**

# **Módulo I - Introdução a EaD**

- Unidade I Centro de Educação a Distância
- Unidade II SOLAR: Ambiente Virtual de Aprendizagem .

# **Módulo II - A UML como Ferramenta de Programação Orientada a Objetos.**

Unidade I – Introdução a Sistemas Unidade II – Requisitos Unidade III – História E Evolução da UML Unidade IV – Diagramas Estruturais da UML Unidade V – Diagramas Comportamentais da UML Unidade IV – Relacionamentos em UML

## **Módulo III - Programação**

Unidade I – Visão Geral das Tecnologias Java

Unidade II – Classes Java

# **Módulo IV - Programação Orientada a Objetos**

- Unidade I Orientação a Objetos
- Unidade II Encapsulamento
- Unidade III Herança
- Unidade IV Polimorfismo

# **Módulo V - Projeto Orientado a Objetos.**

- Unidade I Conhecendo E Organizando Um Projeto No Padrão MVC
- Unidade II Implementação do Projeto
- Unidade III Assuntos Complementares

# ● **DADOS ESTATÍSTICOS**

Alunos Inscritos: **72** Alunos Concludentes: **09**

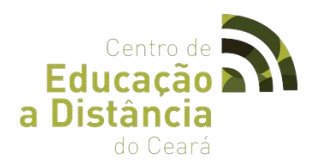

# **2.21 CURS DE REDES SEM FIO, TELEFONIA IP E ACESSO REMOTO.**

● **LOGOTIPO:** 

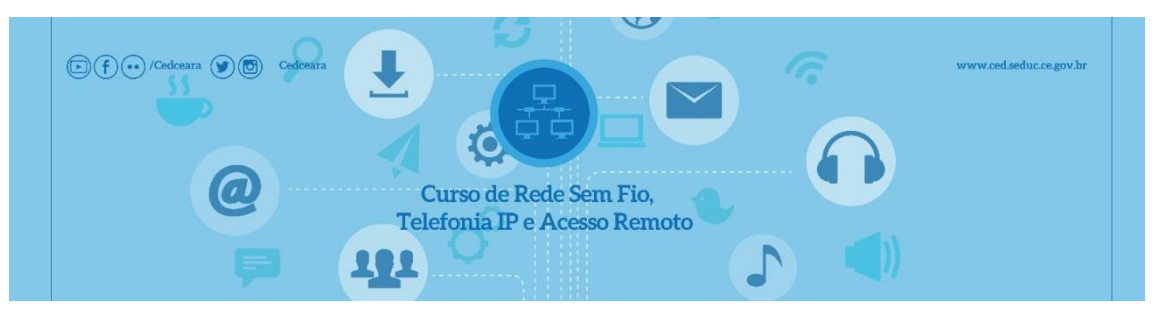

- **CARGA HORÁRIA:** 100h/aula
- **PERÍODO:** 10/08/2016 a 14/12/2016
- **COORDENADORA:** Fernanda Vieira Ribeiro
- **TUTOR: Patreze Diniz Lopes**

#### ● **OBJETIVOS:**

#### **-Geral:**

Apresentar ao aluno os principais tipos de redes sem fio, seu funcionamento, assim como dar noções de radiofrequência e mostrar equipamentos específicos da tecnologia estudada. Apresentar o funcionamento e s novas tecnologia inerentes à Telefonia IP e ver, na prática, o funcionamento de um acesso remoto a Desktops.

#### **-Específicos:**

- ✔ Conhecer sobre radiofrequência
- ✔ Entender o comportamento das ondas
- $\checkmark$  Conhecer e entender as redes Bluetooth
- $\checkmark$  Conhecer e entender as redes Wi-Fi
- ✔ Conhecer os padrões do protocolo 802.11
- ✔ Configurar uma rede Wi-Fi com roteador
- ✔ Conhecer os algoritmos de criptografia
- $\boldsymbol{\nu}$  Conhecer e entender as redes WiMAX

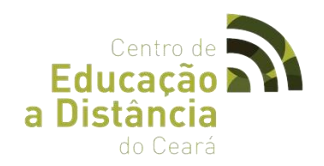

- $\checkmark$  Conhecer os tipos de antenas, conectores e cabos
- $\mathcal V$  Apresentar os sistemas de redes.
- $\mathcal V$  Definir uma rede virtual privada
- $\checkmark$  Conhecer os elementos, assim como as vantagens e as desvantagens de uma VPN
- ✔ Identificar os principais equipamentos de acesso remoto
- $\mathcal V$  Conhecer os mecanismos de segurança de um acesso remoto
- $\mathcal V$  Instalar e configurar ferramentas de acesso remoto
- ✔ Automatizar a instalação em computadores clientes
- $\checkmark$  Compartilhar arquivos.
- ✔ Apresentar o sistema Asterisk.
- ✔ Apresentar arquitetura, cenários e interface de gerenciamento do Asterisk.

✔ Instalar e configurar o Asterisk no que diz respeito a sistemas, hardware e interfaces.

#### ● **MÓDULOS/CONTEÚDO**

#### **Módulo I - Introdução a EaD**

Unidade I – Centro de Educação a Distância

Unidade II – SOLAR: Ambiente Virtual de Aprendizagem

#### **Módulo II - Introdução as Redes Sem Fio**

Unidade I – Fundamentos da radiofrequência

- Unidade II Espectro Eletromagnético
- Unidade III Tecnologias de Rede Sem Fio
- Unidade IV Configuração de Rede Wi-Fi
- Unidade V Antenas

#### **Módulo III - Introdução às VPNS**

- Unidade I Elementos De Uma VPN
- Unidade II Segurança De Uma VPN
- Unidade III Equipamentos

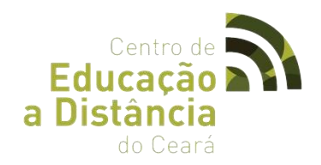

# **Módulo IV - O que é Acesso Remoto?**

Unidade I – VNC Unidade II – ULTRAVNC, ITALC, TEAMVIEWER, DROPBOX, SHOWMYPC

## **Módulo V - Introdução à Telefonia IP**

Unidade I – Telefonia na Internet Unidade II – Protocolos VOIP

## **Módulo VI - Introdução ao ASTERISK**

Unidade I – Instalação do ASTERISK

# ● **DADOS ESTATÍSTICOS**

Alunos Inscritos: **70** Alunos Concludentes: **05**

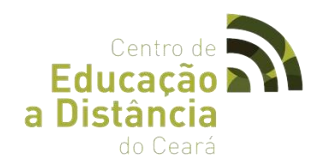

# **2.22 CURSO DE PRODUÇÃO E MONTAGEM AUDIOVISUAL**

● **LOGOTIPO:** 

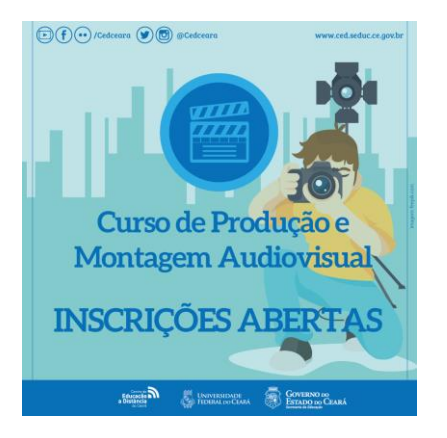

- **CARGA HORÁRIA:** 100h/aula
- **PERÍODO:** 27/10/2016 a 08/12/2016
- **COORDENADOR:** Arthur Ricardo Souza Ziegler
- **TUTOR: Arthur Ricardo Souza Ziegler**
- **OBJETIVOS:**

**-GERAL:** Desenvolver habilidades de produção audiovisual, desde a pré-produção até as etapas de edição e finalização.

## **-ESPECÍFICOS:**

- ✔ Reconhecer a linguagem audiovisual.
- ✔ Reconhecer as funções da equipe audiovisual.
- ✔ Desenvolver roteiros.
- ✔ Produzir Vídeos.
- ✔ Editar usando softwares de edição audiovisual.

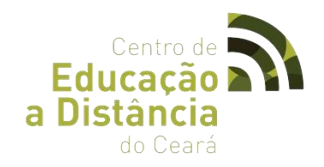

# ● **MÓDULOS/CONTEÚDO:**

**Módulo I -** História do cinema e conceitos de básicos da linguagem audiovisual e equipe de produção.

- **Unidade I –** Apresentar a historia do cinema de forma cronológica.
- **Unidade II –** Inrtroduzir o aluno aos tipos de planos e sua função imagética.
- **Unidade III –** Conhecer a equipe de produção audiovisual.

#### **Módulo II -** Pré-Produção e Roteiro Audioviosual

**Unidade I** – Roteiro como peça fundamental para a realização do filme e a valorização da escrita como processo criativo

**Unidade II** – Conceituar pré-produção, e organização da produção.

**Módulo III** - Decupagem e produção audiovisual

**Unidade I –** Direção e decupagem de texto em imagem.

# ● **DADOS ESTATÍSTICOS**

Alunos Inscritos: **87**

Alunos Concludentes: **23**

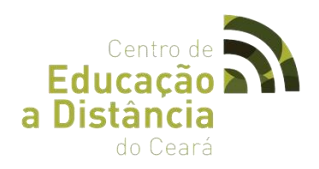

# **2.23 CURSO DE FORMAÇÃO EM ROBÓTICA EDUCACIONAL**

# ● **LOGOTIPO**

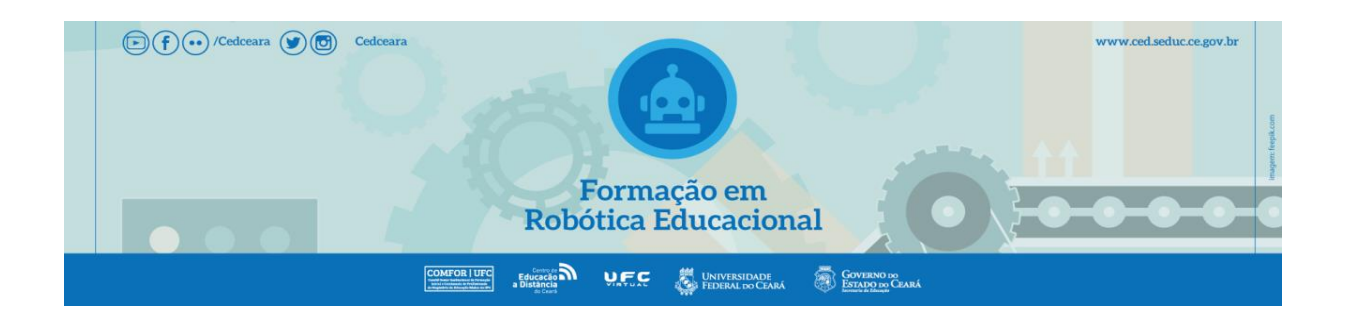

#### ● **OBJETIVO**

O Curso tem o intuito de capacitar professores e alunos, potencializando a inserção da lógica na forma de algoritmos e robótica dentro das atividades curriculares do ensino, onde o cursista terá a oportunidade adquirir uma visão mais aprofundada sobre a Robótica tanto nos seus aspectos teóricos, como práticos e observacionais.

#### ● **CARGA HORÁRIA**

O curso será semipresencial e terá uma carga horária no total de 120 horas/aula divididas da seguinte 24 horas/aula de atividades presenciais, e 96 horas/aula de atividades virtuais com acompanhamento e interação online em Ambiente Virtual de Aprendizagem – AVA.

# ● **DURAÇÃO DO CURSO**

01 de agosto à 17 de dezembro de 2016.

#### ● **PÚBLICO ALVO**

Professores e alunos das Redes Públicas de Ensino

#### ● **ARTICULADOR PEDAGÓGICO**

Túlio Flávio Vasconcellos

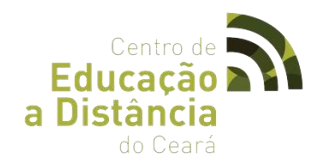

# ● **TUTORES**

- $\checkmark$  Raimundo Wellington de Avila Lira Turma A CREDE 01 e 03
- ✔ Camila Fernandes Martins de Paulo Turma B CREDE 02,04,07,08,10
- ✔ José Alex Pontes Martins Turma C CREDE 06
- ✔ Monique Jael de Sousa Passos Turma D CREDE 05, 09
- ✔ Marta Olga Caetano de Souza Turma E CREDE 06,11,12,13,14
- ✔ Joana Darc Moreira de Souza Turma F CREDE 15,16,17,18
- ✔ Mário Alves Ferreira Júnior Turma G CREDE 20,21
- $\nu$  Antonia Suyanne Lopes Alves Turma  $H -$  CREDE 21

#### **TUTOR(A) TURMA/CREDE**

#### ● **MÓDULOS/UNIDADES**

#### **Módulo 01 – Introdução ao Ambiente Virtual de Aprendizagem**

**Unidade1:** Ferramenta do SOLAR-Sistema On-Line de Aprendizagem da UFC **Unidade 2:** Educação a Distância **Unidade II** – SOLAR: Ambiente Virtual de Aprendizagem

#### **Módulo 02 – [Introdução a Robótica](http://www.solar.virtual.ufc.br/discussions/2257/posts)**

- **Unidade 1:** Introdução a Robótica
- **Unidade 2:** Robótica Educacional
- **Unidade 3:** Ambientes virtuais de aprendizado

#### **Módulo 03 – Kits Educacionais de Robótica**

**Unidade 1:** Kits Educacionais

**Unidade 2:** Sensor de toque, Sensor de luminosidade**,** sensor de cores, Sensor sonoro,

Sensor ultrassônico, Emissor de luminosidade, Servos motores.

**Unidade 3:** Apresentação de softwares para Robótica educacional

**Unidade 4:** Noções de programação.

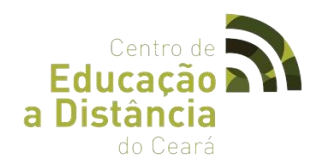

#### **Módulo 04 – Montagem e construção de robôs**

- **Unidade 1:** Montagem e construção de robôs.
- **Unidade 2:** Desenvolvimento de algoritmos para os robôs
- **Unidade 3:** Prática: Segmento de referência, Desvio de obstáculos, labirinto.

#### **Módulo 05 – Competições de Robótica**

**Unidade 1:** Competições de Robótica **Unidade 2:** Competição de robôs – Seguidor de referência. **Unidade 3:** Desvio de obstáculos, corrida de Humanóides.

## ● **FÓRUNS**

#### **- Fórum: Apresentação**

Este fórum foi elaborado para que você possa fazer uma breve apresentação pessoal, colocando seu nome, onde estuda e/ou trabalha, bairro, gostos e preferências e suas perspectivas para o curso. Aproveite para interagir e conhecer melhor seus colegas e educadores.

## **- Fórum 1:** Introdução a Robótica

Caros alunos, este fórum é um espaço para nossas conversas sobre Introdução à Robótica. Busque na internet exemplos de aplicações através de textos, imagens e vídeos de Robôs das três gerações e poste suas descobertas no Fórum deste módulo.

## **- Fórum 2 –** Kits Educacionais de Robótica

Caros alunos, este fórum é um espaço para nossas conversas sobre Kits Educacionais de Robótica e Noções de programação.

## **- Fórum 3 -** Atividades Práticas

Caros alunos, este fórum é um espaço para nossas conversas algumas atividades e Programação utilizando o Arduíno. Atividade prática: Sempre em Frente, Olha o Muro, Para

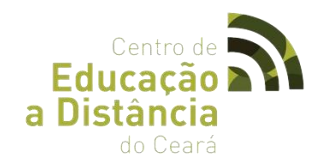

na Faixa, Vai e Volta. -**Fórum 4 -** Atividades Práticas e Outras Plataformas para Robótica

Caros alunos, este fórum é um espaço para nossas conversas algumas provas clássicas das olimpíadas de robótica como: segmento de referência e Desvio de obstáculos. Discussão sobre as vantagens e desvantagens das diversas Plataformas educacionais apresentadas. Descreve qual você mais gostou e por quê?

# ● **PORTFÓLIOS**

#### **-Portfólio 1**

Elabore uma síntese sobre os conceitos inspirados pela ficção nos vídeos relacionados anteriormente.

#### **-Portfólio 2**

Assita o vídeo 07 "relógio digital com o lego NTX. Elabore um texto com uma sínteses sobre a lógica envolvida para que o relógio funcione perfeitamente

#### **-Portfólio 3**

-Escolha uma das atividades propostas e descrevendo a função de cada bloco.

## **-Portfólio 4**

Escolha uma das plataformas apresentadas sobre robótica e elabora um texto sobre as principais funcionalidades.

#### **-Portfólio 5**

Formulário de Avaliação do Curso de Robótica Educacional. O questionário abaixo visa coletar dados para a avaliação do curso que você acaba de participar. É necessário que você cursista acesse o link abaixo e faça o preenchimento do formulário de avaliação do curso para que seja emitida sua certificação.<https://goo.gl/ur7RCk>

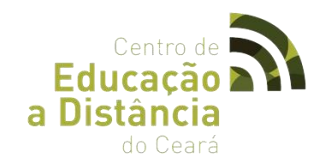

# ● **MATERIAL DIGITAL**

Presente na plataforma SOLAR

# ● **TUTORES/TURMA/CREDER**

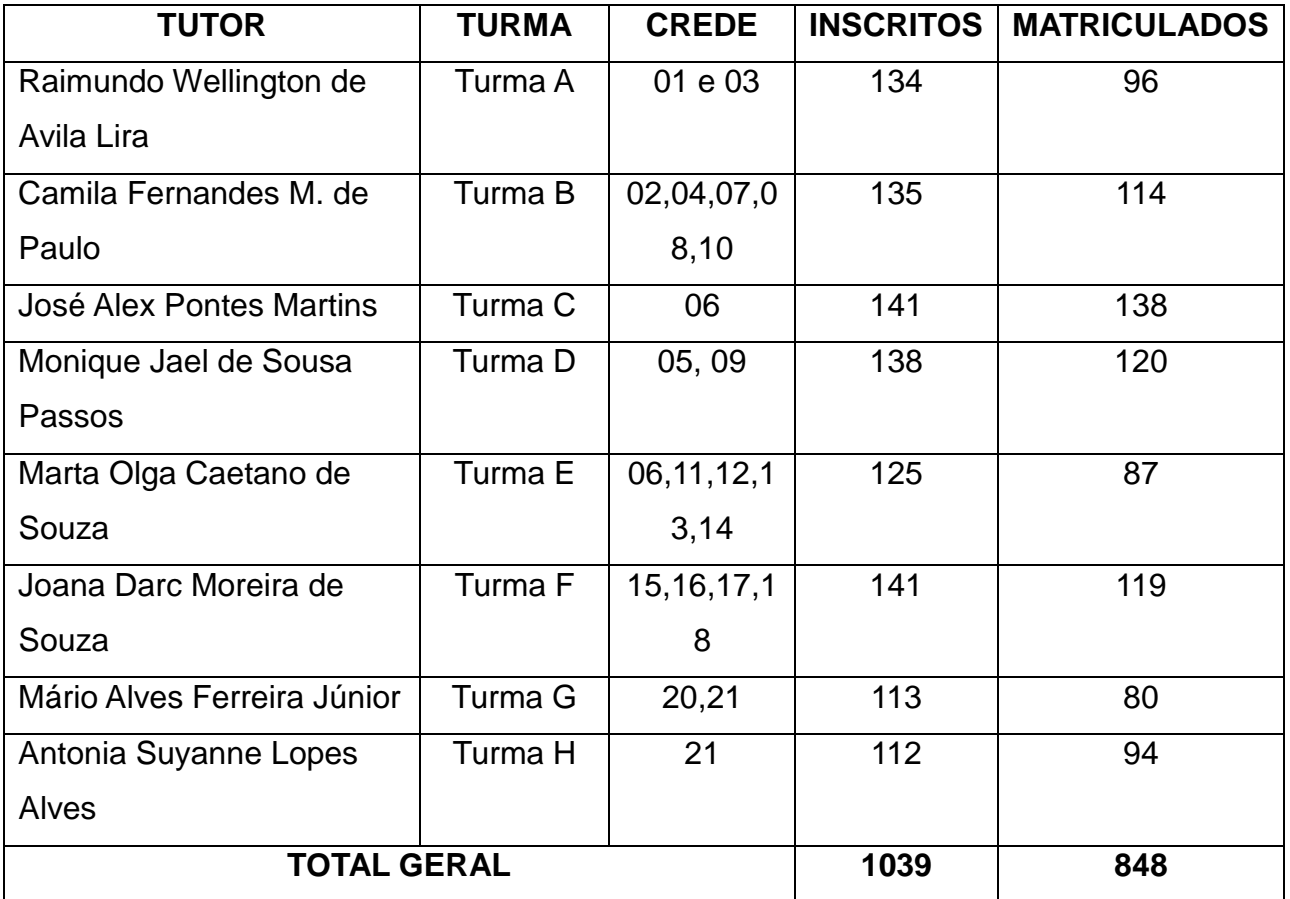

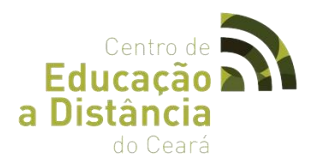

# **2.24 CURSO DE APERFEIÇOAMENTO EM DIDÁTICA E METODOLOGIA PARA FORMAÇÃO DE TUTORES DE EAD.**

● **LOGOTIPO:**

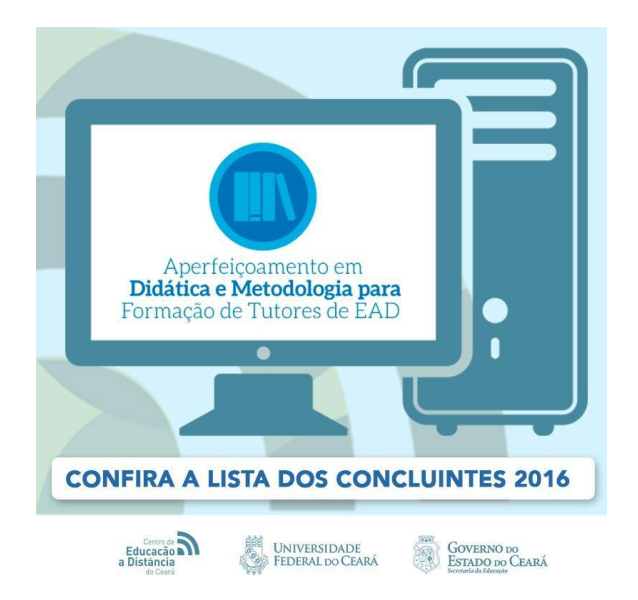

# ● **OBJETIVO**

O Curso tem o intuito de desenvolver habilidades e competências referentes a modalidade de Educação a Distância (EaD), onde os cursistas terão oportunidade de ter uma formação inicial para compreender e capacitar-se na sistemática inerente a EaD, dando a possibilidade de atuarem como tutores e professores conteudistas em instituições que desenvolvem cursos nessa modalidade.

# ● **CARGA HORÁRIA**

O curso será semipresencial e terá carga horária total de 120 horas/aula, distribuídas da seguinte forma: 20 horas/aula de atividades presenciais e 100 horas/aula de atividades virtuais através do Ambiente Virtual de Aprendizagem (AVA) - SOLAR

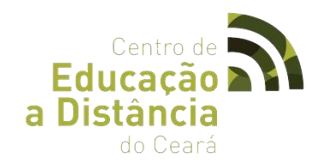

# ● **DURAÇÃO DO CURSO**

01 de agosto à 20 de novembro de 2016.

# ● **PÚBLICO ALVO**

Professores da Rede Pública Estadual

# ● **ENCONTROS PRESENCIAIS**

#### **1º Encontro Presencial -** 06 de Agosto de 2016

**Módulo I:** Ambientação **Módulo II:** O aluno de Educação a Distância

**2º Encontro Presencial** - 10 de Setembro de 2016 **Módulo III:** Educação a Distância e Ação Tutorial **Módulo IV**: Processos de Interação em AVA

**3º Encontro Presencial -** 29 de Outubro de 2016

 **Módulo V**: Avaliação da Aprendizagem na Educação a Distância

# ● **ARTICULADORA PEDAGÓGICA**

Daniele Soares Taumaturgo

## ● **TUTORES**

- ⮚ Ivan Gadelha da Rocha
- □ Jaqueline Gomes Negreiros
- □ Alemilda Silva Aragão
- Delano Oliveira Canido
- □ Francisca Rosangela Araujo
- □ Manoel Felix Rodrigues
- ⮚ Martha Aurelia Moreira de

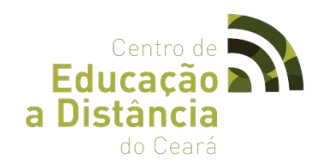

# ● **MÓDULOS/UNIDADES**

#### **Módulo I -** Ambientação

Aula 01- Funcionalidades do Ambiente SOLAR Aula 02 - Cibercultura e Educação Aula 03 - História e Fundamentos da EaD

## **Modulo II –** O Aluno de Educação a Distância

Aula 01 Habilidades Pessoais e Requisitos Tecnológicos do Aluno Virtual Aula 02 Habilidades Educacionais do Aluno Virtual

## **Módulo III** – Educação a Distância e Ação Tutorial

Aula 01 Fundamentos da Tutoria Aula 02 Funções do Tutor na EaD Aula 03 Habilidades Necessárias ao Exercício de Tutoria

## **Módulo IV** – Processos de Interação em AVA

Aula 01 Aspectos Gerais dos Ambientes Virtuais de Aprendizagem Aula 02 Ferramentas de Interação Aula 03 Ferramentas Síncronas

## **Módulo V –** Avaliação da Aprendizagem

Aula 01 Concepções e Funções da Avaliação Aula 02 Fundamentos Teóricos da Avaliação da Aprendizagem na EaD Aula 03 Propostas de Avaliação para a EaD com Base na Legislação Aula 04 Sugestões Para a Construção de Material Didático Aula 05 Créditos

# ● **FÓRUNS**

## **- Geral:** Dúvidas e Acompanhamento de Rendimentos

Neste fórum vocês poderão tirar dúvidas com o professor tutor sobre os conteúdos estudados, assim como acompanhar as notas nas atividades realizadas. Deverão se

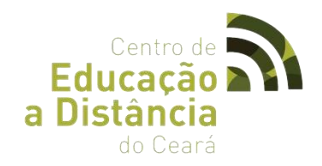

apresentar, relatar um poucos suas experiências em EaD

#### **-Módulo I -** Ambientação

Socialize sobre as mudanças de paradigmas sofridas pela sociedade atual fundamente suas considerações utilizando também o texto Cibercultura e educação: a comunicação na sala presencial e online

#### **-Modulo II –** O Aluno de Educação a Distância

Baseado nos conteúdos estudados, discutiremos um pouco sobre autonomia e sua importância para o sucesso nas ofertas em EaD

#### **-Módulo III** – Educação a Distância e Ação Tutorial

Discutiremos agora sobre os aspectos relevantes da atuação do tutor em EaD, ressaltando os elementos importantes na contribuição do tutor ao processo educacional.

#### **-Módulo IV** – Processos de Interação em AVA

Socializaremos sobre a importância das formações ofertadas em EaD e a relevância nas ferramentas de interação básicas e disponíveis em AVA

#### **-Módulo V –** Avaliação da Aprendizagem

Faremos considerações e discutiremos sobre os processos de avaliação sugeridos pelos cursos ofertados em EaD.

#### ● **PORTFÓLIOS**

#### **-Portfóilio 01:** Ambientação

Com base no conteúdo desse módulo e na leitura do Texto: O que é Educação a Distância de José Manuel Moran, descreva sobre a utilização, perspectivas e relevância da educação a distância. (Sugerimos que a atividade deva compor, em média de uma lauda, postada com capa, com as devidas identificações do aluno. Modelo disponível no material de apoio).

**-Portfólio 02**: O Aluno de Educação a Distância.

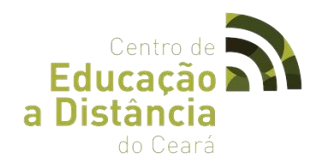

Construa um texto, expondo em linhas gerais as ideias sobre as habilidades pessoais, educacionais e requisitos tecnológicos que estão intrínsecos aos alunos virtuais. (Sugerimos que a atividade deva compor, em média de uma lauda, postada com capa, com as devidas identificações do aluno. Modelo disponível no material de apoio.

#### **-Portfólio 03**: Educação a Distância e Ação Tutorial

Construa um slide que exponha sucintamente as habilidades necessárias para uma tutoria atuante e promissora

#### **-Portfólio 04:** Processos de Interação em AVA

Em linhas gerais, como se avalia a utilização das ferramentas interação do aluno ao conteúdo? Descreva sobre os desafios observados. (Sugerimos que a atividade deva compor, em média de uma lauda, postada com capa, com as devidas identificações do aluno. Modelo disponível no material de apoio).

## **-Portfólio 05:** Avaliação da Aprendizagem

Baseado nos conteúdos estudados, elabore um texto que, objetivamente você descreva sobre a importância da avaliação da aprendizagem na EaD e conclua com a sua auto avaliação**.** (Sugerimos que a atividade deva compor, em média de uma lauda, postada com capa, com as devidas identificações do aluno. Modelo disponível no material de apoio).

## ● **MATERIAL DIGITAL**

Presente na plataforma SOLAR

# ● **DADOS ESTATÍSTICOS**

Nº de turmas: 11 Nº de inscritos 863 Nº de alunos certificados: 284

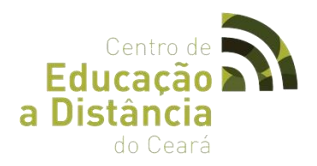

# **2.25 CURSO QUIMICANDO: CONHECENDO A QUÍMICA DO COTIDIANO**

● **LOGOTIPO**

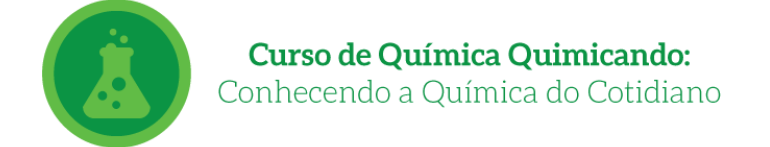

## ● **OBJETIVO**

 O Curso tem o intuito de desenvolver habilidades relacionadas às práticas de laboratório, bem como normas de segurança, proteção individual e coletiva, manuseio de equipamentos e vidrarias, os alunos cursistas terão oportunidade de explorar os conceitos químicos e relacioná-los com o cotidiano, analisando e reconhecendo o impacto, o potencial e a complexidade da sua inserção na prática pedagógica, na vida privada e em sociedade.

# ● **CARGA HORÁRIA**

 O curso será semipresencial e terá uma carga horária de 100 horas/aula, distribuídas da seguinte forma: 20 horas/aula de atividades presenciais e 80 horas/aula de atividades virtuais através do Ambiente Virtual de Aprendizagem (AVA) - SOLAR.

#### ● **DURAÇÃO DO CURSO**

01 de agosto à 30 de novembro de 2016

## ● **PÚBLICO ALVO**

Alunos das Redes Públicas de Ensino e graduação em áreas afins.

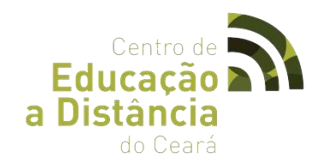

# ● **TUTOR**

Túlio Flávio de Vasconcellos

# ● **MÓDULOS/AULAS**

#### **Módulo I -** Introdução em EaD e a Importância da Química

- **Unidade I**  Educação a Distância
- **Unidade II**  SOLAR: Ambiente Virtual de Aprendizagem
- **Unidade III**  Importância das Aulas Práticas de Química

#### **Módulo II -** Laboratório de Química

**Unidade I** – Símbolos e Normas de Segurança, Proteção Individual e Coletiva de Laboratório

- **Unidade II**  Principais Equipamentos e Vidrarias do La- boratório de Química
- **Unidade III**  Elaboração de Relatórios Científicos

## **Módulo III -** Química Geral **– Parte I**

**Unidade I** – Átomos: Evolução e Composição

- **Unidade II**  Lei de Lavoisier
- **Unidade III**  Comprovando a Lei de Lavoisier(Experimento I)

#### **Módulo IV -** Química Geral **– Parte II**

- **Unidade I**  Estudo da Matéria
- **Unidade II**  Transformações químicas
- **Unidade III**  Formulação de Hipóteses (Experimento II)

#### **Módulo V -** Química Geral

- **Unidade I**  Teoria de Acidez e Basicidade de Arrhenius
- **Unidade II**  Indicadores Ácido Base e pH
- **Unidade III**  Uso do Repolho Como Indicador (Experimento III)

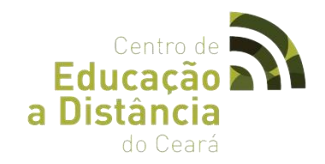

# ● **FÓRUNS**

**-Fórum :** Apresentação.

Este fórum foi elaborado para que você possa fazer uma breve apresentação pessoal, colocando seu nome, onde estuda e/ou trabalha, bairro, gostos e preferências e suas perspectivas para o curso. Aproveite para interagir e conhecer melhor seus colegas e educadores.

#### **-Fórum 0:** Introdução em EaD

Neste fórum discutiremos a importância da educação a distância nos dias atuais, e a influência do conhecimento da química cotidiana. Comente as suas expectativas em relação ao curso.

#### **-Fórum 1:** Importância da Química

Nesta unidade vocês aprenderam um básico, no entanto, essencial conteúdo sobre símbolos e normas de segurança, proteção individual e coletiva de laboratório. Comente sobre a importância da ação de prevenir acidentes em laboratório.

#### **-Fórum 2 –** Laboratório de Química

Neste fórum, proponho um breve comentário sobre as dificuldades dos químicos na antiguidade para a obtenção de teorias válidas em comparação com os químicos dos dias atuais. Deve ser ressaltada a influência da tecnologia.

Discuta também a importância de um bom relatório cientifico para aprendizagem dos conteúdos propostos.

**-Fórum 3 –** Estudo do Átomo

Na aula presencial, identificamos que a hipótese é a suposição de uma causa destinada a explicar provisoriamente um fenômeno até que os fatos o venham contradizer ou confirmar. Comente sobre a formulação de hipóteses na verificação de algum fenômeno cotidiano.

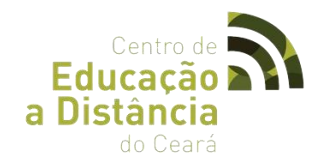

Proponha tipos de separação de misturas utilizadas no seu cotidiano, coloque fotos em anexo e explique os respectivos princípios.

#### **Fórum 5:** Acidez e Basicidade

Neste fórum, vamos discutir sobre os constituintes de alguns legumes, verduras, frutas, entre outros, que propiciam o seu uso como indicador ácido-base natural.

## ● **PORTFÓLIOS**

#### **-Portfólio 1:** A importância da Química

A química está imersa no nosso cotidiano. Fornecimento de energia, alimentos, meio ambiente e poluição, processos biológicos, medicina, processos industriais, fabricação de novos materiais: essa presença no nosso dia-a-dia estimula a curiosidade das pessoas e aparentemente facilitaria a transmissão dos conceitos químicos. Utilize o material de apoio e outras fontes de pesquisa para formar uma opinião sobre a química no cotidiano.

#### **-Portfólio 2 –** Laboratório de Química

Demonstre em um documento científico como podemos substituir as vidrarias por instrumentos de baixo custo, como traçar um béquer por um copo de vidro, por exemplo.

#### **-Portfólio** 3 – Estudo do Átomo

Apesar de todo avanço científico do mundo moderno não é possível descrever precisamente a constituição da matéria, ou seja, do que ela é feita. Uma das razões dessa dificuldade tem relação com o tamanho dos constituintes da matéria. A história da ciência demonstra que os modelos atômicos são modificados ou mesmo destruídos com o passar do tempo. Comente sobre os modelos atômicos de Dalton, Thomson e Rutherford. Apresente o relatório dos experimentos realizados, conforme modelo demonstrado.

#### **-Portfólio 4 –** Transformações Químicas

Os gases perfeitos obedecem a três leis bastante simples, que são a lei de Boyle, a lei de Gay-Lussac e a lei de Charles. Essas leis são formuladas segundo o comportamento de três grandezas que descrevem as propriedades dos gases: o volume, a pressão e a temperatura absoluta. Comente um pouco sobre as três leis, fazendo o uso de imagens

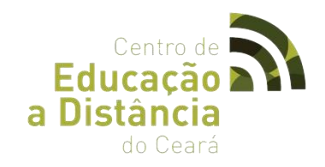

para auxiliar na compreensão.

#### **-Portfólio 5:** Acidez e Basicidade

Os indicadores ácido-base são substâncias naturais ou sintéticas que têm a propriedade de mudarem de cor em função do pH do meio. Cite alguns indicadores, mostrados os seus respectivos valores de pH nos pontos de viragem, e sua coloração antes e depois da viragem, informe também alguns indicadores ácido-base alternativos encontrados na natureza.

#### ● **MATERIAL DIGITAL**

Presente na plataforma SOLAR

# ● **MATERIAL DE ORIENTAÇÃO AOS TUTORES**

Guia do Tutor Caderno de oficinas

## ● **DADOS ESTATÍSTICOS**

Nº de matriculados: **129** Nº de alunos certificados: **51**

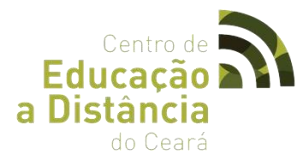

**2.26 CURSO DE PRÁTICAS EXPERIMENTAIS EM QUÍMICA APLICADAS AO ENEM 2016.**

● **LOGOTIPO**

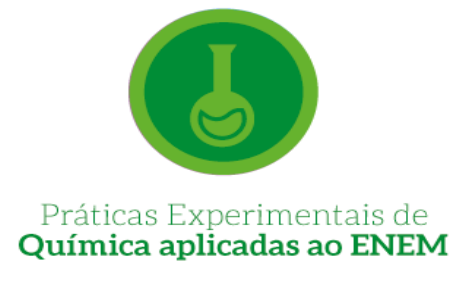

# ● **OBJETIVO**

O Curso tem o intuito de desenvolver práticas pedagógicas nos Laboratórios de Química das Escolas Públicas Estaduais, para que haja uma atuação condizente com as normas de segurança na utilização do ambiente, onde os professores cursistas terão oportunidade de construir conhecimento sobre as temáticas abordadas, estruturar o planejamento das atividades afins, e proporcionar possibilidades e viabilização de incumbências do Laboratório nas Escolas, contextualizando tais práticas com o Exame Nacional do Ensino Médio (ENEM).

## ● **CARGA HORÁRIA**

O curso será semipresencial e terá uma carga horária de 100 horas/aulas distribuídas da seguinte forma: 20 horas/aula de atividades presenciais e 80 horas/aula de atividades virtuais através do Ambiente Virtual de Aprendizagem (AVA) - SOLAR.

# ● **DURAÇÃO DO CURSO**

01 de agosto à 30 de novembro de 2016

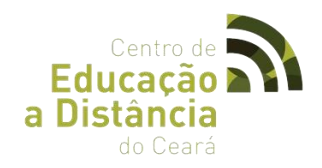

# ● **PÚBLICO ALVO**

Professores das Redes Públicas de Ensino

## ● **ENCONTROS PRESENCIAIS**

**1º Encontro Presencial -** 06/08/2016 – 8hs **2º Encontro Presencial** - 03/09/2016 – 8hs **3º Encontro Presencial** - 29/10/2016 – 8hs (Apresentação dos projetos)

#### ● **TUTORES**

Sâmia Luvanice Ferreira Soares Túlio Flávio de Vasconcellos

## ● **MÓDULOS/AULAS**

**MÓDULO I :** Introdução: Orientações para utilização do Laboratório escolar de Química.

**Unidade I –** Educação a Distância

**Unidade II –** Ambiente Virtual de Aprendizagem SOLAR

**Unidade III –** Ferramentas e Metodologias de Ensino em EaD

**Unidade IV –** Introdução: Orientações para utilização do Laboratório escolar de Química

**MÓDULO II -** Importância das aulas em laboratório e contextualização com o ENEM – Química Geral.

**Unidade I –** Átomos: Evolução e Composição

**Unidade II –** Leis ponderais e modelos atômicos

**Unidade III –** Tabela Periódica e Ligações Químicas

**Unidade IV –** Reações Químicas e Funções Inorgânicas

**MÓDULO III -** Importância das aulas em laboratório e contextualização com o ENEM – Físico Química

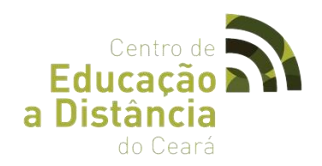

- **Unidade I –** Soluções e Propriedades Coligativas
- **Unidade II –** Termoquímica
- **Unidade III –** Cinética Química
- **Unidade IV –** Equilíbrio Químico

**MÓDULO IV -** Importância das aulas em laboratório e contextualização com o ENEM – Química Orgânica . **Unidade I –** Funções Orgânicas **Unidade II –** Reações Orgânicas

- **Unidade III –** Polímeros
- **Unidade IV –** O ser Humano e o Meio Ambiente

#### **MÓDULO V -** Demonstração das práticas aplicadas ao cotidiano.

**Unidade I –** Apresentação dos projetos aplicados nas escolas dos professores cursistas.

#### ● **FÓRUNS**

**- Fórum Geral -** Este fórum foi elaborado para que você possa fazer uma breve apresentação pessoal, colocando seu nome, onde estuda e/ou trabalha, bairro, gostos e preferências e suas perspectivas para o curso. Aproveite para interagir e conhecer melhor seus colegas e educadores.

**- Fórum 01 -** Educação a Distância/ Modalidades didáticas.

Discussão das metodologias aplicadas para se desenvolver atividades práticas de química e o manual de segurança do laboratório. Em que momento devemos iniciar uma atividade prática, antes ou depois do conteúdo, como devemos avaliá-la e como podemos minimizar possíveis eventualidades?

**- Fórum 02 -** Química Geral.

Qual metodologia devemos aplicar para encaixar os assuntos relativos ao primeiro ano do

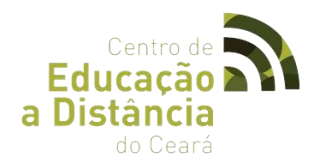

Ensino Médio uns com os outros, sem perdermos o fio de Ariadna?

#### **- Fórum 03 -** Físico Químico

De que forma podemos unir os jogos lúdicos aos laboratórios virtuais para o ensino dos conteúdos ministrados no segundo ano do Ensino Médio?

#### **- Fórum 04 -** Química Orgânica

Proponha uma estratégia de ensino, pautada em nossas discussões para o ensino das funções e reações orgânicas.

#### **- Fórum 05 -** Apresentação das ações em suas respectivas escolas

Desenvolva um projeto de ação pautado em todos os módulos vistos anteriormente, propondo intervenções teóricas e praticas para o ensino de Química no ensino médio.

## ● **PORTFÓLIOS**

#### **- Portfólio 1 -** Ferramentas e Metodologias de Ensino em EaD.

Faça uma lista com os principais tópicos que devem ser abordados nos manuais de segurança para laboratório escolar.

#### **- Portfólio 2 -** Química Geral

Que tal desenvolvermos uma atividade lúdica envolvendo a Tabela Periódica e as ligações Químicas, use como base o que foi discutido em nossa aula.

#### **- Portfólio 3 -** Físico Química

Demonstre em sala de aula como as reações podem ser endotérmicas ou exotérmicas, mostrando o efeito das variantes estudadas na cinética dessas reações.

#### **- Portfólio 4 -** Química Orgânica

Proponha aos alunos para demonstrarem onde estão os polímeros em suas residências, identificando-os e associando aos efeitos sobre o meio ambiente, utilize os artigos

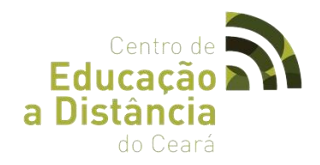

presentes em [http://qnesc.sbq.org.br/online/cadernos/01/,](http://qnesc.sbq.org.br/online/cadernos/01/) para um norteamento.

**- Portfólio 5 -** Apresentação das ações

Considerando suas experiências e os conteúdos estudados no curso, elabore uma breve apresentação com fotos e/ou vídeos das atividades práticas elaboradas com os alunos durante esse período.

#### ● **MATERIAL DIGITAL**

Presente na plataforma SOLAR

# ● **MATERIAL DE ORIENTAÇÃO AOS TUTORES**

- Guia do Tutor
- Caderno de oficinas

# ● **DADOS ESTATÍSTICOS**

Nº de inscritos: **226** Nº de concludentes: **130** Nº de aprovados: **10**

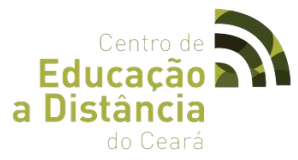

**2.27 CURSO DE EXTENSÃO EM GESTÃO DE POLÍTICAS PÚBLICAS EM GÊNERO E RAÇA.** 

## ● **LOGOTIPO**

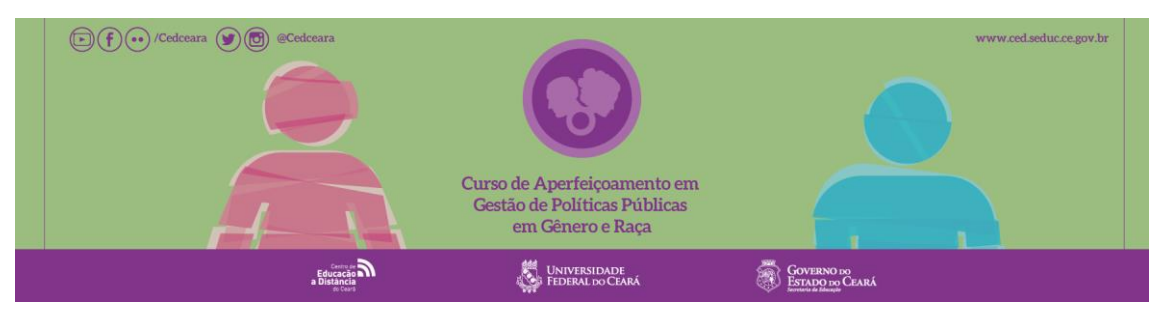

#### ● **OBJETIVO**

Formar os participantes para operacionalizar e intervir no processo de concepção, elaboração, implantação, acompanhamento e avaliação das ações, visando assegurar a transversalidade e a intersetorialidade de gênero e raça nas políticas públicas.

#### ● **CARGA HORÁRIA**

O curso tem uma duração total de 180 horas, sendo 24 horas presenciais e 136 horas na modalidade a distância.

# ● **DURAÇÃO DO CURSO**

01 de agosto a 30 de novembro de 2016

## ● **PÚBLICO ALVO**

Professores das Redes Públicas de Ensino

#### ● **ENCONTROS PRESENCIAIS**

**1º Encontro Presencial -** 13/08/2016 – 6hs

**2º Encontro Presencial -** 10/09/2016 – 6hs

**3º Encontro Presencial -** 08/10/2016 – 6hs

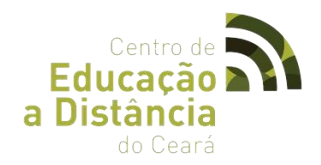

# ● **ARTICULADOR PEDAGÓGICO**

João Nelson Vasconcelos Neto

## ● **TUTORES**

TURMA A - João Nelson Vasconcelos Neto.

## ● **MÓDULOS/AULAS**

## **MÓDULO I**

Introdução ao Ambiente Virtual de Aprendizagem Unidade 1: Ferramenta do SOLAR (EAD) Unidade 2: Educação a Distância

# **MÓDULO II**

Unidade 1: Políticas Públicas. Unidade 2: Promoção da Igualdade.

# **MÓDULO III** Unidade 1: Políticas Públicas e Gênero

# **MÓDULO IV**

Unidade 1: Políticas Públicas e Raça

## **MÓDULO V**

Unidade 1: Estado e Sociedade.

## **MÓDULO VI**

Unidade 1: A Transversalidade de Gênero Unidade 2: Raça na Gestão Pública.

## **MÓDULO VII**

Unidade 1: Metodologia de Projetos de Pesquisa e de Intervenção.

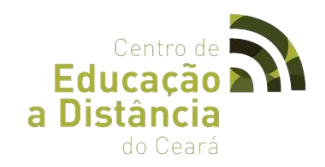

# ● **FÓRUNS**

**- Fórum 01:** Leia o texto de José Manuel Moran "O que é educação a distância" e discuta com seus colegas, buscando fortalecer as reflexões acerca do conceito e expansão da Educação a Distância.

**- Fórum 02:** Baseado nos estudos do material convidamos, a todos para uma discussão acerca do O Ideário de Igualdade na Declaração Universal de Direitos Humanos, O ideário da Igualdade e a Democracia Racial Desenvolvimento, Desigualdades e Exclusão, O desafio da Igualdade na Gestão Pública..

**- Fórum 03:** Discutiremos agora no fórum um pouco sobre a existência, a implantação e o valor social das políticas públicas traçadas para atender as exigências quanto a identidade de gênero e a interseção com a identidade étnico-racial.

**- Fórum 04:** Trocaremos de informações entre os colegas e enriqueceremos nossas discussões, debatendo sobre o contexto político e econômico do Brasil e sua influencia para a promulgação da Lei Áurea. Colabore opinando, em linhas gerais, o que a história nos retrata nesse âmbito.

**- Fórum 05:** Discutiremos sobre a importância do papel das instituições públicas e privadas no sentido prevenir e coibir a violência racial e de gênero.

**- Fórum 06:** Fortaleceremos nossa aprendizagem discutindo e interagindo com os colegas em torno do processo de transformação das políticas públicas no Estado brasileiro, a partir da perspectiva da transversalidade, da intersetorialidade e da interseccionalidade, sobretudo no que concerne à influência dos movimentos sociais.

**- Fórum 07:** Iremos discutir sobre a importância dos projetos de pesquisa no sentido de influenciar as políticas públicas, trazendo subsídios importantes para tomadas de decisão, revisão de programas, dentre outros aspectos.

## ● **PORTFÓLIOS**
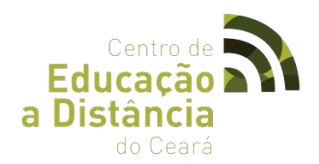

### **- Portfólio 1**

Iremos discutir sobre a importância dos projetos de pesquisa no sentido de influenciar as políticas públicas, trazendo subsídios importantes para tomadas de decisão, revisão de programas, dentre outros aspectos.

### **- Portfólio 2**

Diante dos estudos e aprofundamentos nos conteúdos, elabore uma síntese que aborde o conceito e a compreensão sobre: Políticas Universalistas e Justiça Social X Políticas Afirmativas.

### **- Portfólio 3**

Com o aprofundamento gerado pelas discussões e estudos, desenvolva um texto que relate situações vividas por pessoas que decidiram romper com a determinação do sexo biológico, empreendendo uma transição do masculino ao feminino ou vice-versatratado, abordando os desafios e conquistas dessa decisão.

### **- Portfólio 4**

Com base nas leituras e debates, construa um pequeno slide que traga informações que retrate sinteticamente abordagens relevantes sobre o movimento negro brasileiro.

### **- Portfólio 5**

Elabore um resumo que retrate a origem e a importância da Lei Maria da Penha, no sentido de coibir a violência doméstica e familiar contra a mulher, no Brasil.

### **- Portfólio 6**

Conforme os estudos desse conteúdo, elabore um texto que retrate os marcos históricos, conceituais e institucionais das políticas públicas de gênero e raça e a importância dos movimentos sociais para o fortalecimento da cidadania.

### **- Portfólio 7**

Mediante os estudos desse módulo, elabore uma aula voltada para o fortalecimento do direito à diversidade. Sugerimos que utilize, dentre outras fontes, conteúdos disponibilizados, discutidos e aprendidos nesse curso.

## ● **MATERIAL DIGITAL**

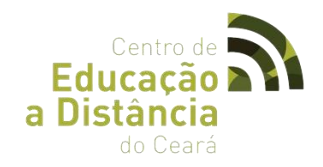

Presente na plataforma SOLAR

# ● **MATERIAL DE ORIENTAÇÃO AOS TUTORES**

- Guia do Tutor (Presente no SOLAR)
- Caderno de Oficinas (Presente no SOLAR)

## ● **DADOS ESTATÍSTICOS**

Numero de Professores Certificados: **74**

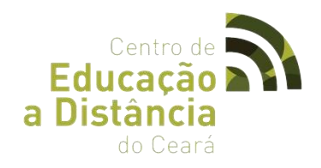

## **2. 28 CURSO DE PRODUÇÃO DE MATERIAL DIGITAL EM EAD.**

● **LOGOTIPO:**

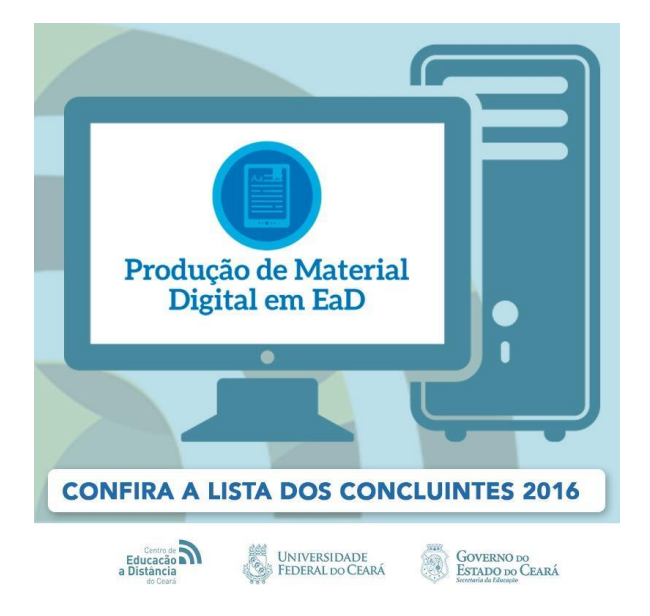

## ● **OBJETIVOS:**

#### **- Geral:**

O objetivo deste curso é promover um processo formativo em Produção de Material Digital em EaD, a distância, para todos os professores da rede pública estadual, favorecendo aprofundamento e reflexão sobre a importância dos materiais didáticos e, consequentemente, seu uso oportuno, criativo e assertivo, contribuindo para o êxito na escolha adequada, implementação, efetivação e sucesso dos propósitos didáticos pedagógicos.

### **- Específicos:**

 Apresentação; Contexto Histórico; Agenda e Fluxo de Processo para a Produção de Aulas; Identificação da Disciplina e Organização Curricular; Identificação da Disciplina; Aulas, Tópicos; Material de Apoio; Bibliografia; Ferramentas Sócio interacionista, Assíncronas e Síncronas; Ferramentas Assíncronas; Ferramentas Síncronas; Ferramentas Interacionistas; Esclarecimento Sobre Direito Autoral; Normatização ABNT; Primeira

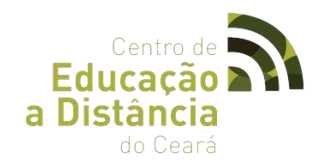

Passos Para a Construção de Material Didático; O Papel do Professor Conteudista; Construindo o Material Didático; Sugestões Para a Construção de Material Didático; Créditos.

## ● **CARGA HORÁRIA**

O curso tem uma duração total de 120 horas, 20 horas/aula de atividades presenciais e 100 horas/aula de atividades virtuais, através do Ambiente Virtual de Aprendizagem (AVA) - SOLAR.

- **PERÍODO DE REALIZAÇÃO:** De 01/08/2016 a 10/11/2016
- **PÚBLICO ALVO:** Professores das Redes Municipal, Estadual e o público em Geral.
- **ENCONTROS PRESENCIAIS:**

**1º Encontro Presencial:** 06 de Agosto de 2016 **Módulo I:** Planejamento **Módulo II:** Identificação da Disciplina e Organização Curricular

**2º Encontro Presencial** - 10 de Setembro de 2016 **Módulo III:** Ferramentas de Interação **Módulo IV**: Créditos

**3º Encontro Presencial** - 29 de Outubro de 2016 **Módulo V**: Construção do Material Didático

## ● **ARTICULAÇÃO PEDAGÓGICA**

Danille Taumaturgo Soares

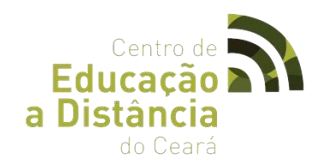

## ● **MÓDULOS/CONTEÚDOS**

### **MÓDULO I**

Unidade I: Informações Iniciais do Curso/ Expectativas.

### **MÓDULO II**

Unidade I: Ferramenta do SOLAR (EAD). Unidade II: Introdução ao Ambiente Virtual de Aprendizagem.

### **MÓDULO III**

Unidade I: Introdução a Educação a Distância.

### **MÓDULO IV**

Unidade I: Concepções Básicas para a Produção de Material Didático (PMD) em EaD MÓDULO V. Unidade I: Planejamento e Elaboração de Conteúdo.

### **MÓDULO VI**

Unidade I: Recursos de Interação, Interlocução e Comunicação.

### **MÓDULO VII**

Unidade I: Elaboração de Material Didático para a EaD.

### **MÓDULO VIII**

Unidade I: Seminário/ Avaliação do Curso.

## ● **FÓRUNS**

### **-Fórum 1**

Neste fórum vocês poderão tirar dúvidas com o professor tutor sobre os conteúdos estudados, assim como acompanhar as notas nas atividades realizadas.

### **-Fórum 2**

Pela sua experiência, como você concebe a EaD e qual o seu papel nesse processo enquanto professor conteudista?

Discuta com seus colegas no fórum "O que entendo por EaD".

### **-Fórum 3**

Com base nos estudos desse módulo, qual a contribuição que a EaD pode oferecer para os processos de formação para os segmentos estruturantes da educação?

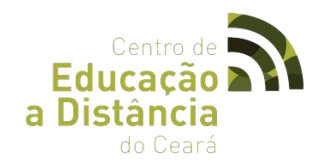

## **- Fórum 4**

Em linhas gerais, como se avalia a utilização das ferramentas síncronas como interação do aluno ao conteúdo?

## **- Fórum 5**

Baseado nas leituras deste material, estabeleça um paralelo entre direito autoral e domínio público

## **-Fórum 6**

Em linhas gerais, comente sobre a relevância da escolha do material didático para cursos, na modalidade a distância?

## ● **PORTIFÓLIOS**

## **Portifólio 1**

Elabore um texto colocando as transformações nas estratégias didáticas Pedagógicas oriundas das convergências Informática e Educação.

## **Portifólio 2**

Elabore uma "agenda" (planejamento) de uma aula de sua preferência, considerando ementa, objetivos, aulas, carga horária e atividades.

## **Portifólio 3**

Faça uma reflexão sobre como o professor pode incentivar seu aluno à pesquisa utilizando o portfólio. Registre suas impressões no portfólio desta aula.

## **Portifólio 4**

Exercitando o que você aprendeu com as concepções adquiridas neste módulo, elabore um texto e formate seguindo as normas da ABNT.

## **Portifólio 5**

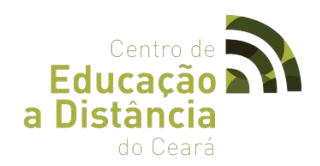

Construa uma aula de sua preferência e que contemple ferramentas sociointeracionista síncronas e assíncronas.

## ● **ABRANGÊNCIA**

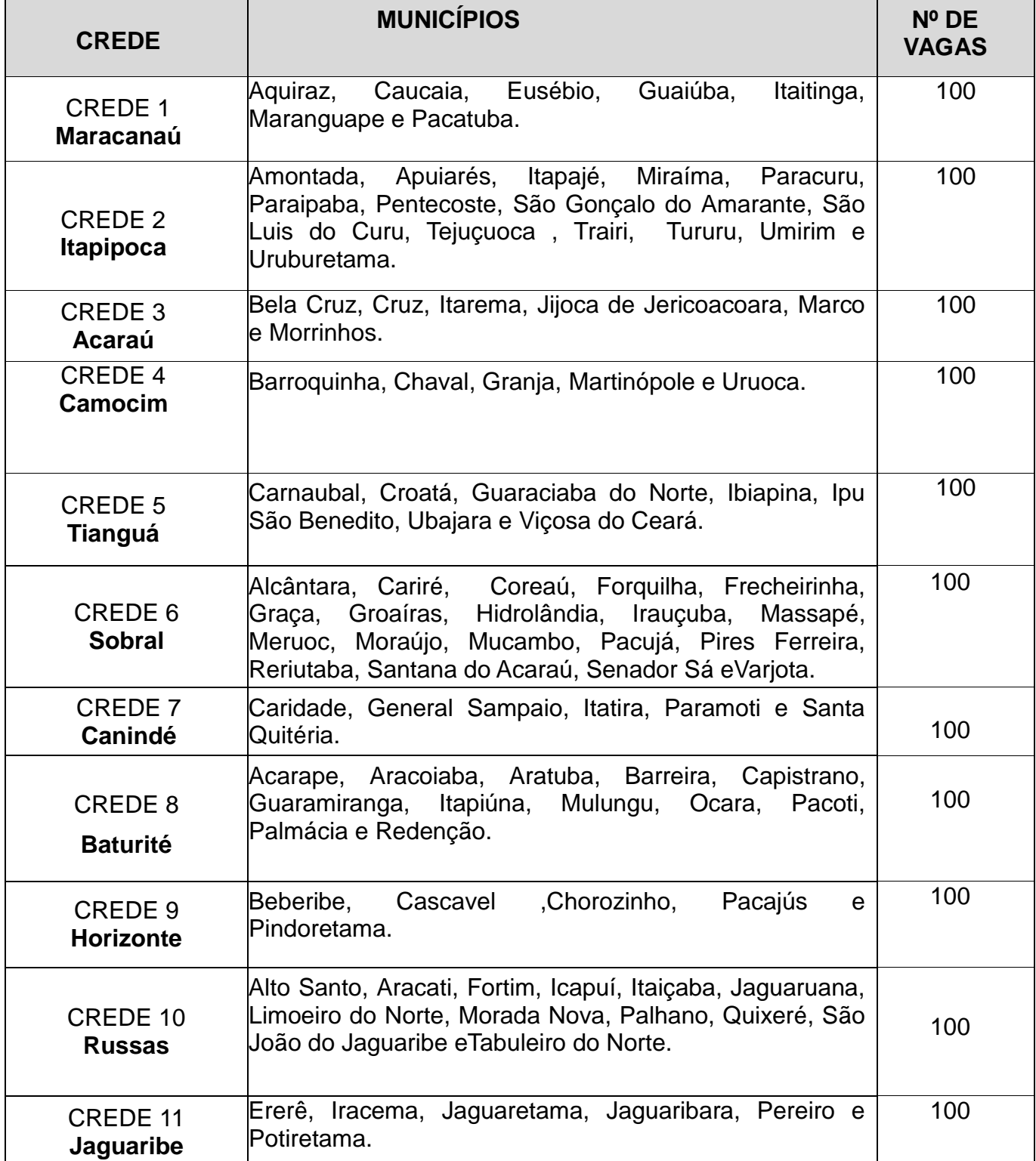

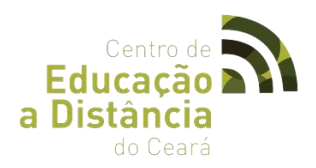

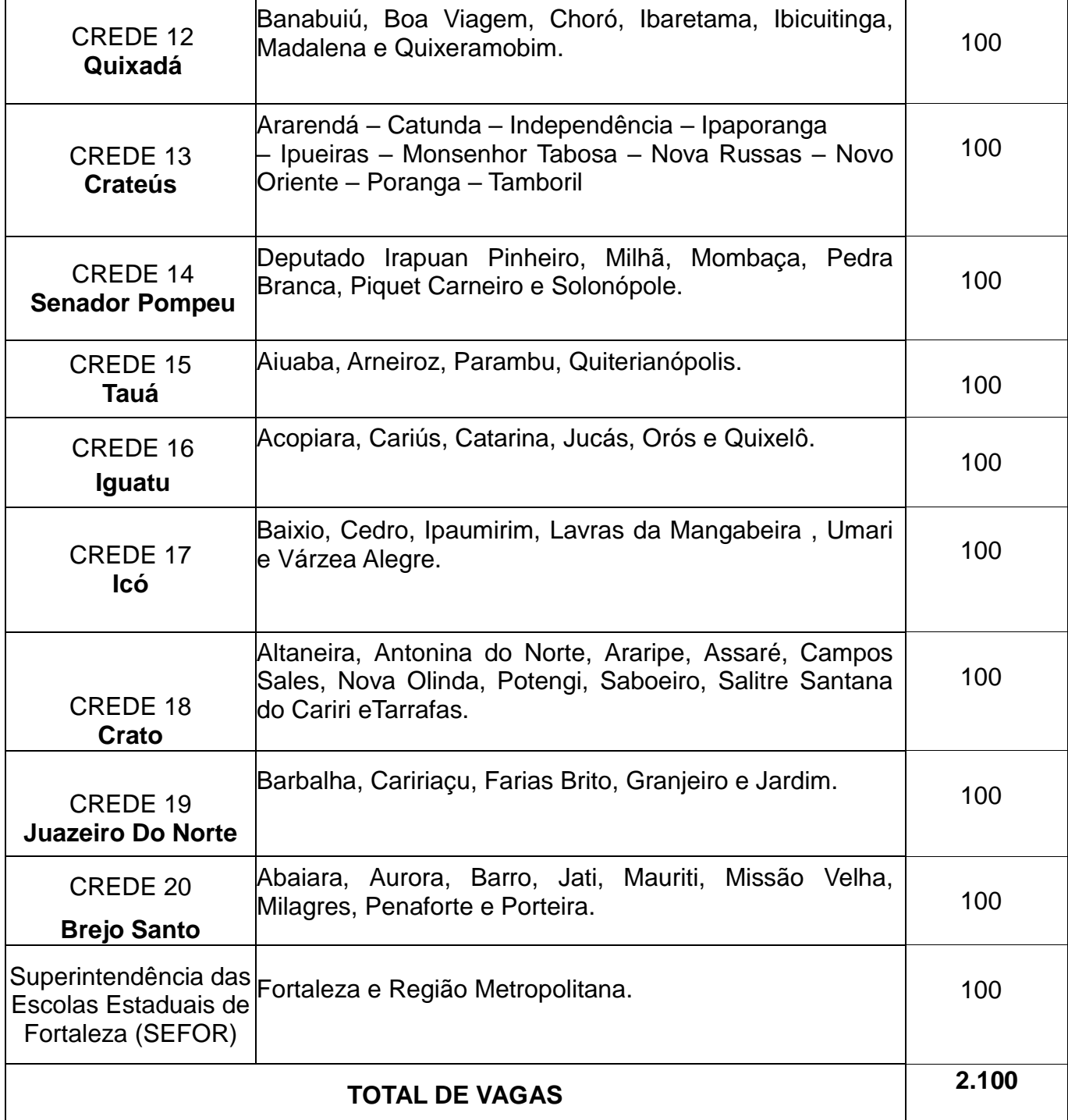

# ● **DADOS ESTATÍSTICOS**

Número de Turmas: **12** 

Número de Inscritos: **1.302** 

Número de Concludentes: **474** 

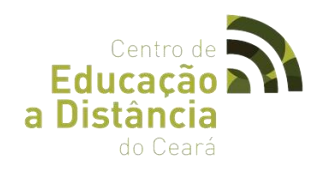

## **2.29 CURSO DE EDUCAÇÃO DE JOVENS E ADULTOS.**

## ● **LOGOTIPO:**

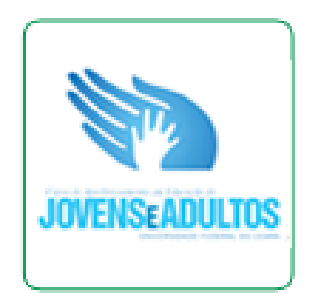

## ● **OBJETIVO GERAL:**

O objetivo deste curso é realizar um Processo Formativo em Educação de Jovens e Adultos (EJA) a Distância prioritariamente para professores que atuam nessa modalidade e outros profissionais da educação, para que sejam capazes de compreender bem esse público e possam desenvolver essa prática pedagógica na escola.

## ● **CARGA HORÁRIA:**

O curso tem uma duração total de 200 horas, sendo 40 horas presenciais e 160 horas na modalidade a distância,

## ● **DURAÇÃO DO CURSO:**

Seis Meses

## ● **PÚBLICO ALVO:**

Professores do Sistema de Ensino Estadual.

## ● **ENCONTROS PRESENCIAIS:**

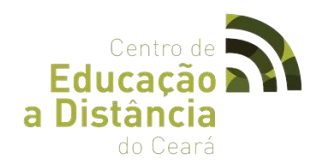

## 1º Encontro Presencial - **15 de abril de 2016**

**Módulo I** - Conceitual EAD e Introdução ao Ambiente Virtual de Aprendizagem **Modulo II -** Educação de Jovens e Adultos

#### 2º Encontro Presencial - **13 de maio de 2016**

**Módulo III:** Educação de Jovens e Adultos na Diversidade **Módulo IV**: Educação de Jovens e Adultos

#### 3º Encontro Presencial - **10 de junho de 2016**

**Módulo V**: Aspectos Pedagógicos da Educação de Jovens e Adultos **Módulo VI** Educação de Jovens e Adultos e o Mundo do Trabalho

#### 4º Encontro Presencial - **12 de agosto de 2016**

**Módulo VII:** Projeto e-Jovem como qualificação na modalidade **Módulo VIII:** Planejamento Pedagógico e Avaliação **Módulo IX:** EJA no Ceará: Legislação e Histórico

#### 5º Encontro Presencial - **09 de setembro de 2016**

Estudos Complementares com Material Didático de Apoio, Levantamento Geral de Dúvidas dos Módulos em Andamento, Esclarecimentos sobre Rendimento e Certificação; Avaliação Geral.

### ● **TUTORES:**

- TURMA 1 Dionys Morais dos Santos
- TURMA 2 Fábio Luís Queiroz da Silva
- TURMA 3 Antônia de Maria Farias e Silva
- TURMA 4 Joabe Viana Lima
- TURMA 5 Diana Clementino de Oliveira
- TURMA 6 Georgina Barros de Oliveira Matos
- TURMA 7 Ivanildo da Silva Tabosa

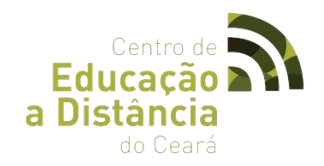

## ● **MÓDULOS/CONTEÚDO**

#### **Módulo I -** Conceitual EAD e Introdução ao Ambiente Virtual de Aprendizagem UNIDADE I – Ferramenta do SOLAR.

UNIDADE II – Educação a Distância.

### **Modulo II –** Educação de Jovens e Adultos

UNIDADE I - Introdução a Aprendizagem.

UNIDADE II - Públicos da Desigualdade Social .

### **Módulo III** – Educação de Jovens e Adultos na Diversidade

UNIDADE I – Os Sujeitos da EJA.

UNIDADE II – As diversidades educacionais trazidas pela atualidade: Educação Ambiental, Educação de Idosos.

UNIDADE III - Educação de Jovens e Adultos na Diversidade.

### **Módulo IV** – Educação de Jovens e Adultos.

UNIDADE I - Contexto histórico da EJA no Brasil e no mundo e políticas públicas e educacionais no Brasil.

UNIDADE II – Legislação Federal: A educação na constituição, a LDB e as políticas para a EJA; Inter setorialidade da EJA.

UNIDADE III - A EJA no Sistema Nacional de Educação: gestão, recursos e financiamento.

A estrutura curricular didática e administrativa da EJA.

UNIDADE IV - DCNs da EJA; Resoluções do CNE; formação dos profissionais.

### **Módulo V –** Aspectos Pedagógicos da Educação de Jovens e Adultos

UNIDADE I – As relações fundamentais do processo de trabalho docente.

UNIDADE II – O currículo de EJA.

UNIDADE III - Concepções sobre Alfabetização/EJA e suas respectivas metodologias.

UNIDADE IV - Processo de construção da língua oral e escrita na alfabetização de jovens e adultos.

UNIDADE V - Metodologias de formação de leitores e práticas sociais de Leitura e linguagens multimídia.

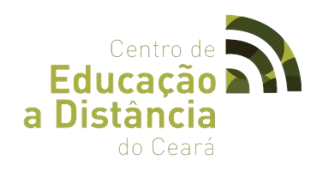

## **2.30 CURSO DE DESIGN GRÁFICO BÁSICO.**

● **LOGOTIPO:**

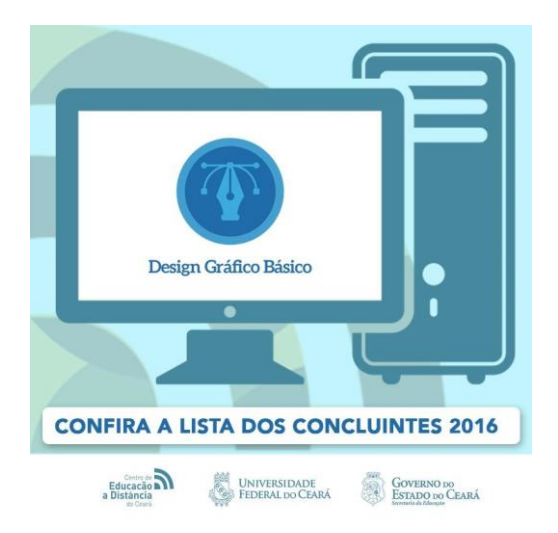

- **CARGA HORÁRIA:** 100h/aula
- **PERÍODO:** 11/11/2016 a 16/12/2016
- **COORDENADOR:** Juliardy Rodrigues de Sousa
- **TUTOR:** Juliardy Rodrigues de Sousa

## ● **OBJETIVOS:**

#### **-Gerais:**

O Curso de Design Gráfico visa capacitar o aluno a desenvolver suas habilidades criativas, mobilizando competências das artes, comunicação e design.

### -**Específicos:**

- ✔ Conceitos básicos e Área de Atuação;
- ✔ Conhecendo os software de design gráfico;
- ✔ Conhecendo sites de pesquisa.

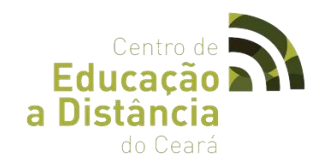

## ● **EMENTA:**

## **Módulo I - Introdução: Conceitos Básicos do Design Gráfico** e **Práticas**

Unidade I - Conceitos básicos e Área de Atuação.

Unidade II - Conhecendo os software de design gráfico.

## **Módulo II - Tipografia e Práticas com InDesign**

- Unidade I Tipos de tipografia
- Unidade II Que fonte usar?
- Unidade III Criação de um newsletter

## **Módulo III - Composição Visual e Práticas com Photoshop**

- Unidade I Teoria das cores e composição para uma arte gráfica.
- Unidade II **–** Práticas com photoshop

## **Módulo IV - Edição de Imagens**

Unidade I – Manipulação de Imagens em photoshop

## **Módulo V - Fechamentos de Arquivos gráficos**

- Unidade I Tamanho da imagem
- Unidade II edição
- Unidade III Fechamento de Arquivos

## **Módulo VI - Práticas em conjunto**

Unidade I – Divisão de equipes, simulação de produção gráfica em práticas em conjunto.

## ● **DADOS ESTATÍSTICOS**

Número de Alunos Inscritos: **249** Número de Alunos Matriculados: **161** Número de Alunos Concludentes: **33**

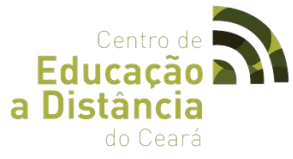

**2.31 CURSO DE PÓS-GRADUAÇÃO EM NÍVEL DE ESPECIALIZAÇÃO** *LATTO SENSU* **EM EDUCAÇÃO A DISTÂNCIA.**

**LOGOTIPO**

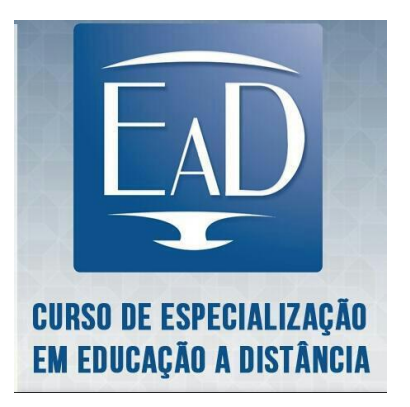

## ● **OBJETIVO**

Proporcionar a formação de profissionais para atuarem na modalidade de Educação a Distância e a empregarem com primor as tecnologias educacionais no desenvolvimento das atividades de ensino e na melhoria da aprendizagem dos alunos.

## ● **CARGA HORÁRIA**

O curso tem uma duração total de 448 horas, sendo 96 horas presenciais e 352 horas na modalidade á distância.

## ● **DURAÇÃO DO CURSO**

01 de Dezembro de 2014 a 30 de novembro de 2016.

## ● **PÚBLICO ALVO**

Professores e técnicos administrativos de instituições públicas de ensino, tutores de programas governamentais e não governamentais vinculados à área de Educação a Distância que sejam portadores de diploma de graduação em qualquer área do conhecimento, desde que esteja devidamente credenciado pelos Conselhos Nacional e/ou Estadual de Educação.

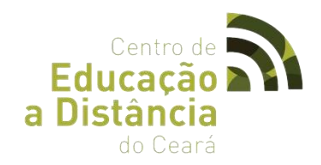

## ● **ENCONTROS PRESENCIAIS**

8 horas/aula

## ● **ARTICULADOR PEDAGÓGICO**

 Francisco Herbert Lima Vasconcelos. Eliana Alves Moreira Leite. João Nelson Vasconcelos Neto.

### ● **TUTORES**

TURMA A - João Nelson Vasconcelos Neto.

### ● **DICIPLINAS/AULAS**

- ✔ Políticas Públicas Para EaD
- ✔ 4 Módulos/fórum único.
- $\checkmark$  4 Encontros Presenciais.
- ✔ Trabalho de Conclusão de Curso Monografia.
- ✔ 4 Módulos/ Fórum único
- $\checkmark$  6 Encontros Presenciais

## ● **DADOS ESTATÍSTICOS**

Numero de Professores Certificados: **57**

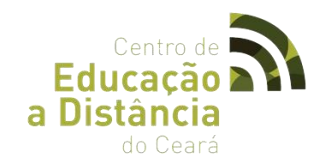

## **3 EVENTOS REALIZADOS**

#### **3.1 HACKER DAY**

● **LOGOTIPO:**

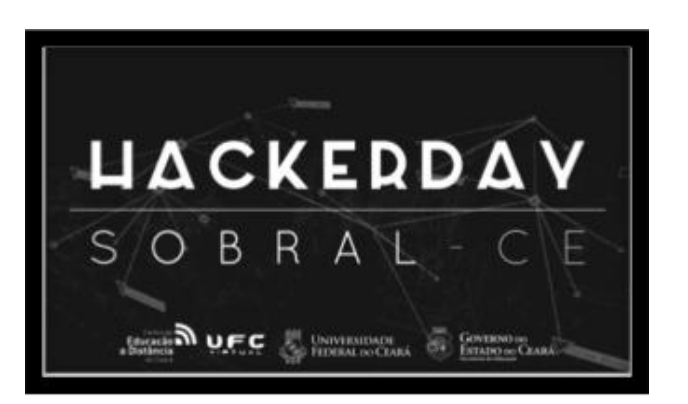

### ● **SOBRE O EVENTO:**

 O Hacker Day é evento que proporciona a todos os interessados pelo mundo da tecnologia um dia inteiro de atividades com oficinas de nas áreas de mídias digitais, palestras sobre tecnologia, entretenimento com cinema, competições de jogos de tabuleiro e consoles promovendo um conhecimento cultural, sendo todas as atividades gratuitas e abertas ao público de todas as idades. O Hacker Day é uma iniciativa do Centro de Educação a Distancia do Estado do Ceará (CED), órgão vinculado a Secretaria de Educação do Ceará (SEDUC), em parceria com a Universidade Federal do Ceará (UFC), através do Instituto UFC Virtual.

## ● **PÚBLICO ALVO**

Alunos do ensino médio e egressos que ainda não entraram na universidade.

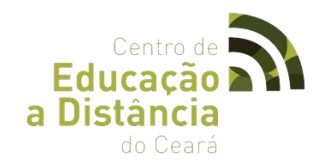

● **EDIÇÕES:**

## **29/08/2015 – I HACKER DAY**

### **Oficinas:**

- ✔ Criação de Aplicativos
- ✔ Criação de Jogos
- ✔ Desenho
- ✔ Edição Audiovisual
- ✔ Eletrônica e Arduino
- ✔ Fotografia Digital
- $\nu$  HTML e CSS
- ✔ Introdução a Animação
- ✔ Robótica

#### **Imagens:**

<https://www.flickr.com/photos/cedceara/albums/72157657654391138>

## **26/09/2015 – II HACKER DAY**

#### **Oficinas:**

- ✔ Construção de Páginas da Web
- ✔ Criação de APP
- ✔ Criação de Jogos
- ✔ Desenho
- ✔ Eletrônica e Arduino
- ✔ Robótica

### **Imagens:**

<https://www.flickr.com/photos/cedceara/albums/72157658888138490>

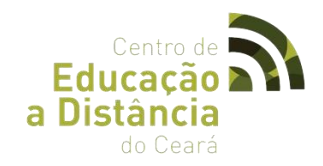

## **27/11/2015 – III HACKER DAY**

## **Oficinas:**

- ✔ Animação de Personagem
- ✔ Desenho
- ✔ Desenvolvimento de Aplicativos
- ✔ Design Mobile
- ✔ Fotografia para Smartphone
- ✔ Game D para Jogos Digitais
- ✔ Modelagem 3D
- ✔ Unity
- ✔ WordPress

## **Imagens:**

<https://www.flickr.com/photos/cedceara/albums/72157661163485729>

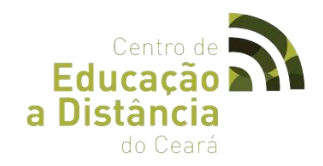

## **3.2 Flisol Sobral**

## ● **LOGOTIPO**

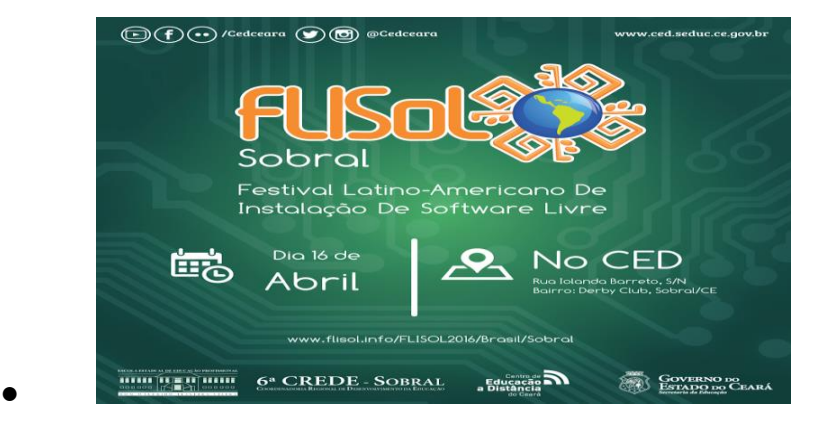

O **Festival Latino Americano de Instalação de Software Livre - FLISoL** é um evento internacional, realizado anualmente, e que ocorre de forma simultânea em diversas cidades da [América Latina.](https://pt.wikipedia.org/wiki/Am%C3%A9rica_Latina) O FLISoL é um evento descentralizado, onde diversas comunidades organizam e realizam seu festival, de forma voluntária, tendo como principal objetivo promover o uso de software livre, apresentando sua filosofia, alcance, avanços e desenvolvimento ao público em geral.

O FLISoL acontece, historicamente, no 4º sábado de abril. O evento é gratuito e aberto a todo o público: curiosos, interessados e entusiastas do [Software Livre.](https://pt.wikipedia.org/wiki/Software_Livre) Nesse dia os voluntários propõe a instalação de [Software Livre,](https://pt.wikipedia.org/wiki/Software_Livre) como distribuições de [GNU/Linux,](https://pt.wikipedia.org/wiki/GNU/Linux) sistemas [BSD,](https://pt.wikipedia.org/wiki/Berkeley_Software_Distribution) e aplicativos livres para [Windows](https://pt.wikipedia.org/wiki/Windows) em geral. Alguns eventos também contam com palestras, oficinas, sala de degustação e gravações de mídias (live-CD/DVD e/ou pendrives).

#### ● **OBJETIVO:**

 objetivo do **FLISoL** é promover o uso de [Software Livre](https://pt.wikipedia.org/wiki/Software_Livre) em geral, além de criar interações entre usuários e desenvolvedores, promovendo palestras e minicursos.

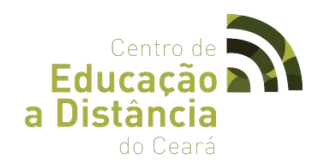

## ● **EDIÇÕES:**

## 16/04/2016 – FLISoL Sobral (XII Edição)

### ● **OFICINAS:**

- ✔ Introdução à Segurança em Redes sem fio Ciro Martins
- ✔ Intel XDK: Uma introdução a IDE para desenvolvimento mobile para Android, IOs e Windows Phone – Prof. Expedito Cordeiro
- ✔ Produção de som usando o Audacity Prof. Arthur Ziegler
- ✔ Introdução ao estudo de Malwares com Python

### **Palestras:**

- ✔ Tecnologias, Sistemas e Mídias Digitais para Educação Prof. Herbert Lima
- $\checkmark$  Software Livre: importância e recentes avanços Prof. Me. Alex Martins
- ✔ Conceitos básicos sobre Metodologias Ágeis para Desenvolvimento de Software -

### Felizardo Charles Sá

- ✔ Liderança em Momentos de Crise Márcio Rocha
- $\checkmark$  Potencializando o uso das redes sociais para o crescimento profissional Roxanne Plácido
- ✔ Internet das coisas Uma abordagem de alto e baixo nível. Prof. Killdary Aguiar e Prof. Eng. João Lucas Oliveira
- $\mathcal V$  Realidade Virtual Profa. Juliany Simplício
- ✔ Redes PONs Prof. Mário Macedo
- $\mathcal V$  Qualidade de Software e Teste de Software Janaide Nogueira
- ✔ Redes que compõem a Deep Web Breno Siqueira
- $\checkmark$  Work shop sobre o uso do Kdenlive Sandro Nascimento
- $\checkmark$  Arduino: Lord of War Niko Martins

### ● **Imagens:**

<https://www.flickr.com/photos/cedceara/albums/72157665240376044>

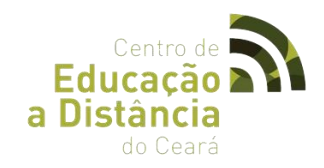

## **3.3 Media Day**

## **LOGOTIPO:**

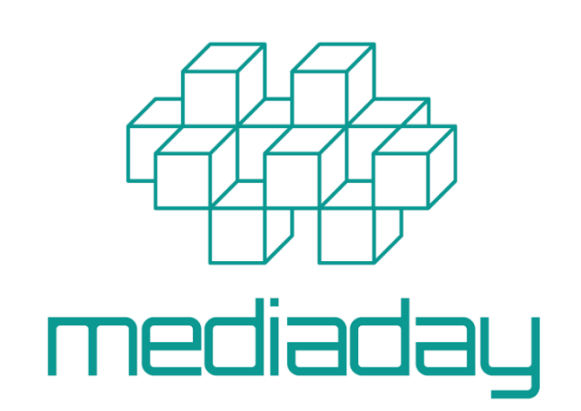

O Media Day é um projeto de extensão do curso de Sistemas e Mídias Digitais realizado em parceria com o Centro de Educação a Distância do Estado do Ceará (CED-CE). O projeto é itinerante e sua proposição tem como objetivo a realização de uma série de eventos voltados para a temática de tecnologias e novas mídias, com o intuito de proporcionar aos participantes o conhecimento de inúmeras áreas, tais como: design, desenvolvimento web, criação de jogos, animação, ilustração, dentre outras. No evento são ministradas oficinas, palestras, mesas redondas e atividades culturais voltadas para as áreas descritas.

Um aspecto importante a ser citado como objetivo do projeto e que é fundamental para nortear sua ação é o caráter social, fundamentado em proporcionar aos participantes, em sua maioria alunos do ensino médio e egressos de escolas públicas que irão entrar na universidade, conhecer áreas da tecnologia que estão em ascensão e possuem grande procura no mercado. O evento também permite a troca de experiências com os alunos que já estão trilhando o caminho acadêmico e/ou profissional.

### ● **OBJETIVO GERAL**

Possibilitar aos participantes do evento conhecer sobre as áreas estudadas no curso de Sistemas e Mídias Digitais, através das atividades realizadas durante o evento.

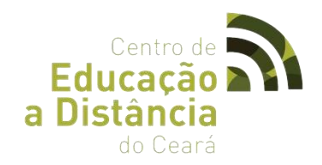

## ● **OBJETIVOS ESPECÍFICOS**

✔ Divulgar o curso de Sistemas e Mídias Digitais, para que futuros alunos que ingressarem tenham conhecimento prévio do mesmo, reduzindo assim a evasão por motivos citados na justificativa;

✔ Possibilitar aos alunos que ministram as atividades no evento, a experiência com a docência, principalmente com as oficinas;

✔ Produzir material de estudo relacionado com os conteúdos das oficinas;

✔ Colocar os materiais produzidos (slides, textos, pesquisas, dentre outros) em um site disponível para todos.

### ● **PÚBLICO ALVO**

Alunos do ensino médio e egressos que ainda não entraram na universidade.

### ● **ATIVIDADES DESENVOLVIDAS:**

✔ **PALESTRAS**: Com duração de **30 a 45 minutos**, abordam conteúdos voltados para a temática de tecnologias, gerenciamento de projetos, empreendedorismo e novas mídias.

✔ **OFICINAS**: Com duração de **3h/a**, apresentam conteúdos práticos voltados para a temática de tecnologias, gerenciamento de projetos e novas mídias.

✔ **GAME NIGHT**: Começa após o encerramento das atividades do período da tarde, normalmente das **17h30 às 20h**, com jogos de console, tabuleiro e jogos de computador.

✔ **CINE MEDIA DAY**: Durante a realização do evento, ocorrem sessões de filmes gratuitas. Os filmes são de vários genêros e normalmente são os últimos lançados ou filmes que trazem temáticas ligadas ao evento.

✔ **PRÁTICAS DESPORTIVAS**: Atividades físicas, **durante a Game Night ou nos intervalos** do evento, tais como: dança, futsal, vôlei, dentre outras.

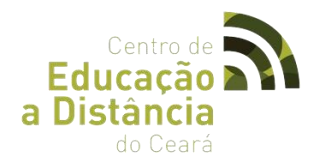

✔ **ARRECADAÇÃO DE ALIMENTOS**: Durante o credenciamento, são recolhidos os quilos de alimentos solicitados na inscrição. Eles **são doados para instituições caritativas sem fins lucrativos**, de acordo com seleção prévia feita pela coordenação.

## ● **EDIÇÕES**

#### **30/04/2016 – I Media Day**

#### **25/06/2016 – II Media Day**

*Gráfico relativo ao público participante do Media Day Sobral (25/06) dividido por sexo, correspondendo ao sexo masculino 180 (67,4%) pessoas e ao feminino 87(32,6%) pessoas e no total 267 de ambos os sexos.*

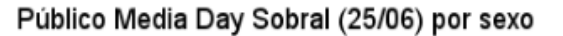

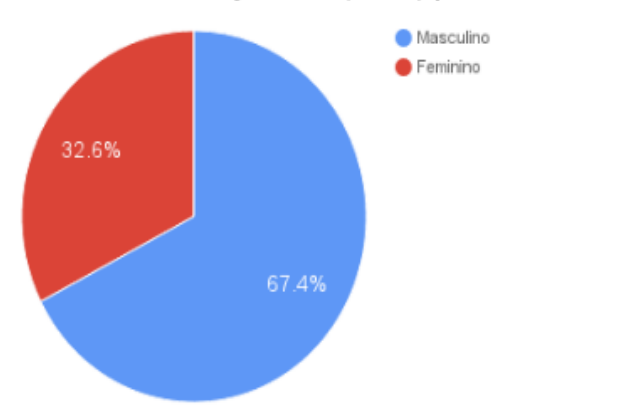

Gráfico sobre quais os meios que os participantes souberam do Media Day Sobral (25/06), dentro das opções, os que souberam por meio das redes sociais somam 162 (60,7%) de participantes, pelo convite de terceiros 57 (21,3%), por divulgação nas escolas 38 (14,2%), outros meio, como rádio ou mídia impressa, 10 (0,3%) de participantes e ninguém soube através do site da UFC do total de 267 participantes.

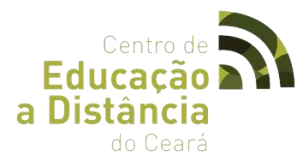

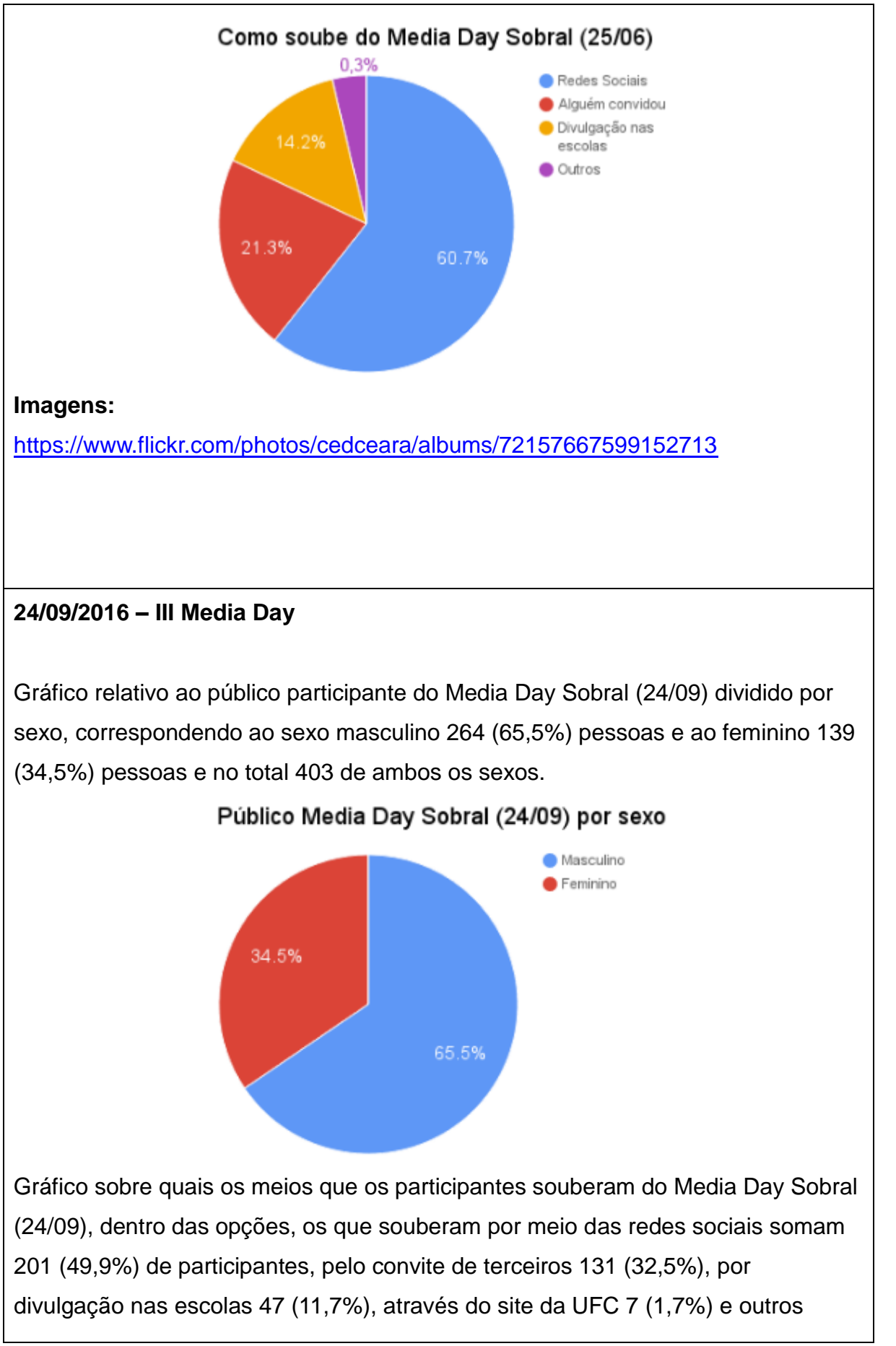

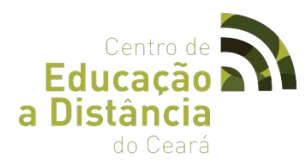

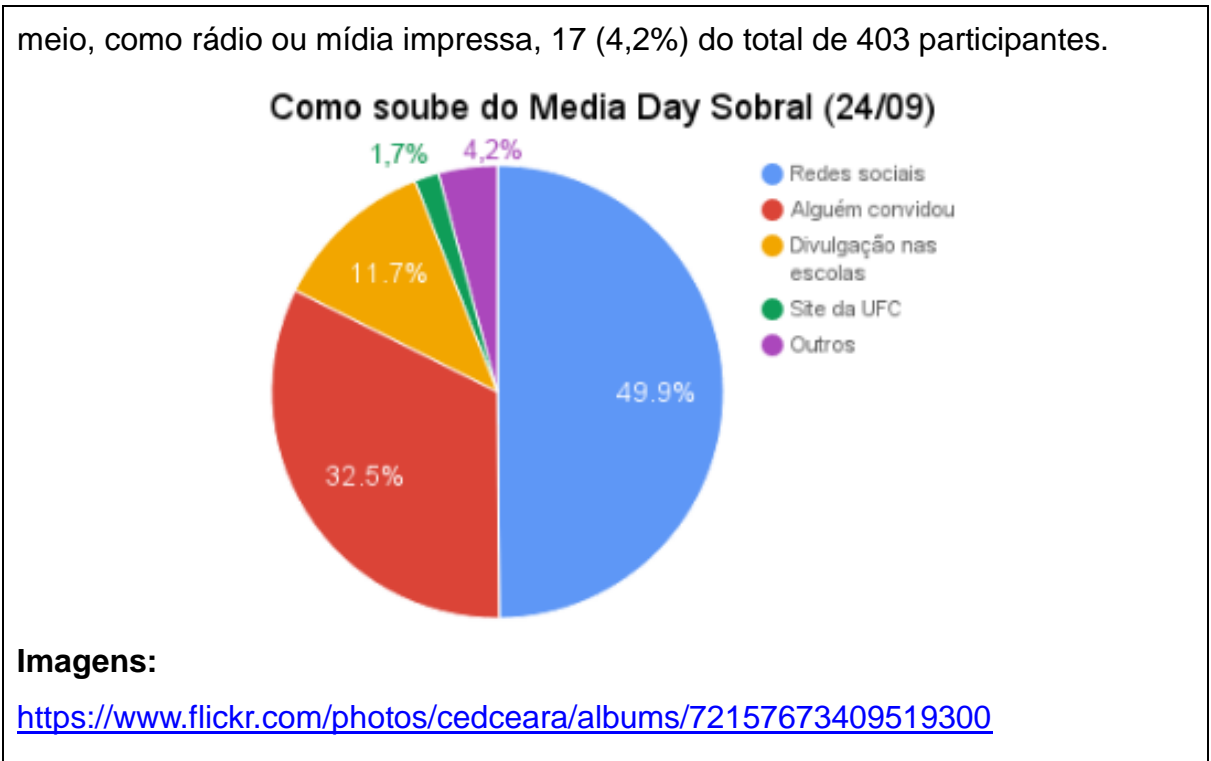

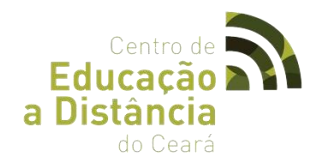

## **19/11/2016 – IV Media Day**

Gráfico relativo ao público participante do Media Day Edição 1 ano (Sobral) dividido por sexo, correspondendo ao sexo masculino 264 (67,5%) pessoas e ao feminino 127 (32,5%) pessoas e no total 391 de ambos os sexos.

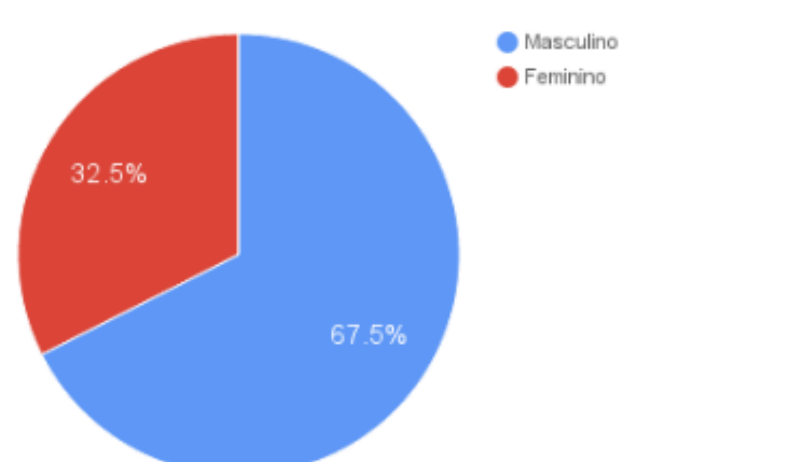

#### Público Media Day Edição 1 ano (Sobral) por sexo

Gráfico sobre quais os meios que os participantes souberam do Media Day Edição 1 ano (Sobral), dentro das opções, os que souberam por meio das redes sociais somam 226 (57,8%) de participantes, pelo convite de terceiros 101 (25,8%), por divulgação nas escolas 24 (6,1%), através do site da UFC 3 (0,7%) e outros meio, como rádio ou mídia impressa, 24 (9,5%) do total de 391 participantes.

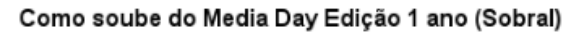

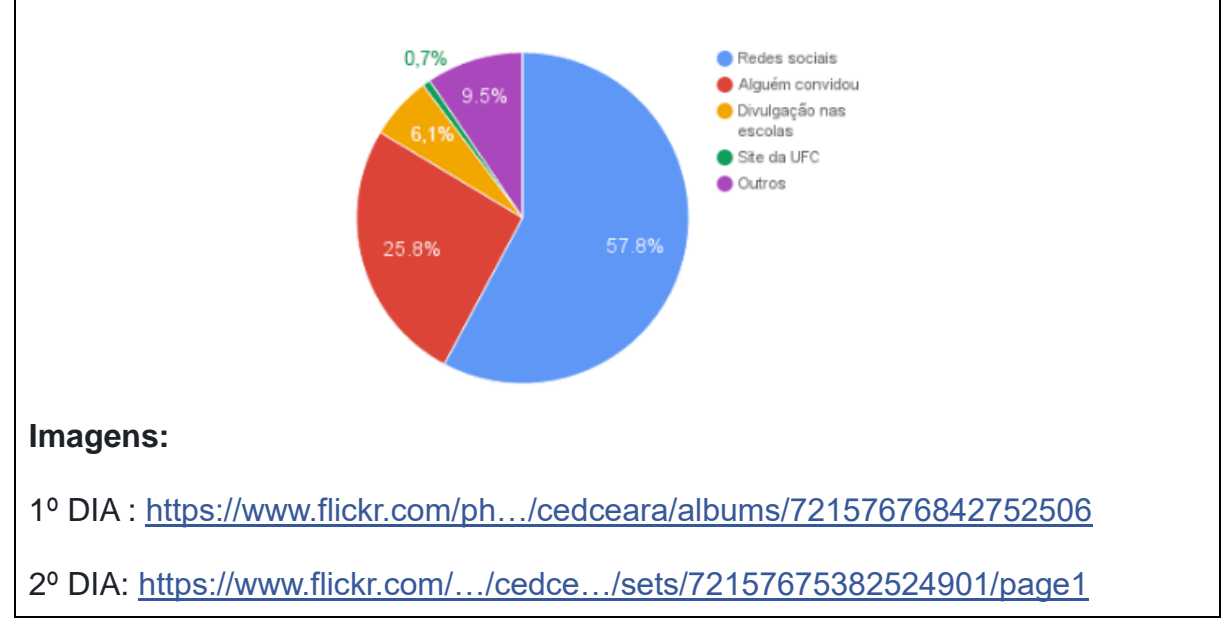

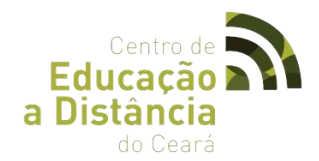

## **25/06/2016 – II Media Day**

Gráfico relativo ao público participante do Media Day Sobral (25/06) dividido por sexo, correspondendo ao sexo masculino 180 (67,4%) pessoas e ao feminino 87(32,6%) pessoas e no total 267 de ambos os sexos.

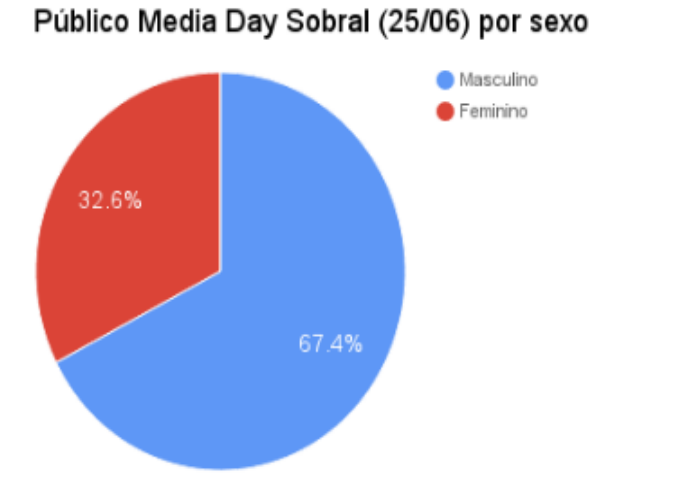

Gráfico sobre quais os meios que os participantes souberam do Media Day Sobral (25/06), dentro das opções, os que souberam por meio das redes sociais somam 162 (60,7%) de participantes, pelo convite de terceiros 57 (21,3%), por divulgação nas escolas 38 (14,2%), outros meio, como rádio ou mídia impressa, 10 (0,3%) de participantes e ninguém soube através do site da UFC do total de 267

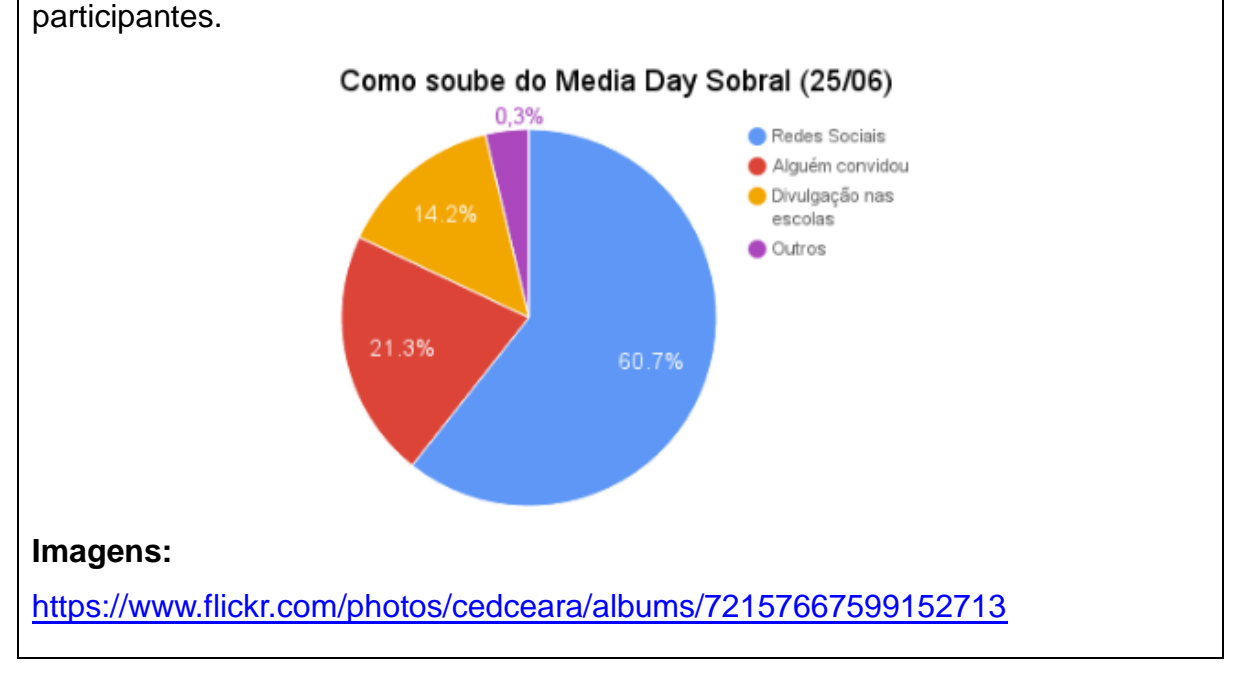

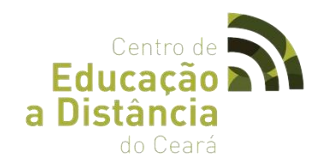

## **24/09/2016 – III Media Day**

Gráfico relativo ao público participante do Media Day Sobral (24/09) dividido por sexo, correspondendo ao sexo masculino 264 (65,5%) pessoas e ao feminino 139 (34,5%) pessoas e no total 403 de ambos os sexos.

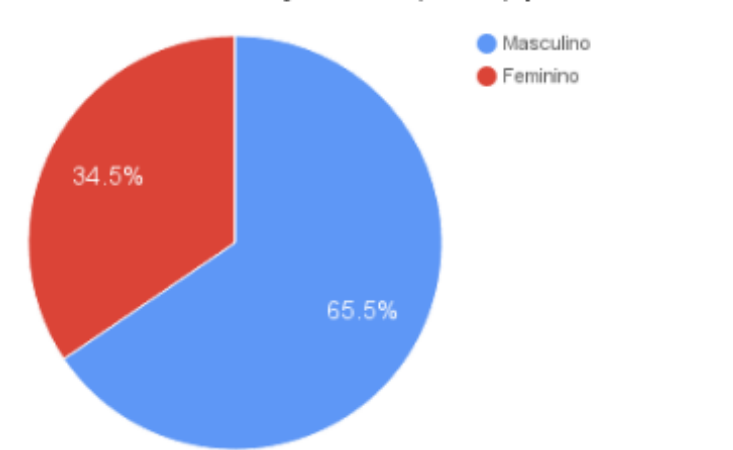

Público Media Day Sobral (24/09) por sexo

Gráfico sobre quais os meios que os participantes souberam do Media Day Sobral (24/09), dentro das opções, os que souberam por meio das redes sociais somam 201 (49,9%) de participantes, pelo convite de terceiros 131 (32,5%), por divulgação nas escolas 47 (11,7%), através do site da UFC 7 (1,7%) e outros meio, como rádio ou mídia impressa, 17 (4,2%) do total de 403 participantes*.*

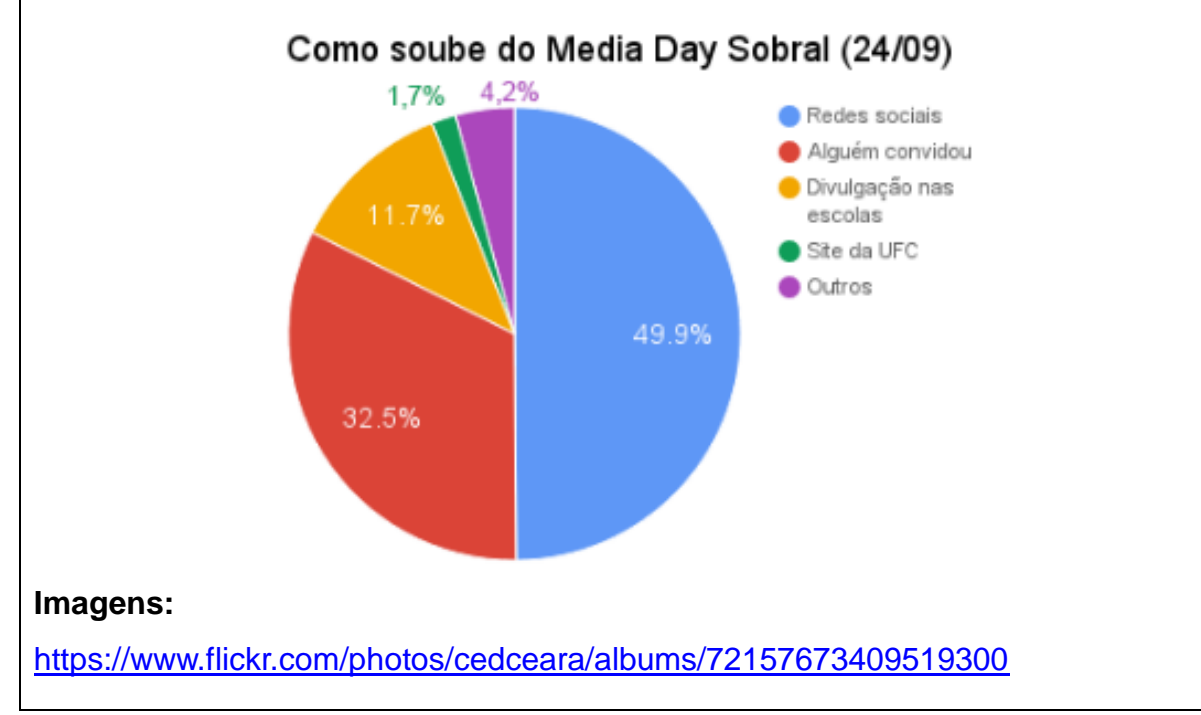

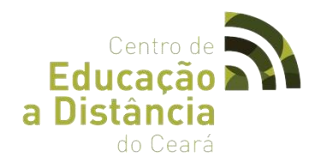

## **19/11/2016 – IV Media Day**

Gráfico relativo ao público participante do Media Day Edição 1 ano (Sobral) dividido por sexo, correspondendo ao sexo masculino 264 (67,5%) pessoas e ao feminino 127 (32,5%) pessoas e no total 391 de ambos os sexos.

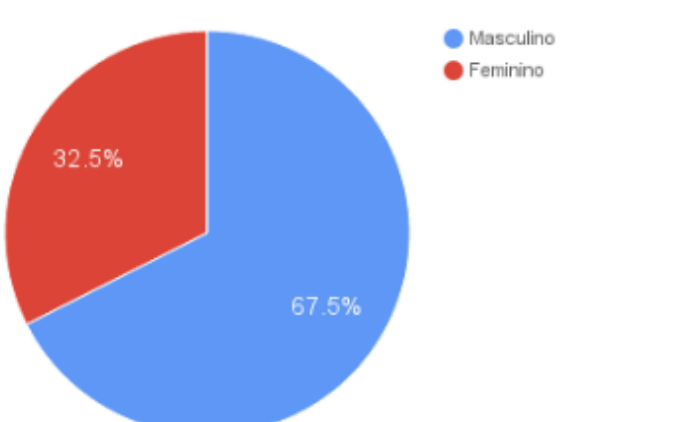

Público Media Day Edição 1 ano (Sobral) por sexo

Gráfico sobre quais os meios que os participantes souberam do Media Day Edição 1 ano (Sobral), dentro das opções, os que souberam por meio das redes sociais somam 226 (57,8%) de participantes, pelo convite de terceiros 101 (25,8%), por divulgação nas escolas 24 (6,1%), através do site da UFC 3 (0,7%) e outros meio, como rádio ou mídia impressa, 24 (9,5%) do total de 391 participantes.

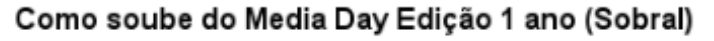

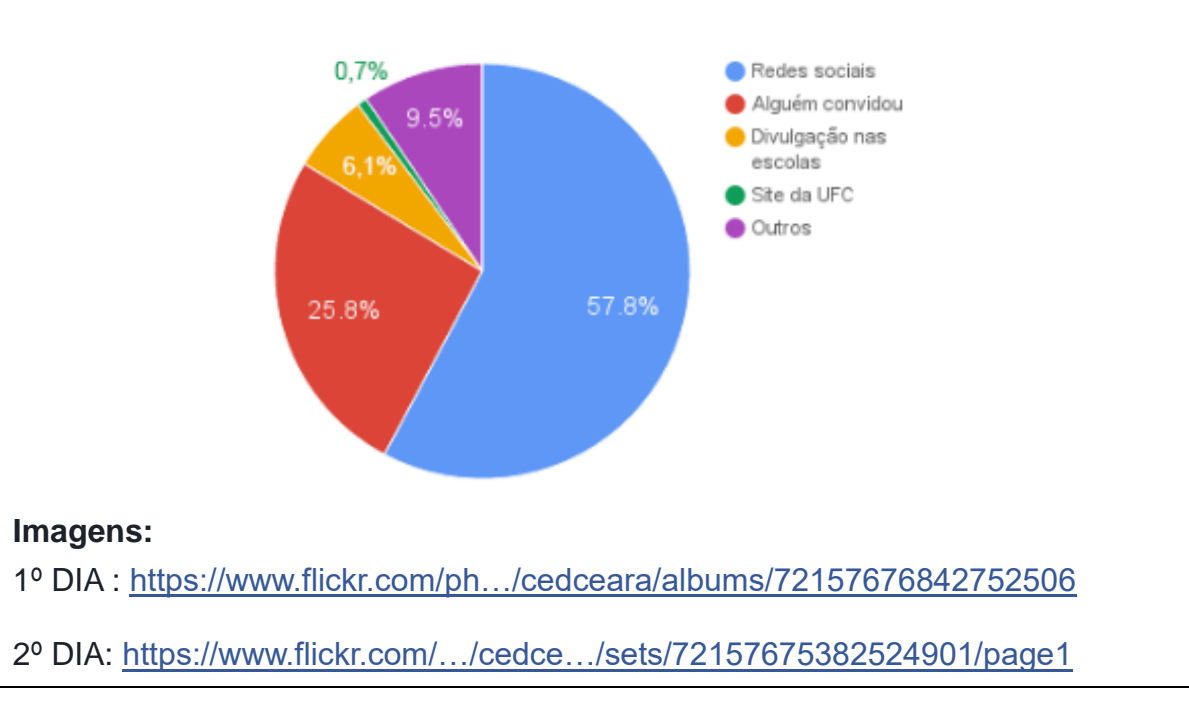

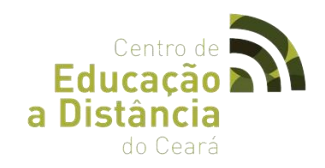

## **3.4 Media Weekend**

## **LOGOTIPO:**

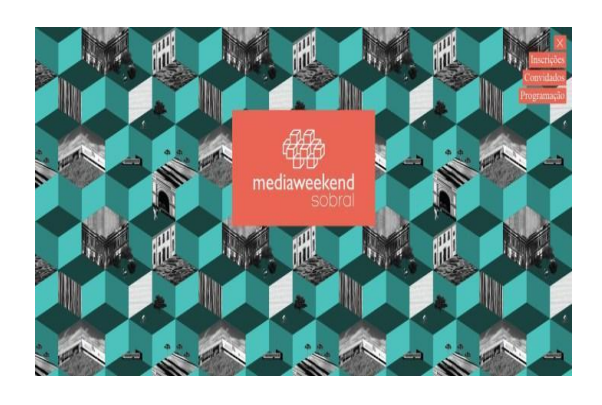

O evento tem por intuito tratar de temas voltados para novas tecnologias, busca abranger diversos assuntos relacionados à área, como: mídias digitais, audiovisual, design multimídia, design de som, programação para jogos, computação gráfica, modelagem 3D, animação e produção de aplicativos.

A proposta prática do evento é convidar pessoas interessadas nas áreas de sistemas multimídia e mídias digitais que tenham interesse em integrar conhecimentos que antes eram fechados apenas as áreas especificas como computação, design e comunicação.

Para a organização do Media Weekend a pretensão é que o momento possa contribuir com o fomento e o desenvolvimento de novos perfis profissionais para sustentar o mercado que está em constante e gradativo crescimento.

Assim, o intuito é de motivar e fomentar as atividades produtivas nas áreas de produção de mídias digitais e desenvolvimento de sistemas multimídia, oferecendo um evento repleto de conhecimento e discussões sobre a área de atuação.

## ● **SOBRE OS ORGANIZADORES**

O I Media Weekend é um evento do Centro de Educação a Distância do Estado do Ceará (CED), órgão vinculado à Secretaria Estadual de Educação (SEDUC) em parceria com o

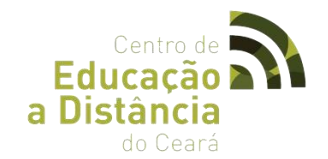

Curso de Graduação em Sistemas e Mídias Digitais (SMD) do Instituto UFC Virtual (IUVI) da Universidade Federal do Ceará (UFC) que a partir da sua expertise fomentou a organização de um evento inovador.

### ● **OBJETIVOS:**

A promoção do evento visa a fomentar o desenvolvimento de novos perfis profissionais para atuarem no desenvolvimento de um **pólo** regional tecnológico no interior do estado do Ceará, com potencial produtivo para influenciar nacional e internacionalmente trabalhos e práticas nas áreas de produção de mídias digitais e desenvolvimento de sistemas multimídia, como sistemas web e para dispositivos móveis, jogos digitais e animações gráficas.

## **PÚBLICO ALVO:**

Professores, estudantes, profissionais e pessoas interessadas nas áreas de Sistemas Multimídia e Mídias Digitais. Para isto, visa integrar conhecimentos antes tão especializados e fechados em áreas específicas como computação, design e comunicação. Os interessados poderão assistir a palestras, participar em mesas redondas e oficinas que acontecem durante os três dias de programação, condicionada à quantidade de vagas em cada uma das atividades. Nas noites do evento acontece ainda a game **night**: noites dedicadas a partidas de jogos de tabuleiros e consoles. A participação nos espaços do evento se dá por meio de inscrição gratuita no site.

### ● **EDIÇÕES:**

10,11 e 12/07/2015 – I Media Weekend

- **OFICINAS**
- $\checkmark$  HTML e CSS
- ✔ Design de som
- $\checkmark$  Fotografia Digital
- $\checkmark$  Por uma Web mais acessivel
- ✔ Prototipação Eletrônica com Arduino

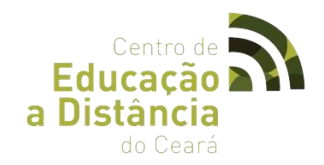

- ✔ Gameinception: Criação de Jogos
- ✔ Design Gráfico e Caligrafia
- ✔ Produção de Vídeos interativos
- ✔ HTML5 e JavaScript
- ✔ Iniciando com Illustrator
- ✔ Iniciando com Premiere
- ✔ Programação para Jogos Digitais
- ✔ Introdução ao Unity 3D: Criação de Jogos
- ✔ Criando Jogos para Android
- ✔ Introdução ao Scrum
- $\checkmark$  Stopmotion e Pixilation
- ✔ Computação Gráfica para Web
- ✔ Prototipação em Papel
- ✔ Fundamentos de Desenho

## ● **MESAS REDONDAS**

- ✔ O mercado de Jogos
- ✔ A Era do Profissional Híbrido
- ✔ O Mercado Audiovisual e Multimídia
- ✔ Empreendedorismo com Economia Criativa
- $\boldsymbol{\nu}$  O Caminho das Startups

## ● **PALESTRAS**

- ✔ Instalações Multimídia
- ✔ Narrativa para Jogos: A Jornada do Herói
- $\checkmark$  Tipografia Digital
- **IMAGENS:**

## <https://www.flickr.com/photos/cedceara/albums/72157657427913478>

## **12, 13 e 14/08/2016 – II Media Weekend**

- **OFICINAS**
- ✔ Fotografia Romulana para Smartphones

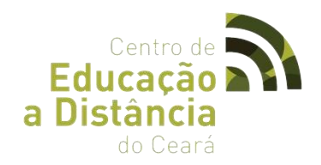

- ✔ Introdução à HTML para Jovens Klingons
- ✔ Introdução à Modelagem 3D
- ✔ Práticas de Tayquarela Vulcana
- ✔ Técnicas Vulcanas de Desenho Vetorial
- ✔ Animação em CSS para Guerreiros Klingon
- ✔ Controle seus jogadores para que eles não controlem você
- $\mathcal V$  Design de Naves em Pixel Art
- ✔ Iniciação à Caligrafia Estelar
- ✔ Introdução à Escultura Digital de Planetas
- ✔ Narrativas Digitais Intergalácticas
- ✔ Design Tátil Intergaláctico
- ✔ Introdução a Javascript para Klingons
- ✔ Stop-motion para Quebrar as Barreiras do Espaço-Tempo
- ✔ Texturização de Naves 3D
- ✔ Tipografia com Materiais Intergaláticos
- ✔ Cartoon Character Design para Vulcanos
- ✔ Criação de Marcas Intergalácticas
- ✔ Edição de Vídeos Intergalácticos
- ✔ Iniciação à Linguagem Java para Klingons
- $\checkmark$  Unity 3D para Borgs
- ✔ Desenho por Observação Interestelar
- ✔ Desenvolvimento Web com Java Server Faces para Klingons
- ✔ Diagramando no Universo LATEX
- ✔ Infografia Interativa de Exploração Espacial
- ✔ Introdução à Animação 3D
- ✔ Narrativas Longas e Prósperas
- ✔ O segredo das Interações Sedutoras Vulcanas
- ✔ Sonorização de Ambientes Romulanos
- ✔ Criatividade para Mentes Vulcanas
- ✔ Level Design para Tripulações Borg
- ✔ NodeJS para Guerreiros Klingon
- ✔ Prototipação de Interface de Controles Espaciais
- ✔ Super Mobile World

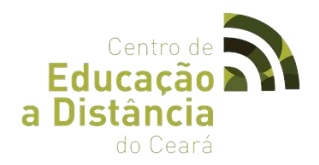

- ✔ Desenvolvimento de Jogos Borg com Corona
- ✔ Design Computacional para Inclusão Estelar
- ✔ Design Thinking: Explorando a Mente Vulcana
- ✔ Moldando Galáxias com o Bootstrap
- ✔ Empreendedorismo Intergaláctico

### ● **MESAS REDONDAS**

- ✔ Vulcanos, lancem-se a novos desafios!
- ✔ Empreendedorismo: Vivendo com Raças Alienígenas
- ✔ Convivendo com a Representatividade Borg
- ✔ SMD: Conhecendo a Nossa Tripulação

### ● **PALESTRAS**

- ✔ Dicas Infalíveis para se Tornar um Capitão Digital Influencer
- ✔ Segurança de Redes Klingon
- ✔ Interfaces Tangíveis de Expansão Espacial
- ✔ Trabalhando com Jogos em um Universo Competitivo
- ✔ Técnicas Romulanas de Audiovisual para a Internet

### ● **IMAGENS:**

<https://www.flickr.com/photos/cedceara/albums/72157671218246620> <https://www.flickr.com/photos/cedceara/albums/72157672402156685> <https://www.flickr.com/photos/cedceara/albums/72157672407544796>

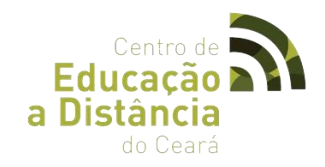

### **3.5 IUHACK**

● **LOGOTIPO:**

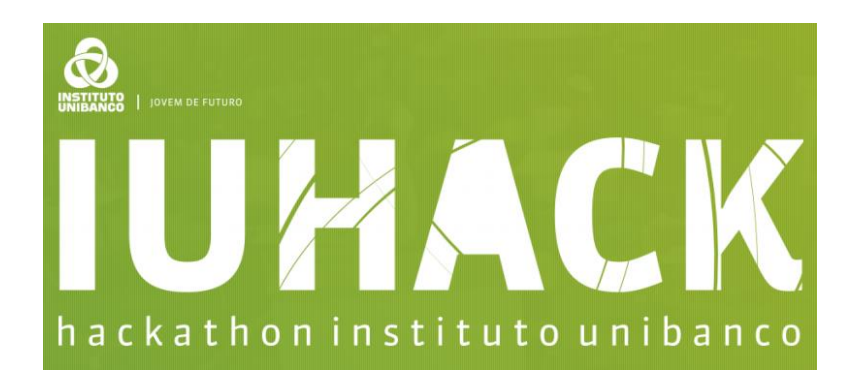

**IUHack** é uma jornada intensiva de aprendizagem permeada pela tecnologia digital e com foco na gestão escolar. Inspirado nos Hackathons, o **Instituto Unibanco** está promovendo maratonas de 36 horas de atividades em escolas dos 5 estados participantes do **Projeto Jovem de Futuro**, para engajar os estudantes no desenvolvimento de projetos em que a tecnologia contribua para integração da comunidade escolar e amplie o diálogo e a cooperação entre alunos, professores e gestores.

### ● **METODOLOGIA:**

A metodologia pedagógica do **IUHack** foi criada em parceria com o **Instituto EducaDigital** e tem por base a abordagem do design thinking na educação. Por definição, design thinking é um *mindset*, isto é, um novo jeito de desenvolver o pensamento crítico e a busca de soluções inovadoras para problemas comuns do cotidiano escolar, especialmente relacionados à prática pedagógica e às relações interpessoais.

## ● **OBJETIVOS:**

O principal objetivo do design thinking é melhorar a vida das pessoas, por isso tem a empatia como valor central. As atividades envolvem essencialmente um formato dinâmico

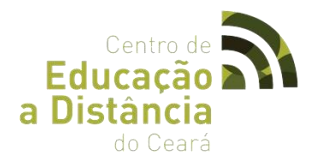

e colaborativo para estimular a criatividade dos participantes na geração de ideias que possam ser prototipadas (experimentadas) e constantemente aprimoradas, já que o erro deve fazer parte do processo de aprendizagem e evolução.

### ● **IMAGENS:**

<https://www.flickr.com/photos/cedceara/albums/72157673350258564>
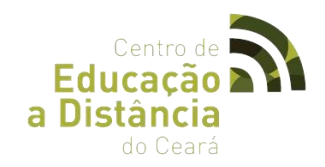

# **3. 6 #FDS CurtindoENEM**

● **LOGOTIPO**

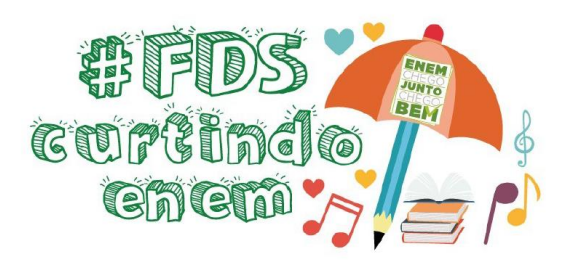

# ● **O QUE é?**

Um final de semana de programação curtindo o ENEM. A ideia é aproveitar os finais de semana que antecedem às provas para promover uma programação diferenciada e motivadora para os estudantes do 3º ano do ensino médio.

# ● **PERÍODO DE REALIZAÇÃO**

**Finais de semana:**

**Setembro**

16, 17 e 18/09 23, 24 e 25/09

#### **Outubro**

07, 08 e 09/10 14, 15 e 16/10 21, 22 e 23/10

# ● **PROGRAMAÇÃO**

✔ **AULAS ELETIVAS:** Aulas de conteúdos de disciplinas específicas.

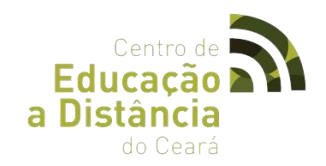

✔ **PALESTRAS:** Com temáticas motivacionais**.**

✔ **WORKSHOP DAS PROFISSÕES:** A Universidade Como Um Caminho Possível.

✔ **REALIZAÇÃO:** Laboratório de Estudos das Desigualdades (LAEDES) – Universidade Federal do Ceará – UFC – Campus/Sobra

✔ **PALESTRANTES – Alunos dos Cursos de:** Psicologia, Música, Odontologia (UFC); Letras, Direito, Engenharia Civil (UVA), Nutrição e Farmácia (INTA), entre outros.

# ✔ **ENTREVISTA TALK SHOW**

✔ **TEMA:** Direitos Humanos, Homofobia, Gênero e Diversidade.

# ✔ **PALESTRANTES:**

Profa. Dra. Denise Silva (UFC)

Prof. Dr. Francisco Herbert Lima Vasconcelos

Prof. Dioniso Ferreira

# ✔ **ATIVIDADES RECREATIVAS E CULTURAIS**

Arena de Games

Visita ao Planetário Digital de Sobral;

Pista de Dança com música eletrônica.

A programação teve um caráter eletivo, de forma a permitir escolhas pelos participantes.

# ● **CRONOGRAMA DE REALIZAÇÃO DAS AULAS ELETIVAS**

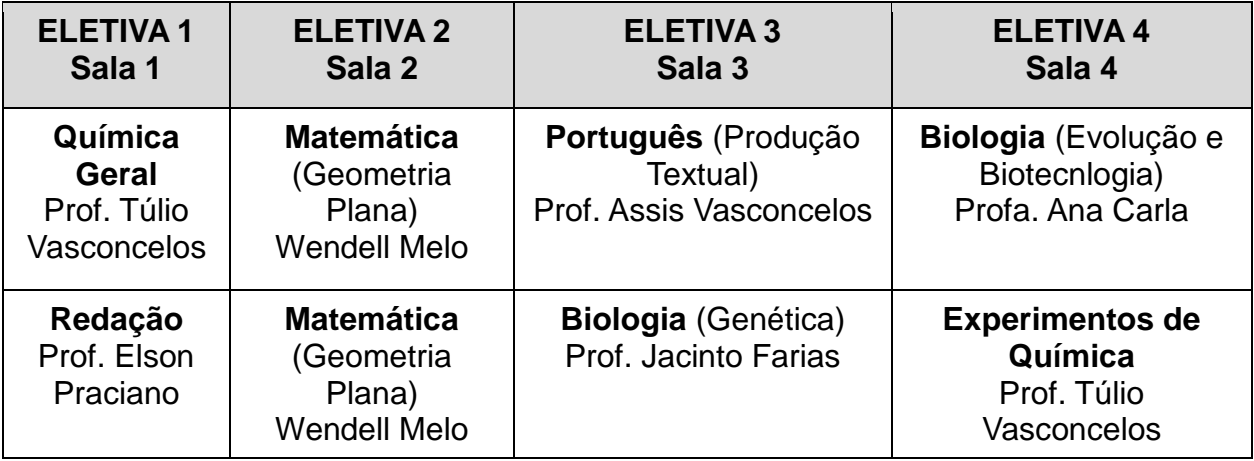

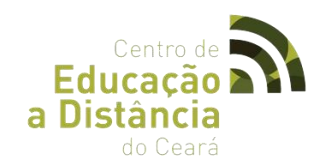

# ⮚ **2ª EDIÇÃO - AULAS ELETIVAS – 24/09/2016**

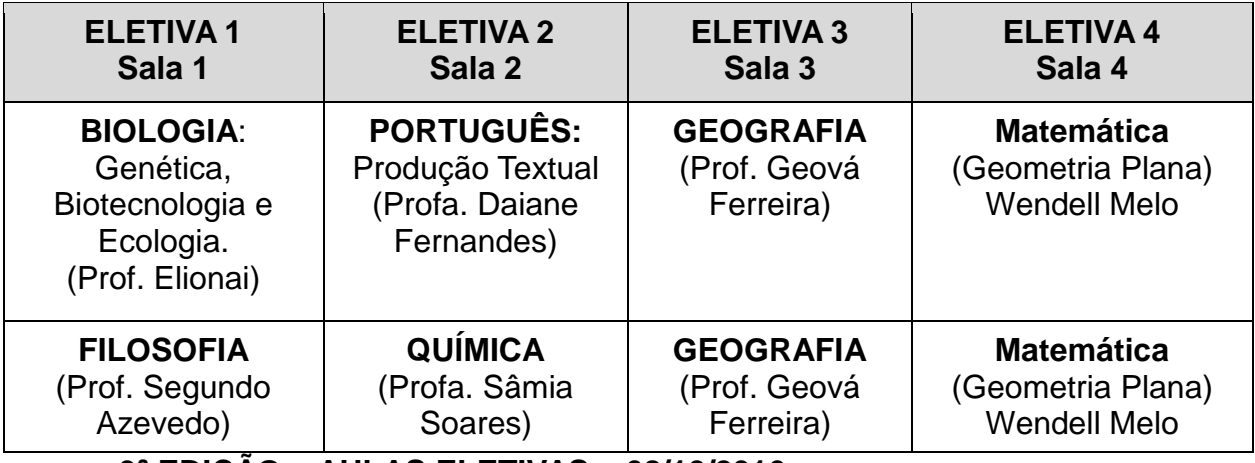

⮚ **3ª EDIÇÃO – AULAS ELETIVAS – 08/10/2016**

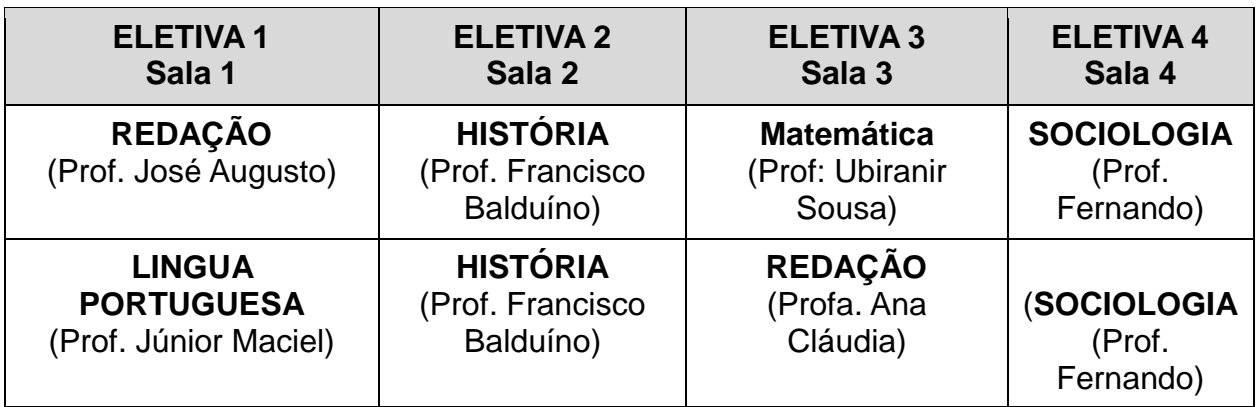

# ⮚ **4ª EDIÇÃO - AULAS ELETIVAS – 15/10/2016**

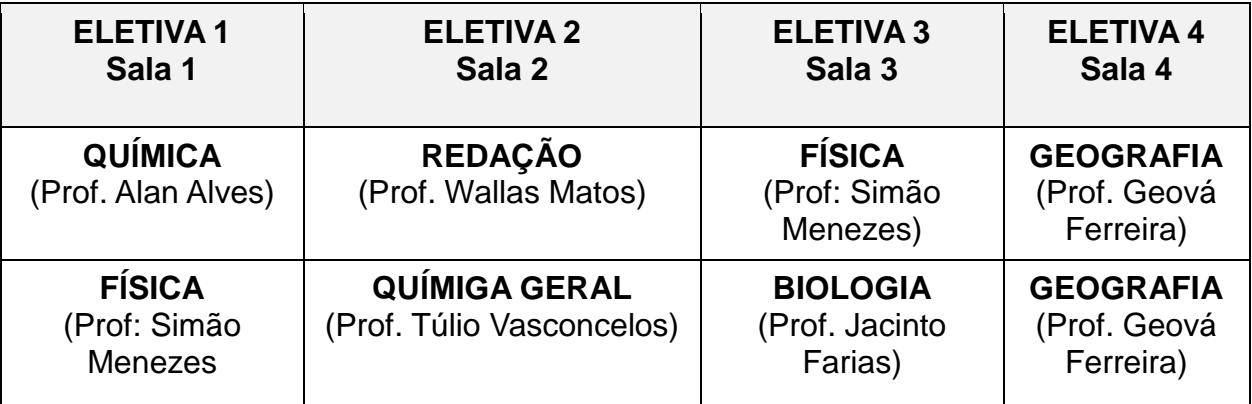

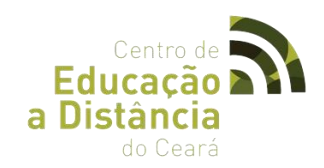

# ⮚ **5ª EDIÇÃO – AULAS ELETIVAS– 22/10/2016**

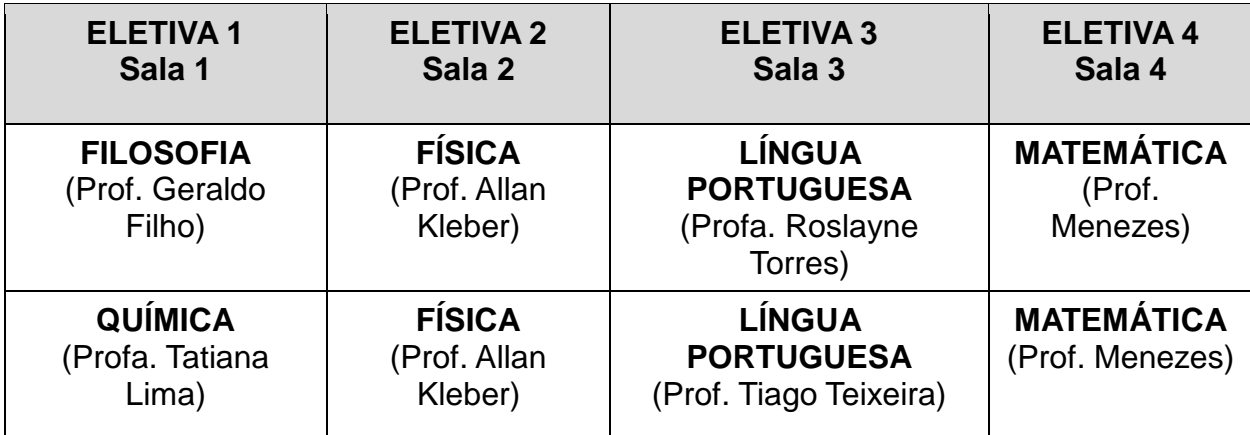

# ● **DADOS ESTATÍSTICOS**

Número De Aulas Ministradas: **40**

Número De Participantes: **2.250** 

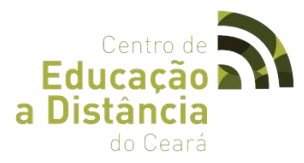

# **3.7 III ENCONTRO DA EDUCAÇÃO ABERTA, PÚBLICA E A DISTÂNCIA DO ESTADO DO CEARÁ**

● **LOGOTIPO:**

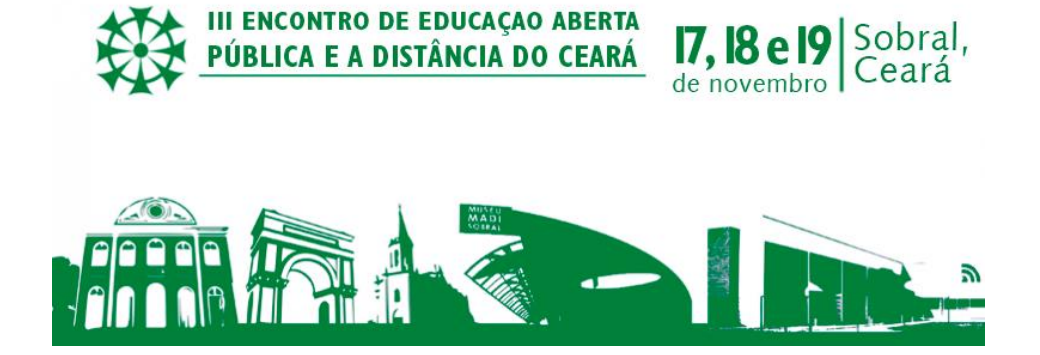

O III Encontro de Educação Aberta Pública e a Distância do Estado do Ceará (III EADCE), evento promovido pelo Centro de Educação a Distância do Estado do Ceará, em Sobral, que aconteceu entre 17 a 19 de novembro, recebeu, até o dia 10 de novembro, a submissão de trabalhos científicos.

# ● **OBJETIVO:**

O encontro teve como objetivo discutir a EAD e a aplicação das Tecnologias Digitais de Informação e Comunicação (TDIC), tanto para o Ensino Superior, quanto para a Educação Básica. A programação contará com palestrantes renomados, mesas-redondas, trabalhos acadêmicos e lançamento de livros.

O III Encontro da Educação Aberta, Pública e a Distância do Estado do Ceará é uma realização do Governo do Estado do Ceará, através do Centro de Educação a Distância do Estado do Ceará (CED), órgão vinculado à Secretaria Estadual de Educação (SEDUC) em parceria com a Universidade Federal do Ceará - UFC/COMFOR, Instituto de Educação, Ciência e Tecnologia do Ceará (IFCE); Universidade Federal do Cariri (UFCA); Universidade da Integração Internacional da Lusofonia Afro-Brasileira (UNILAB); Universidade Estadual do Ceará (UECE); Universidade Aberta do Brasil (UAB), Universidade Regional do Cariri (URCA), Universidade Estadual Vale do Acaraú (UVA),

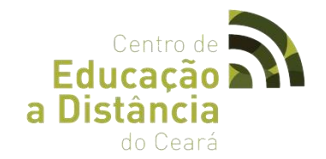

Universidade de Fortaleza (UNIFOR) e a Associação Brasileira de Educação a Distância (ABED/CE).

O III Encontro de Educação Aberta e a Distância do Ceará (III EADCE) é considerado como um marcante evento na área de Educação Aberta e a Distância (EAD) e formação de professores já realizado no Estado do Ceará. O foi evento promovido pelo Centro de Educação a Distância do Estado do Ceará, em Sobral, tendo ocorrido no período de 17 a 19 de novembro de 2016.

Para que pudesse ser considerado apto à submissão de trabalhos, o participante deveria obedecer os seguintes critérios: ser universitário (graduando e pós-graduando), professor, gestor e pesquisador que desenvolvem investigação, desenvolvimento tecnólogo/inovação ou estudos teóricos na área de educação, tecnologia, ensino, EaD, informática educativa ou áreas afins na forma de resumo.

A inscrição e submissão de trabalhos foram gratuitas com direito a certificado de participação.

Em sua 3ª edição, o encontro teve como objetivo discutir a EAD e a aplicação das Tecnologias Digitais de Informação e Comunicação (TDIC), tanto para o Ensino Superior, quanto para a Educação Básica. A programação contou com palestrantes renomados, mesas-redondas, trabalhos acadêmicos e lançamento de livros.

# ● **DADOS ESTATÍSTICOS**

Foram submetidos ao EADCE III, o total de 244 trabalhos, tendo sido apresentados 128, durante as sessões orais, ocorridas de forma presencial e também através de videoconferência e web conferencia. Tendo sido registrado ao todo a participação de cerda de 1.800 pessoas, durante os três dias do evento.

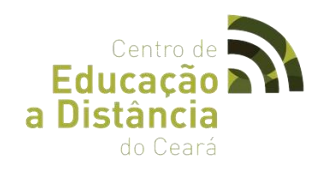

# **4 AÇÕES REALIZADAS**

# 4.1 **COORDENADORIA PEDAGÓGICA**

# **4.1.1 Visitas Técnicas**

# ● **OBJETIVOS:**

Propiciar ao educando ampliação e aquisição de conhecimento através do encontro e da vivência com o conteúdo estudado, além de construir nos alunos um contexto de cidadania e análise crítica sobre seu espaço de vivência.

Fomentar o uso das novas tecnologias da informação e comunicação como recursos de mediação e articulação dos processos de ensinar e aprender presentes na formação de professores.

#### ● **VISITA I**

**Instituição:** Universidade da Integração Internacional da Lusofonia Afro-Brasileira (UNILAB) – Redenção.

**Disciplina**: Estágio Supervisionado IV

**Turma**: Ciências Exatas e da Natureza

# ● **PERÍODO DE REALIZAÇÃO: 14 e 15 de Outubro de 2016.**

#### ⮚ **Atividades Realizadas:**

**-Atividade I -** Oficina de Vídeo documentário **-Carga Horária:** 4h **-Local:** Laboratório de Multimídia do CED

#### **-Ementa da Oficina:**

✔ Introdução à linguagem audiovisual;

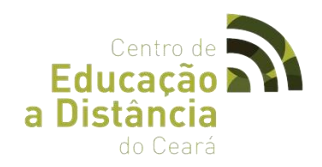

- $\checkmark$  Tipos de narrativa audiovisuais;
- ✔ Pré-Produção: Roteiro documentário;
- ✔ Produção: Técnicas e conceitos de produção de documentário.
- ✔ Pós-Produção: Básico de Edição e Finalização

#### **Conteúdo:**

- ✔ Captação de Imagem.
- ✔ Conceito e Tipos de Montagem.
- ✔ Edição com Final Cut.
- ✔ Exportação de vídeo.

□ **Atividade II** - City Tour na cidade de Sobral com guia da Secretaria de Cultura Turismo de Sobral/CE.

## ● **DADOS ESTATÍSTICOS**

40 Alunos

02 Professores

#### **VISITA II:**

**Instituição:** Instituto Federal de Educação, Ciência e Tecnologia do Ceará – IFCE – Campus/Canindé.

● **PERÍODO DE REALIZAÇÃO: 20 de dezembro de 2016.**

#### ● **Atividades Realizadas:**

**-Atividade I -** Oficina de Vídeo documentário.

#### **-Carga Horária:** 2h

 **-Local:** Laboratório de Informática do CED

#### **Ementa da Oficina:**

- Introdução à linguagem audiovisual;
- Tipos de narrativa audiovisuais;

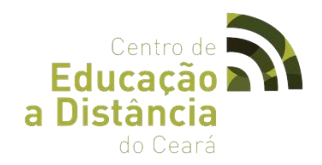

- Pré-Produção: Roteiro documentário;
- Produção: Técnicas e conceitos de produção de documentário.
- Pós-Produção: Básico de Edição e Finalização

#### **Conteúdo:**

- ✔ Captação de Imagem.
- ✔ Conceito e Tipos de Montagem.
- ✔ Edição com Final Cut.
- ✔ Exportação de vídeo.

## **Atividade II -** Oficina de Robótica.

#### **Carga Horária:** 2h

 **Local:** Laboratório de Matemática do CED

#### **Ementa da Oficina:**

- ✔ O que é Robótica na Educação;
- $\nu$  Kit Lego Mindstorms;
- ✔ Vantagens de usar Leg Mindstorm;
- ✔ Mindstorm NXT Kit Educacional;
- ✔ GRIPP3R.
- $\nu$  R3PTAR;
- ✔ Microcontroladores;
- $V$  PIC;
- ✔ O que é Arduino;
- ✔ Raspberry Pi.
- ⮚ **Atividade III** Arena de Games.

# ● **DADOS ESTATÍSTICOS**

# 38 Alunos

#### 02 Professo

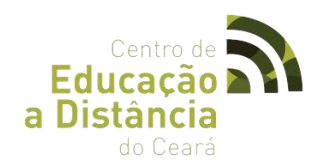

## **4.1.2 Gerenciamento do Sistema ACESSO CIDADÃO.**

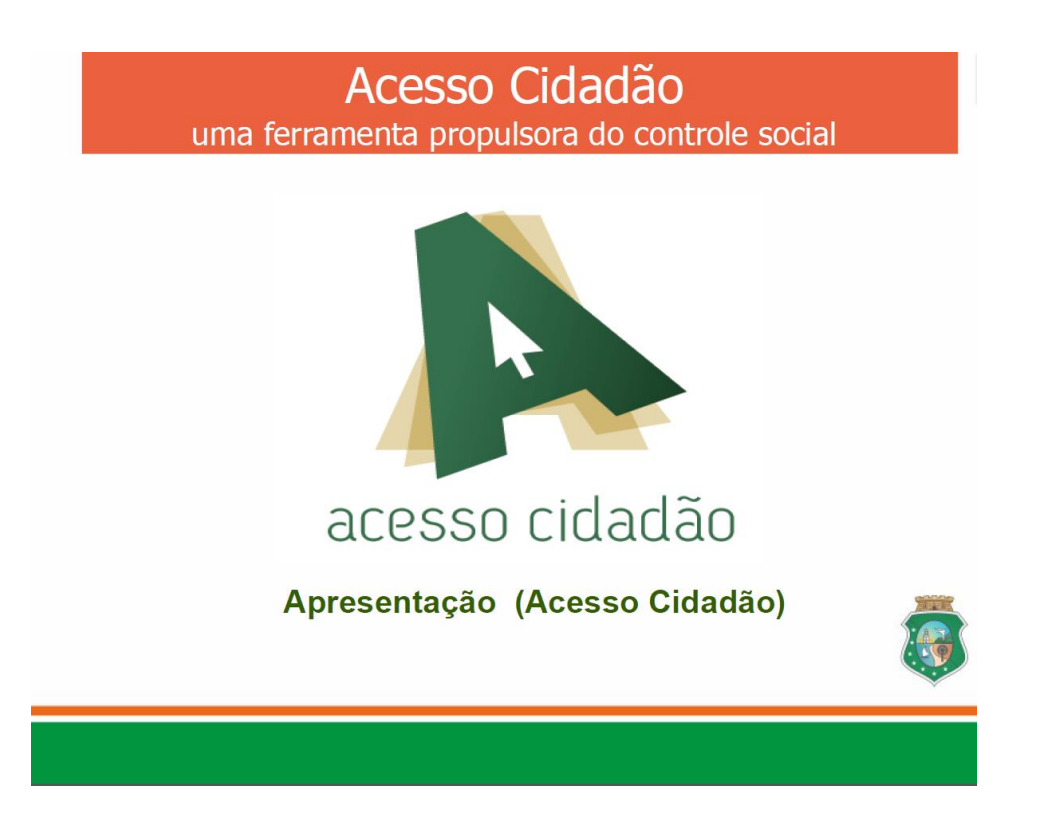

# ● **PROGRAMA ACESSO CIDADÃO**

É um Catálogo Eletrônico de Serviços que reúne em um só local na web os serviços das Instituições Públicas do Estado do Ceará para a população, atuando como um instrumento propulsor do controle social.

#### **BASE LEGAL**

 Decreto Federal 6.932, 11/08/2009, Institui a Carta de Serviços: "Art. 11, define que "Os órgãos e entidades do Poder Executivo Federal que prestam serviços diretamente ao cidadão deverão elaborar e divulgar "Carta de Serviços ao Cidadão", no âmbito de sua esfera de competência."

 Federal nº 12.527, 18/11/11 – Lei de Acesso à Informação - Lei Estadual nº 15.175, de 28/06/12 - Lei de Acesso à Informação no âmbito Estadual.

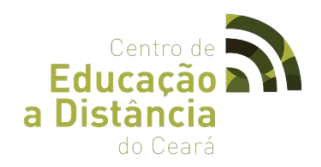

# ● **CARTA DE SERVIÇOS E ACESSO CIDADÃO**

# ⮚ **O QUE SÃO?**

**- Carta de Serviços**: É um documento elaborado pelas Instituições que visa informar aos cidadãos quais os serviços prestados, como ACESSAR e obter os serviços e quais os COMPROMISSOS DE ATENDIMENTO.

**- Cidadão:** Ferramenta informatizada na qual a CARTA DE SERVIÇOS da Instituição é disponibilizada para ser CONSULTADA pelo CIDADÃO.

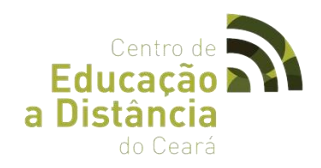

# **4.2 CÉLULA DE ENSINO E MATERIAL DIDÁTICO**

#### **4.2.1 SIMULADO ENEM**

● **LOGOTIPO**

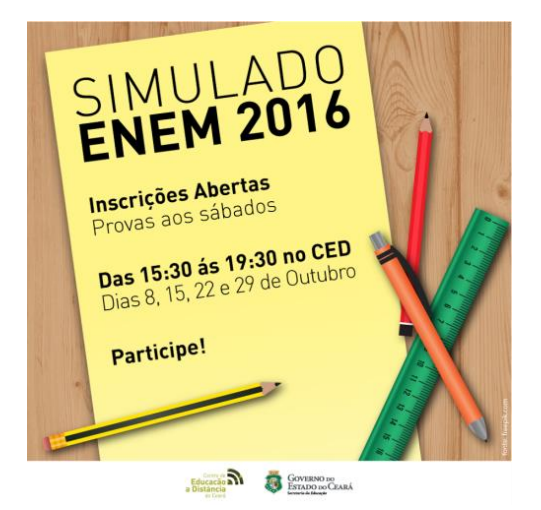

#### ● **OBJETIVO**

 Promover aos estudantes à oportunidade de testar além dos seus conhecimentos técnicos sobre os conteúdos escolares, o tempo de realização da prova, os tipos de enunciados e questões, a produção textual por meio da redação, além das regras relacionadas ao ambiente de realização do exame" e preparar os participantes para o Exame Nacional do Ensino Médio, Enem, dando a oportunidade para que eles possam se adaptar à dinâmica de realização da prova.

#### ● **PREMIAÇÃO**

Os alunos que obtiverem os melhores resultados no simulado e na redação serão premiados com medalhas e troféus na cerimônia de premiação que ocorrerá no dia seguinte, aos domingos, às 10h da manhã no Auditório do CED.

#### ● **CRONOGRAMA**

Os simulados para a prova do ENEM, serão realizados nos dias 8,15, 22 e 29 de outubro, das 15h30min às 19h30min.

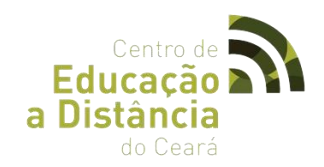

# ⮚ **CRONOGRAMA AULÕES E SIMULADOS DO CED**

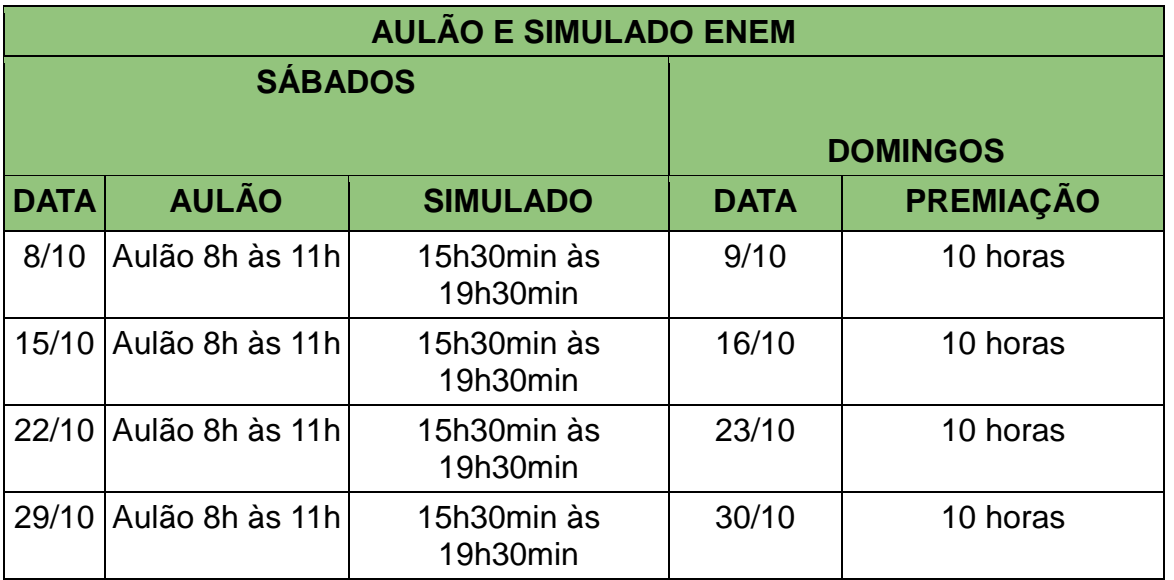

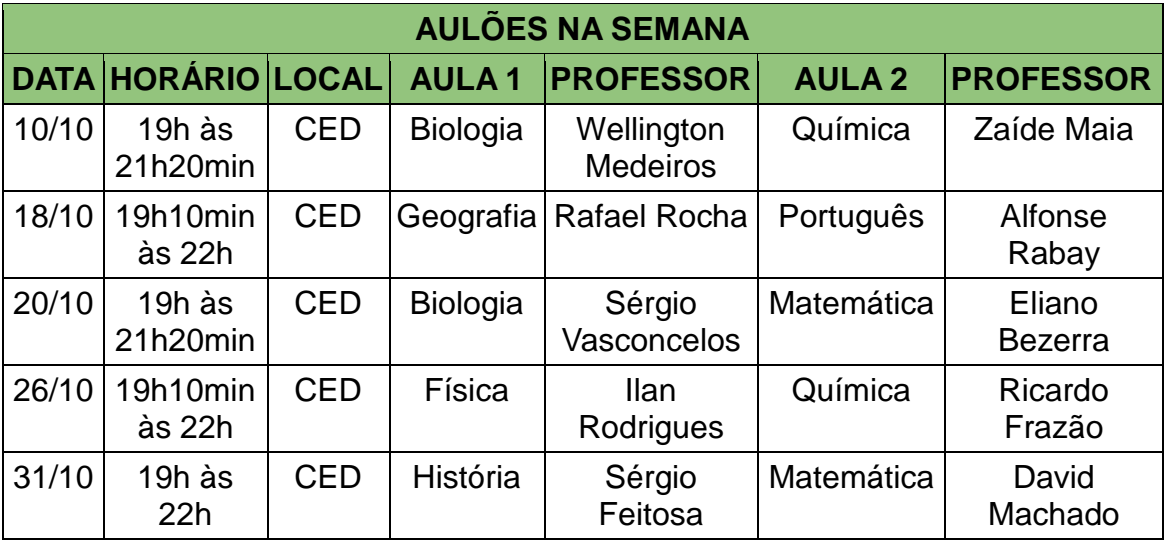

**Serviço :** Simulado Enem

**Local:** Centro de Educação a Distância do Estado do Ceará

**Inscrições gratuitas:** *<https://goo.gl/iGau5u>*

**Contato:** (88) 3695-1950

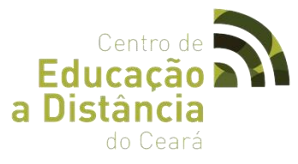

# **4.2.2 PROGRAMA DE APERFEIÇOAMENTO PARA PROFESSORES DE MATEMÁTICA DO ENSINO MÉDIO - PAPMEM 2016.2.**

● **LOGOTIPO**

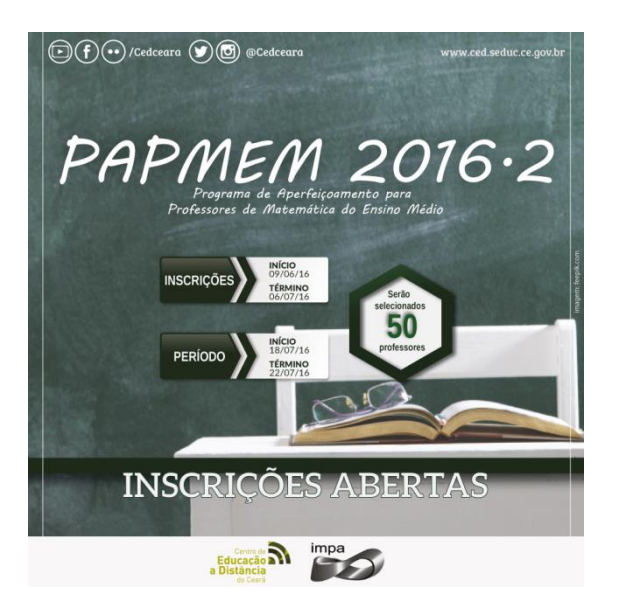

Programa de Aperfeiçoamento para Professores de Matemática do Ensino Médio - PAPMEM 2016.2, ofertado pelo Instituto Nacional de Matemática Pura e Aplicada (Impa), que será realizado na semana de 18 a 22 de Julho de 2016, no Centro de Educação a Distância do Estado do Ceará em Sobral. O curso ocorrerá no horário integral (Manhã e Tarde) com aulas teóricas pela parte da manhã, ministradas pelo IMPA, no Rio de Janeiro, e transmitidas em tempo real para o CED pelo sistema de teleconferência, e na parte da tarde de aulas práticas.

 Os temas trabalhados serão referentes a conteúdos abordados no livro "Temas e Problemas Elementares" (ver : [http://goo.gl/CNbd6y\)](http://goo.gl/CNbd6y). O curso é gratuito e os candidatos frequentes receberão um certificado de Participação emitido pelo Centro de Educação a Distância do Estado do Ceará, e um exemplar do livro adotado.

 Os interessados devem preencher o formulário de inscrição online [\(Clique aqui\)](https://docs.google.com/forms/d/1rKCKErIAUqSufuhq6IiVmEwEQ8ZRvydP63DxYGQ7jKA/viewform) e enviar, para o endereço eletrônico [\(papmemced@gmail.com\)](mailto:papmemced@gmail.com), a cópia do RG, do CPF e a Declaração de comprovação da escola que o candidato é professor de Matemática ou comprovante de matrícula de Graduação para o Estudante.

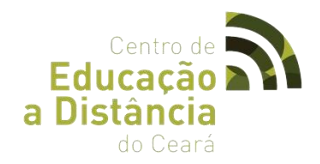

 São oferecidas 50 vagas para professores de Matemática das redes de ensino municipais, estaduais, federais, particulares, além de alunos matriculados no curso de licenciatura ou bacharelado em matemática. A confirmação da inscrição dos candidatos será feita por e-mail e a lista dos selecionados será publicada no site do CED [\(http://www.ced.seduc.ce.gov.br/\)](http://www.ced.seduc.ce.gov.br/), no dia 12 de julho de 2016.

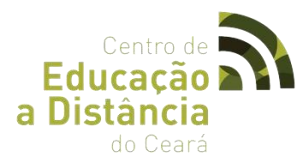

# **4.2.3 V OLIMPÍADA CEARENSE DE ROBÓTICA DAS ESCOLAS PÚBLICAS**

● **LOGOTIPO**

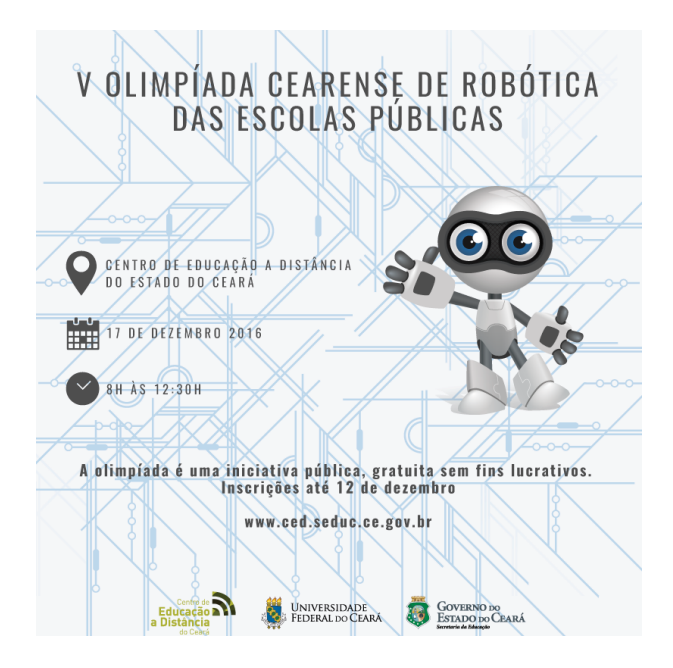

V Olimpíada Cearense de Robótica das Escolas Públicas, que será realizada no dia 17 de dezembro, no Centro de Educação a Distância (CED), em Sobral. Estudantes do ensino Médio, Técnico ou Superior podem participar.

A olimpíada é uma iniciativa pública, gratuita, sem fins lucrativos. Os interessados em participar têm até o dia 12 de dezembro para realizarem suas inscrições no formulário online **<https://goo.gl/b6fh2i>**.

O evento é uma promoção da Universidade Federal do Ceará (UFC), através do Instituto Universidade Virtual (Instituto UFC Virtual) em parceria com o curso de Engenharia Elétrica da UFC - Campus de Sobral, o Governo Estado do Ceará por meio do Centro de Educação a Distância do Ceará (CED) da Secretaria de Educação (SEDUC).

# **Serviço:**

# **V Olimpíada Cearense de Robótica das Escolas Públicas**

**Data:** 17 de dezembro de 2016.

**Horário**: 8h às 12h30.

**Local:** Centro de Educação a Distância do Ceará - Rua Iolanda P. C. Barreto, 138 - Derby Clube, Sobral/CE

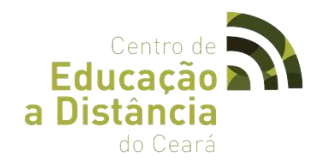

# **4.3 CÉLULA DE INFRAESTRUTURA E SOLUÇÕES EM TIC**

# **4.3.1 Transmissões**

No intuito de alcançar um maior público e dar oportunidade às pessoas que residem em cidades distantes de Sobral, as aulas presenciais e os eventos realizados pelo Centro de Educação a Distância e parceiros são transmitidos ao vivo pela internet de forma aberta e livre usando plataformas gratuitas como o Hangouts da Google, onde todos os vídeos ficam armazenados no canal do CED no YouTube (https://www.youtube.com/user/cedceara), assim como em redes sociais como nossa página no Facebook (https://www.facebook.com/cedceara). Os vídeos são disponibilizados também no site oficial do CED, na aba de Transmissões ao vivo (http://www.ced.seduc.ce.gov.br/index.php/transmissoes-ao-vivo-ced) onde é possível participar e interagir em tempo real através de um chat que é disponibilizado abaixo do vídeo. Os chats ficam armazenados em nosso servidor a fim de possibilitar futuras consultas e verificação de frequência nas aulas à distância.

A transmissão é realizada através de um computador com câmera digital integrada ou acoplada para captação de vídeo, outro computador ligado ao sistema de som local para captação de áudio, conexão rápida de internet e monitoramento remoto de qualidade de som e imagem.

#### **4.3.2 Arena de Games**

A arena de games é uma ação que visa proporcionar entretenimento ao público jovem que prestigia nossos eventos. São distribuídas, em uma área comum, várias TVs e/ou projetores ligados a consoles de videogame e a computadores com jogos emulados. Também é possível a conexão em rede para jogos online. Esta ação dá visibilidade ao centro pelo ar de inovação. A arena de games já foi levada a outras cidades, como Fortaleza, como uma ação do Centro de Educação a Distância no evento Ceará Científico – Etapa Estadual.

#### **4.3.3 Suporte**

✔ Manutenção da Estrutura de Hardware;

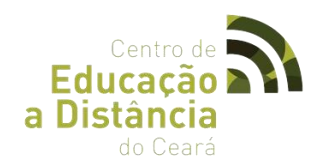

- ✔ Formatação de máquinas;
- ✔ Instalação de programas e drivers;
- ✔ Manutenção básica de impressoras;
- ✔ Projeções;
- ✔ Instalação de jogos;
- ✔ Instalação de consoles;
- ✔ Manuseio de equipamentos de som;
- ✔ Manuseio de telas de projeção;
- ✔ Montagem do Planetário móvel.

#### **4.3.4 Multimídia**

✔ Configuração dos equipamentos de som, iluminação e projeção das videoconferências e Auditórios; e

✔ Instalação, configuração e manuseio dos equipamentos de Videoconferência Polycom

#### **4.3.5 Administração De Redes**

- ✔ Implantação do AVACED (Moodle);
- ✔ Administração do SOLAR (UFC);
- ✔ Administração dos Servidores Polycom, Moodle, Firewall, Web e FTP;
- ✔ Otimização dos serviços;
- $\checkmark$  Controle de banda e acessos;
- ✔ Gerenciamento de Segurança de Redes;
- ✔ Gerenciamento da Infraestrutura de Rede;
- ✔ Gerenciamento do HotSpot WiFi.

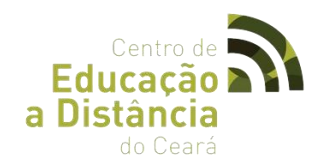

#### **4.3.6 Desenvolvimento De Software**

#### I. **Sistema Online de Correção de Redações**

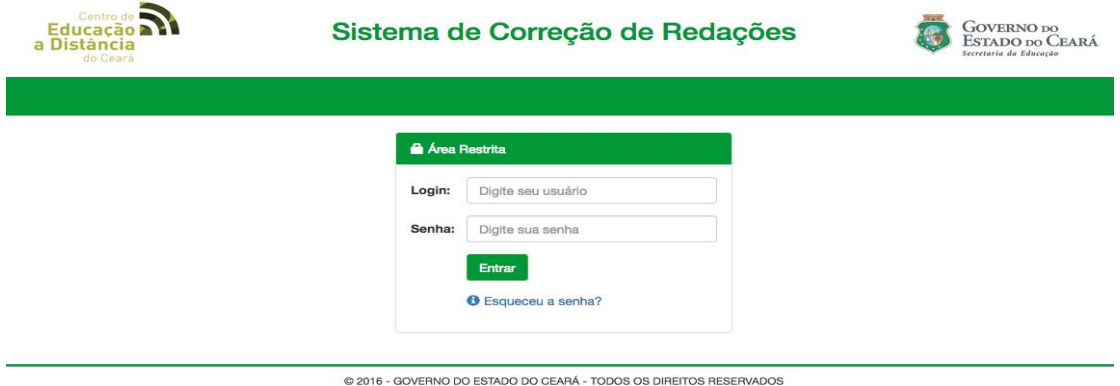

#### ● **Objetivos**

 Sistema online criado para auxiliar no processo de correção de redações de alunos da rede de escolas públicas da CREDE 06 – Município de Sobral. O software oferece um ambiente de interação e comunicação entre as escolas e os professores corretores. Visase facilitar e automatizar o processo de correção de redações utilizando a mesma metodologia aplicada pelo sistema oficial de correções do ENEM.

 Como consequência da utilização do sistema, tem-se a capacitação de novos professores corretores de redação estilo ENEM. Além disso, tem-se o objetivo de centralizar o processo de correção em um único sistema que integre todas as escolas, permitindo a geração de dados estatísticos para análise de desempenho dos alunos e das escolas.

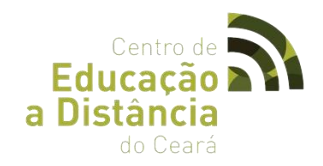

# ● **Dados Técnicos**

- ✔ Desenvolvido utilizando Framework Django;
- ✔ Linguagem de programação Python;
- ✔ Banco de Dados PostgreSQL;
- ✔ Servidor de hospedagem Linux Zentyal;
- ✔ Servidor HTTP Gunicorn WSGI;
- ✔ Web Server NGINX;
- ✔ URL:<http://189.90.174.67:5678/>

## II. **Sistema Online de Ponto Eletrônico**

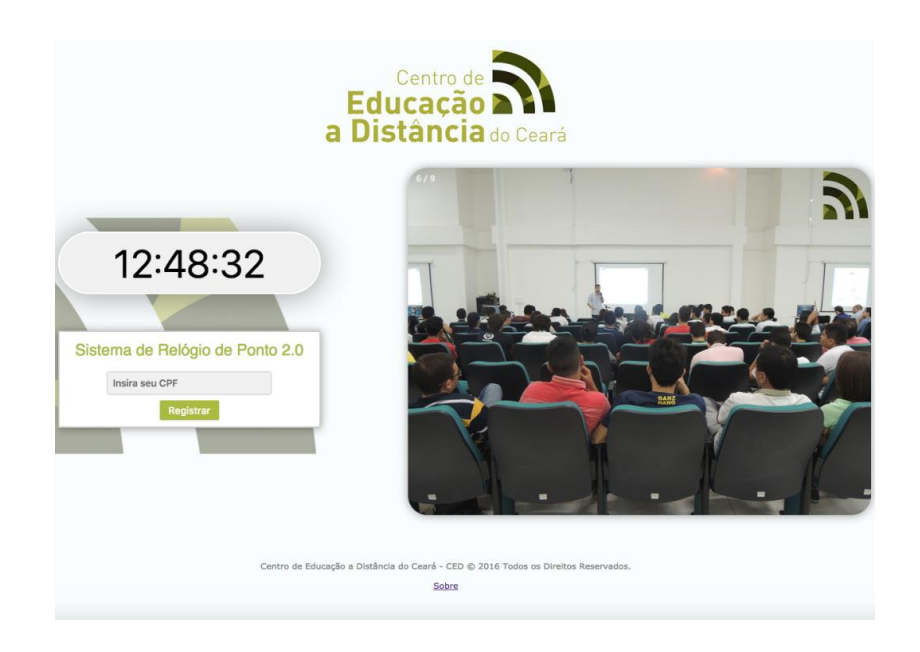

#### ● **Objetivos**

Sistema responsável pela contabilização e gerenciamento de horas trabalhadas pelos funcionários do CED. Além disso, o software permite o acesso remoto aos relatórios e gráficos de horários dos funcionários.

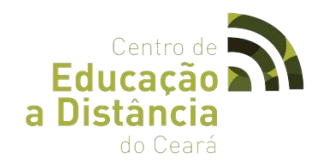

## ● **Dados Técnicos**

- ✔ Desenvolvido utilizando Framework Django;
- ✔ Linguagem de programação Python;
- ✔ Banco de Dados PostgreSQL;
- ✔ Servidor de hospedagem Linux Zentyal;
- ✔ Servidor HTTP Gunicorn WSGI;
- $\checkmark$  Web Server NGINX;
- ✔ URL: http://189.90.174.67:4567/

## III. **Sistema Gerenciador de Chats**

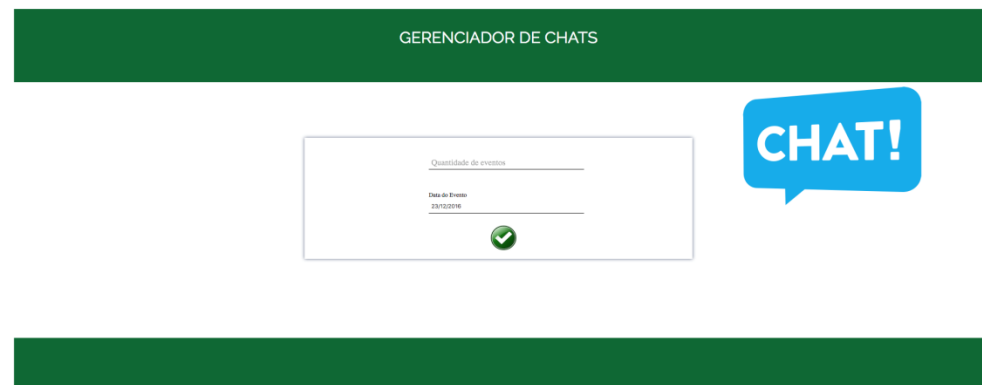

#### ● **Objetivos**

 Sistema responsável por criar os chats e configurar para ser usado nos eventos do CED. Cada evento tem seu chat específico e seu armazenamento independente.

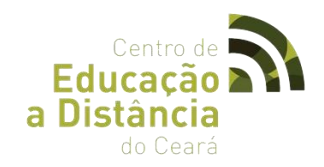

# ● **Dados Técnicos**

- ✔ Linguagem PHP
- ✔ Banco de Dados MySql
- $\checkmark$  Servidor local Zentyal
- ✔ Servidor Apache
- ✔ Sistema usado com gerenciamento de administrador e usuário final.

#### IV. **Sistema com OJS – Revista DoCEntes**

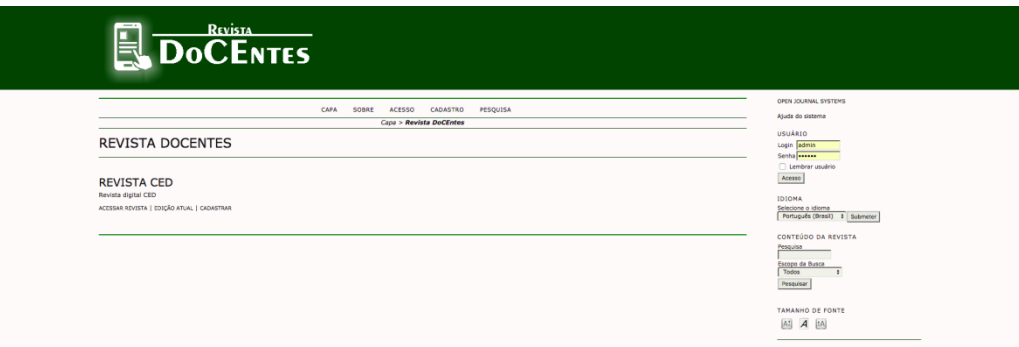

#### ● **Objetivos**

Sistema para ser utilizado como revista eletrônica de artigos e pesquisa científica para ser disponibilizado pelo CED.

#### ● **Dados Técnicos**

- $\mathcal V$  Linguagem PHP
- ✔ Banco de Dados MySql
- ✔ Servidor local de Hospedagem Zentyal
- ✔ Servidor HTTP Apache

✔ Sistema adaptado e configurado para ser utilizado pelo público direcionado do CED pois se trata de um sistema desenvolvido pela Public Knowledge Pr oject para expandir e melhorar o acesso à pesquisa.

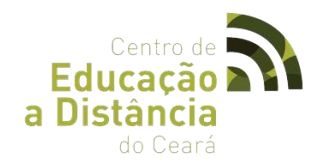

# V. **Player Rádio CED**

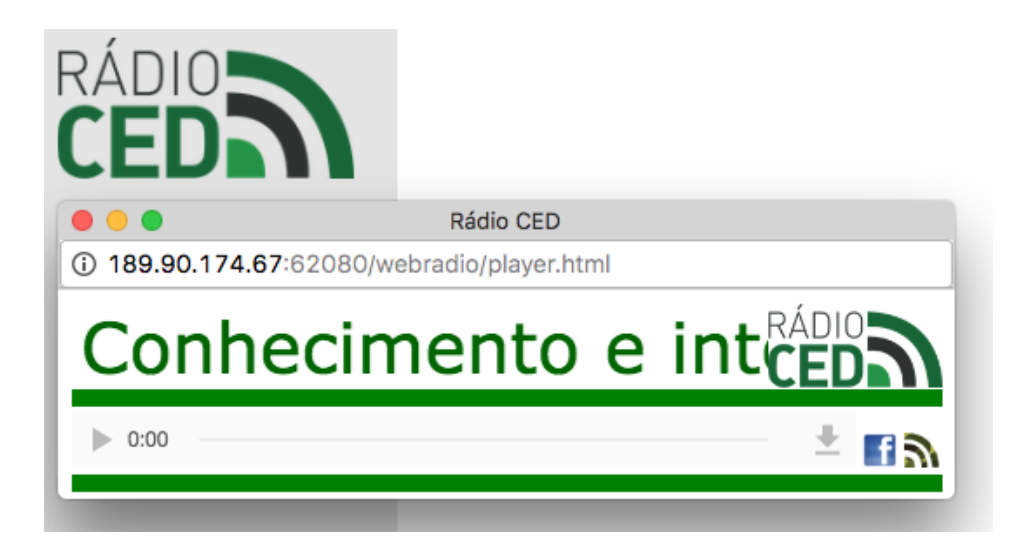

## ● **Objetivos**

Player desenvolvido para reproduzir a rádio CED dentro do site do CED.

- **Dados Técnicos**
- $\mathcal V$  Desenvolvido usando HTML 5;
- ✔ Servidor local de Hospedagem Zenit
- ✔ Servidor HTTP Apache

✔ Player integrado a o servidor da rádio disponibilizado pelo IP e porta específico para ao stream da rádio.

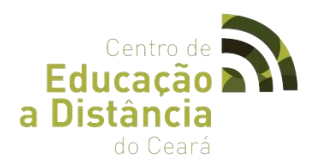

# VI. **Criação e Gerenciamento dos Sites do CED e de Parceiros**

#### 23/12/2016, Sexta-Feira  $\alpha$ O que você precisa? Buscar **B** GOVERNO DO<br>ESTADO DO CEARÁ SECRETARIA DA EDUCAÇÃO Centro de **Educação a Distância a** Governo do Estado do Ceará do Ceará Simma Página Inicial > Transmissões Ao Vivo Serviços Acesso à  $\mathcal{L} = \mathcal{L} = \mathcal$  $\pmb{A} \leftarrow -\pmb{A}$  j Informação **ENEM 2016** Transmissões Ao Vivo **Livros Digitais** Transmissões ao vivo 17/12/2016: Eventos V Olimpíada Cearense de Robótica das Escolas Públicas - 17/12/2016 Localização Página Inicial Regimento Inte Solenidade de Entrega de Certificados de Conclusão dos Cursos do CED no ano de 2016 - 17/12/2016 Agenda CED Institucional Ceará Científico: Etapa Estadual - Premiação e Encerramento - 17/12/2016 Transmissões Ao Vivo Cursos Transmissões ao vivo 16/12/2016: Despesas, Contratos e Convênios Editais Ceará Científico - Etapa Estadual - Apresentações de Trabalhos - 16/12/2016 Licitações Sala de Imprensa Transmissões ao vivo 15/12/2016: Informações de Servidores e<br>Funcionários Galeria Ceará Científico: Etapa Estadual - Solenidade de Abertura - 15/12/2016 Moodle Ced Ouvidoria II ENEDES - Conferência: Representações Sociais da Pobreza - 15/12/2016 Solicitar Cessão de Espaço Físico Fale Conosco Perguntas Frequentes - O CED<br>Responde Il ENEDES - I Simpósio Internacional Sobre Pobreza e Transformação Social - 15/12/2016 Il ENEDES - Mesas Redondas e Conferência - 15/12/2016 Transmissões ao vivo 14/12/2016: RADIO! **Telefones úteis** Il ENEDES - Cerimônia de Abertura -14/12/2016 Selecione  $\Rightarrow$ Il ENEDES - Mesa 1: Pobreza, Cidadania e Direitos Humanos - 14/12/2016 Il ENEDES - Mesa 2: Pobreza, Mídia e participação Política - 14/12/2016 **Rede Social**

#### VI.I Manutenção do Site do CED

#### ● **Objetivos**

 Site responsável por disponibilizar todas as ações do CED, bem como divulgar editais, notícias e transmissões ao vivo dos eventos do CED.

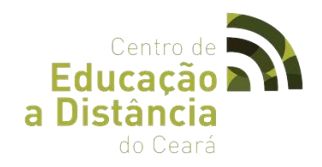

# **VI.II Sites de Parceiros**

- VII Encontro Nacional de Ensino Coletivo de Instrumento Musical

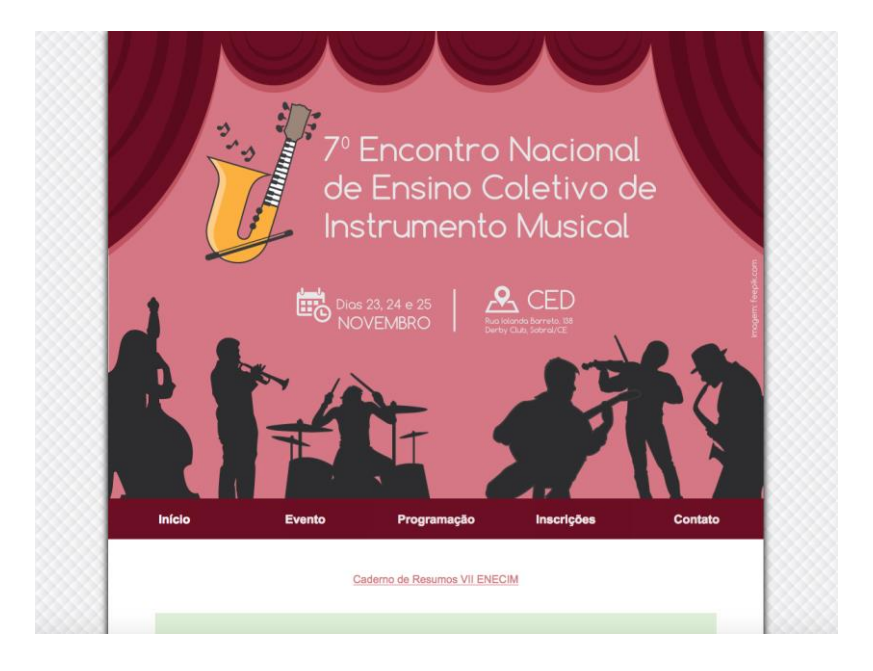

- ✔ Desenvolvido utilizando CMS Joomla!
- ✔ Linguagem de programação PHP;
- ✔ Banco de Dados MySQL;
- ✔ Servidor de hospedagem Microsoft Windows Server;
- ✔ Servidor HTTP Microsoft HTTPAPI;
- ✔ URL: http://encontronacional.virtual.ufc.br/enecim/

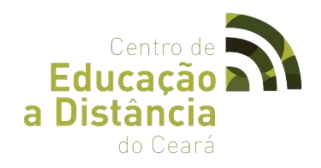

## **VI.III** 35º Encontro Estadual dos Estudantes de Pedagogia

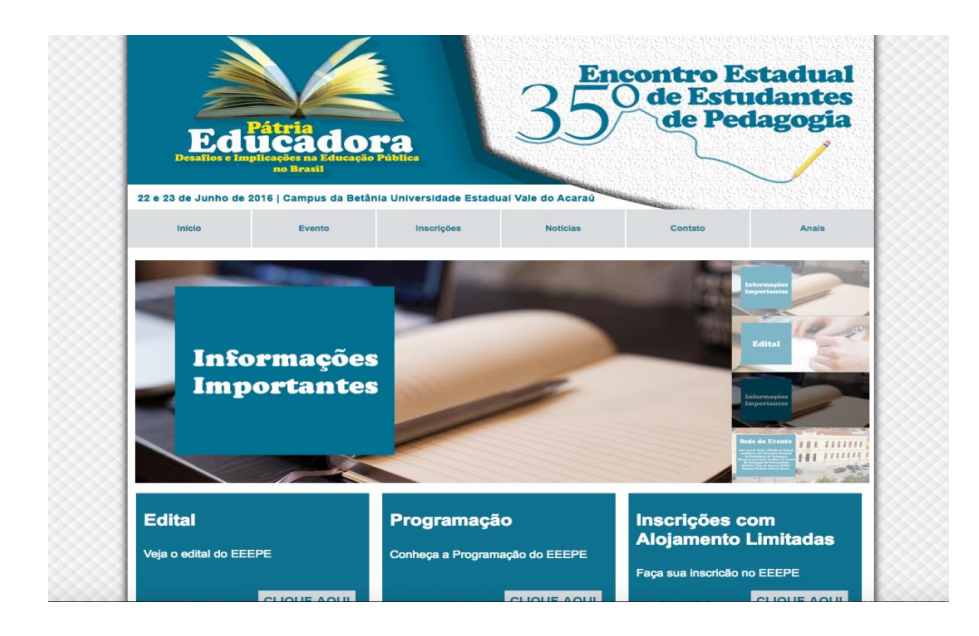

- ✔ Desenvolvido utilizando CMS Joomla!
- ✔ Linguagem de programação PHP;
- $\boldsymbol{\nu}$  Banco de Dados MySQL;
- ✔ Servidor de hospedagem Microsoft Windows Server;
- ✔ Servidor HTTP Microsoft HTTPAPI;
- ✔ URL:<http://encontronacional.virtual.ufc.br/eeepe/>

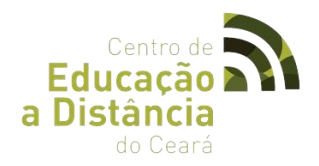

# **VI.IV Transmissão do III Encontro Nacional do PARFOR**

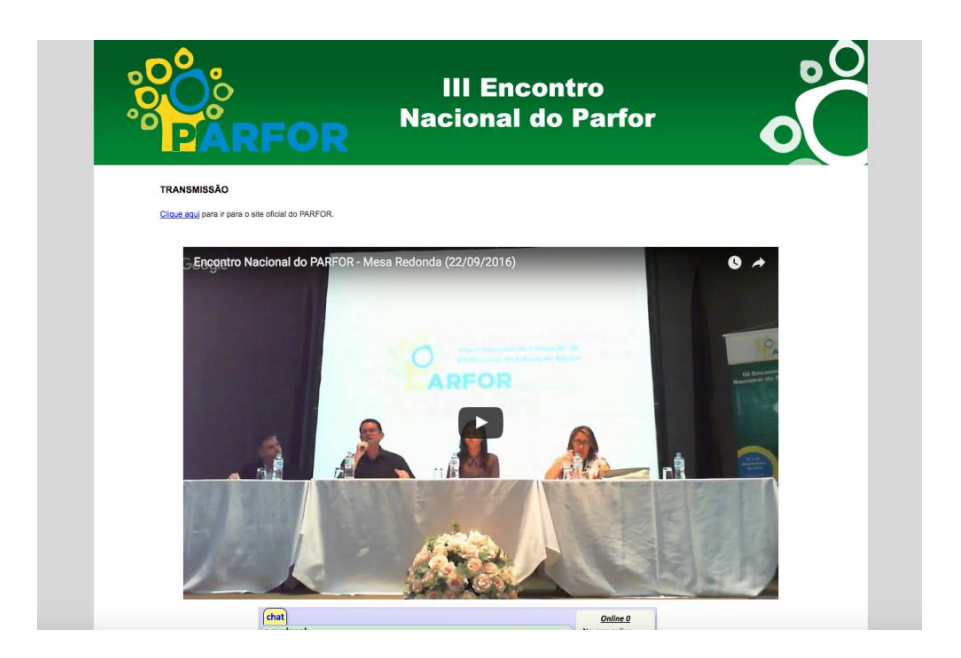

- ✔ Desenvolvido utilizando CMS Joomla!
- ✔ Linguagem de programação PHP;
- ✔ Banco de Dados MySQL;
- ✔ Servidor de hospedagem Microsoft Windows Server;
- ✔ Servidor HTTP Microsoft HTTPAPI;
- ✔ URL:<http://encontronacional.virtual.ufc.br/parfor/>

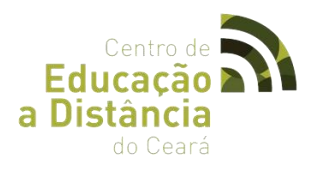

# **VI.V I Encontro NEXOS – Teoria Crítica e Pesquisa Interdisciplinar**

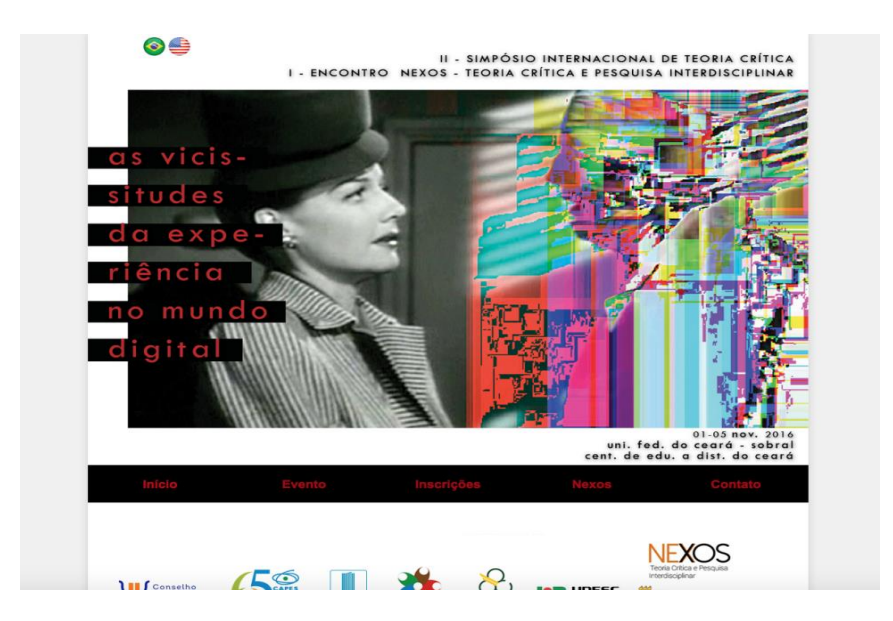

- ✔ Desenvolvido utilizando CMS Joomla!
- ✔ Linguagem de programação PHP;
- ✔ Banco de Dados MySQL;
- ✔ Servidor de hospedagem Linux Debian;
- ✔ Servidor HTTP Apache httpd;
- ✔ URL: http://nexos.ufc.br/

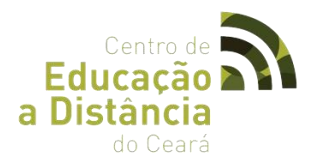

# **VI.VI Programa de Pós-Graduação em Ciência da Informação - UFC**

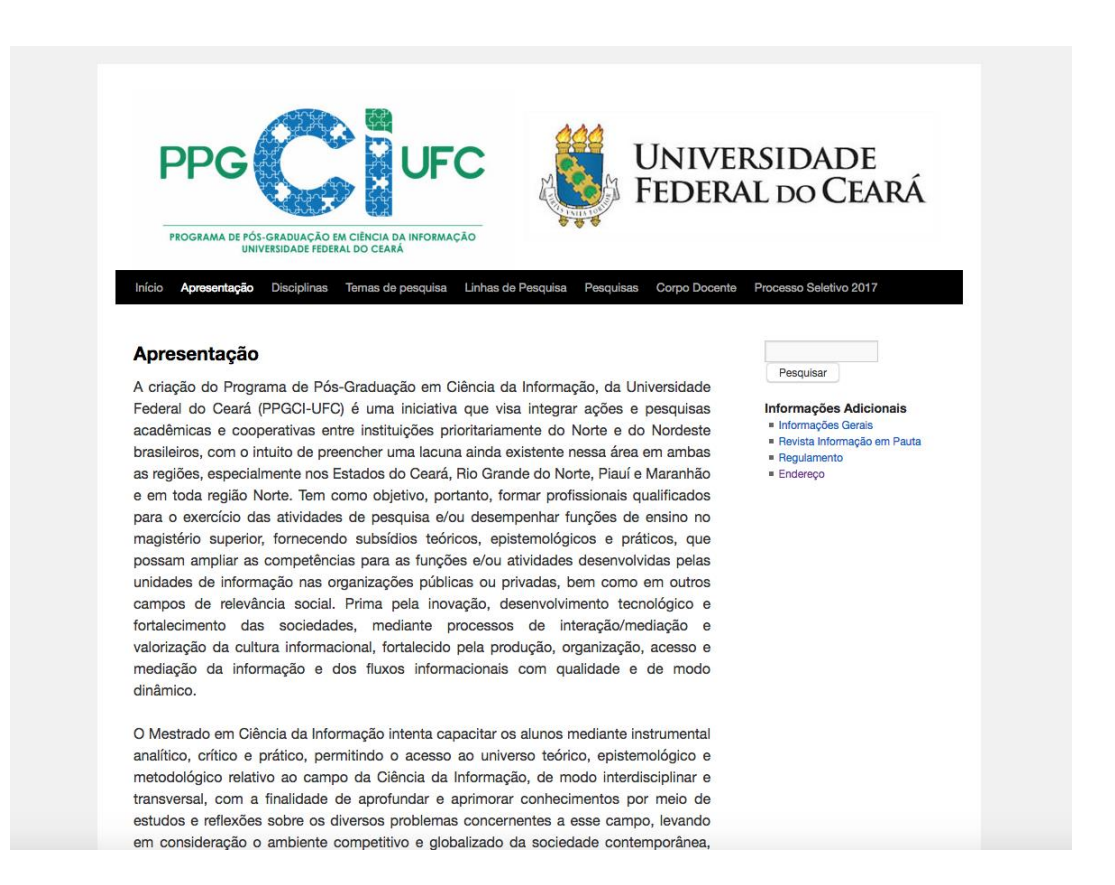

- **Dados Técnicos**
- ✔ Desenvolvido utilizando CMS WordPress;
- ✔ Linguagem de programação PHP;
- ✔ Banco de Dados MySQL;
- ✔ Servidor de hospedagem Linux Debian;
- ✔ Servidor HTTP Apache httpd;
- ✔ URL: http://ppgci.ufc.br/

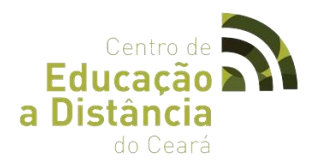

# **VI.VII Criação e Gerenciamento do site do III EADCE e Elaboração dos Anais**

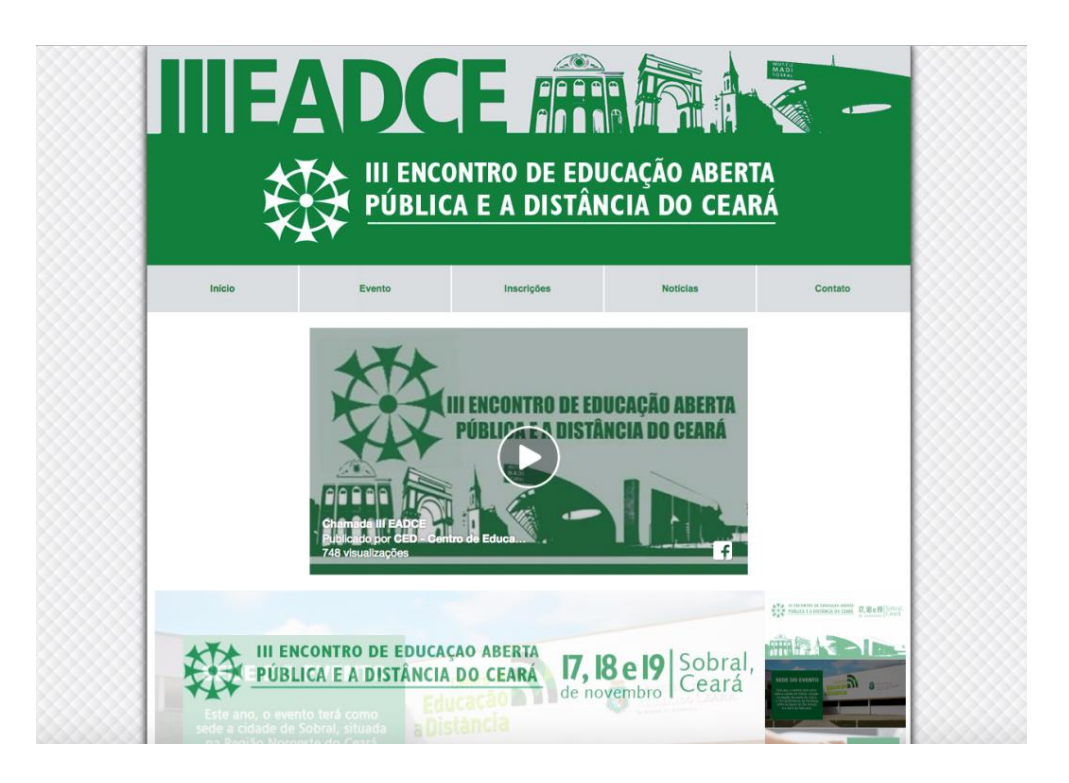

- ✔ Desenvolvido utilizando CMS Joomla!
- ✔ Linguagem de programação PHP;
- ✔ Banco de Dados MySQL;
- ✔ Servidor de hospedagem Microsoft Windows Server;
- ✔ Servidor HTTP Microsoft HTTPAPI;
- ✔ URL: http://encontronacional.virtual.ufc.br/eadce/

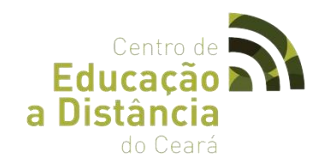

# 4.3.7 **Oficinas**

# ● **Oficina de Criação de Blogs**

# CONTEÚDO PROGRAMÁTICO

- □ O que é um blog?
- □ Os diversos usos de um blog.
- □ Objetivos de um blog educacional.
- Dicas para um blog bem elaborado.
- □ Conhecendo a ferramenta Blogger, do Google.
- □ Criando e/ou acessando a conta do Google
- □ Criando um perfil no Blogger
- □ Pensando a temática do blog
- □ Criando um nome para o blog e um endereço (URL)
- □ Fazendo a primeira postagem
- ⮚ Formatando texto (padrão e HTML)
- ⮚ Utilizando imagens
- ⮚ Utilizando vídeos
- □ Inserindo Links
- ⮚ Gerenciamento de blog
- ⮚ Layout do blog
- ⮚ Templates
- □ Divulgando o blog nas redes sociais

VALENTE, C. Second Life e Web 2.0 na educação: o potencial revolucionário das novas tecnologias. São Paulo: Novatec Editora, 2007.

● **Oficina de Robótica**

# CONTEÚDO PROGRAMÁTICO

- □ O que é Robótica na Educação
- □ Kit Lego Mindstorms
- □ Vantagens de usar Lego Mindstorm

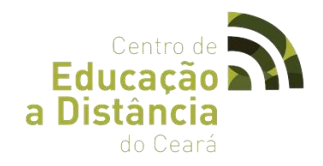

# □ Mindstorm NXT Kit Educacional

# -GRIPP3R

-R3PTAR

- ⮚ Microcontroladores
- ⮚ PIC
- ⮚ O que é Arduino
- ⮚ Raspberry Pi